# ENDIDIENT **LAMPIRAN**

 $V_{N}$   $\mathbf{L}_{\mathbf{K}}$   $\mathbf{S}_{\mathbf{K}}$ 

| Nama Produk       | <b>Gambar Produk</b> | Implementasi 3d |
|-------------------|----------------------|-----------------|
| Rattan Bag Bali   |                      |                 |
| Rattan tissue box |                      |                 |
| Rattan placemat   |                      |                 |

Lampiran 1 Implementasi Perancangan Produk 3D

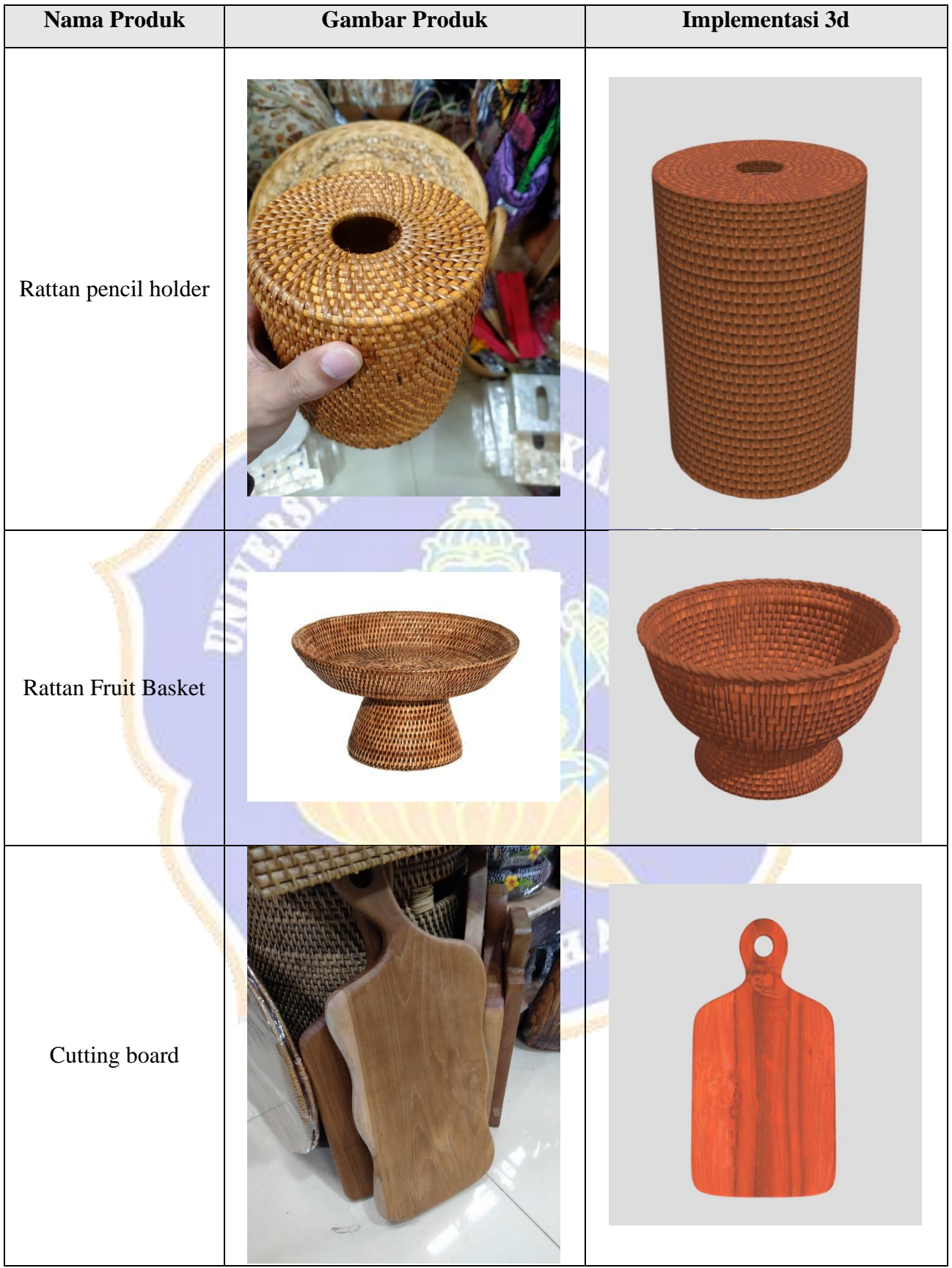

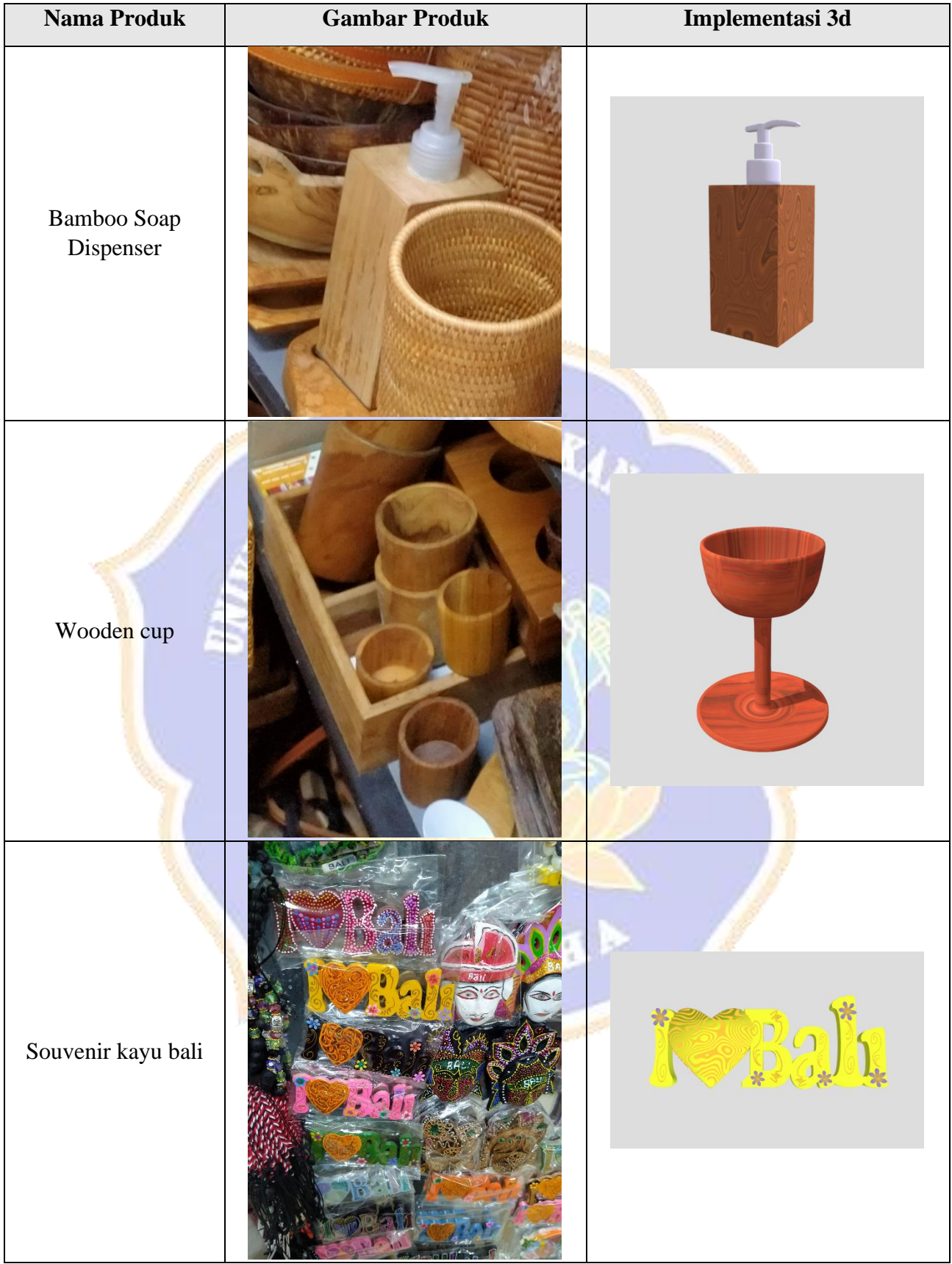

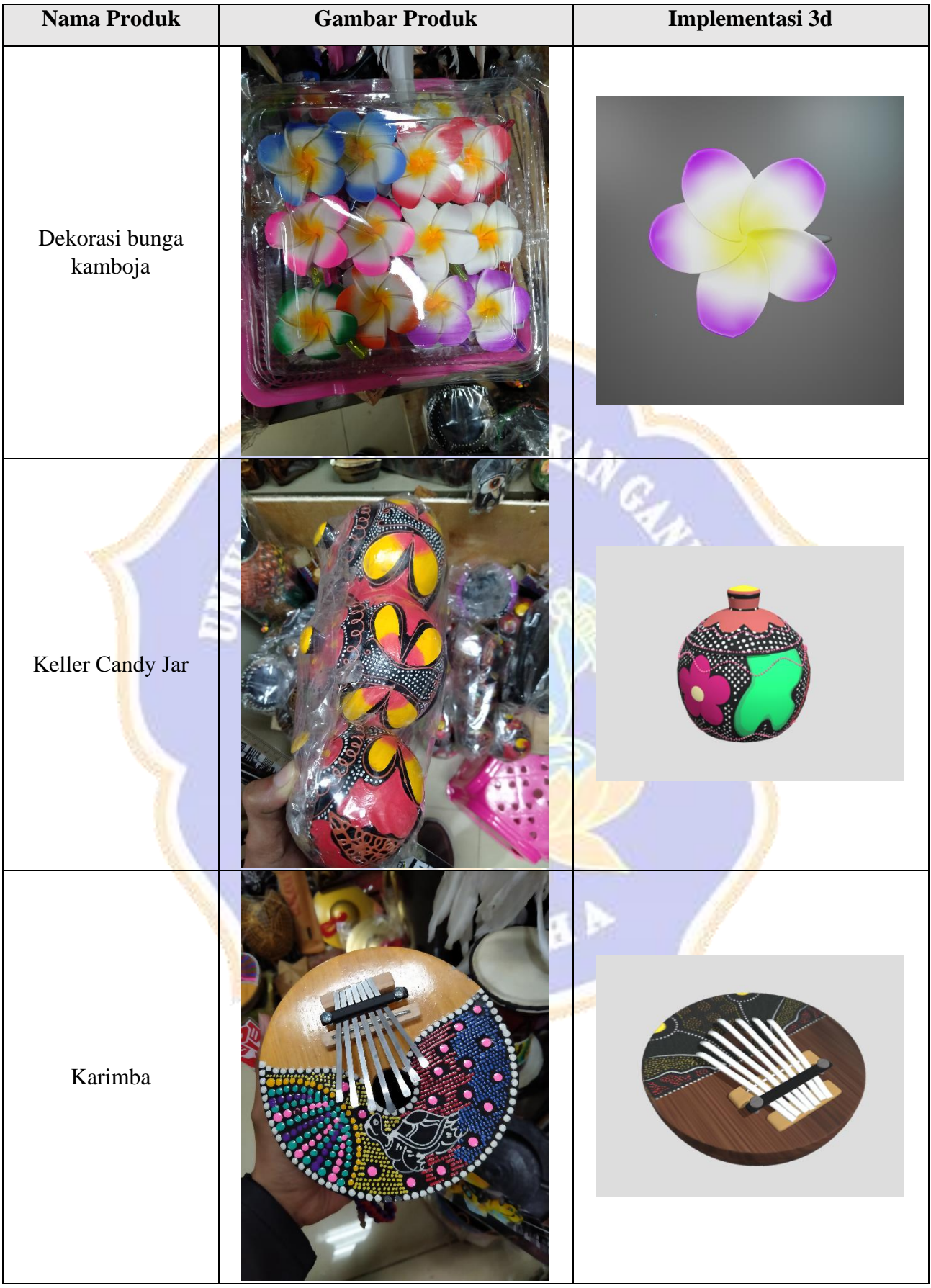

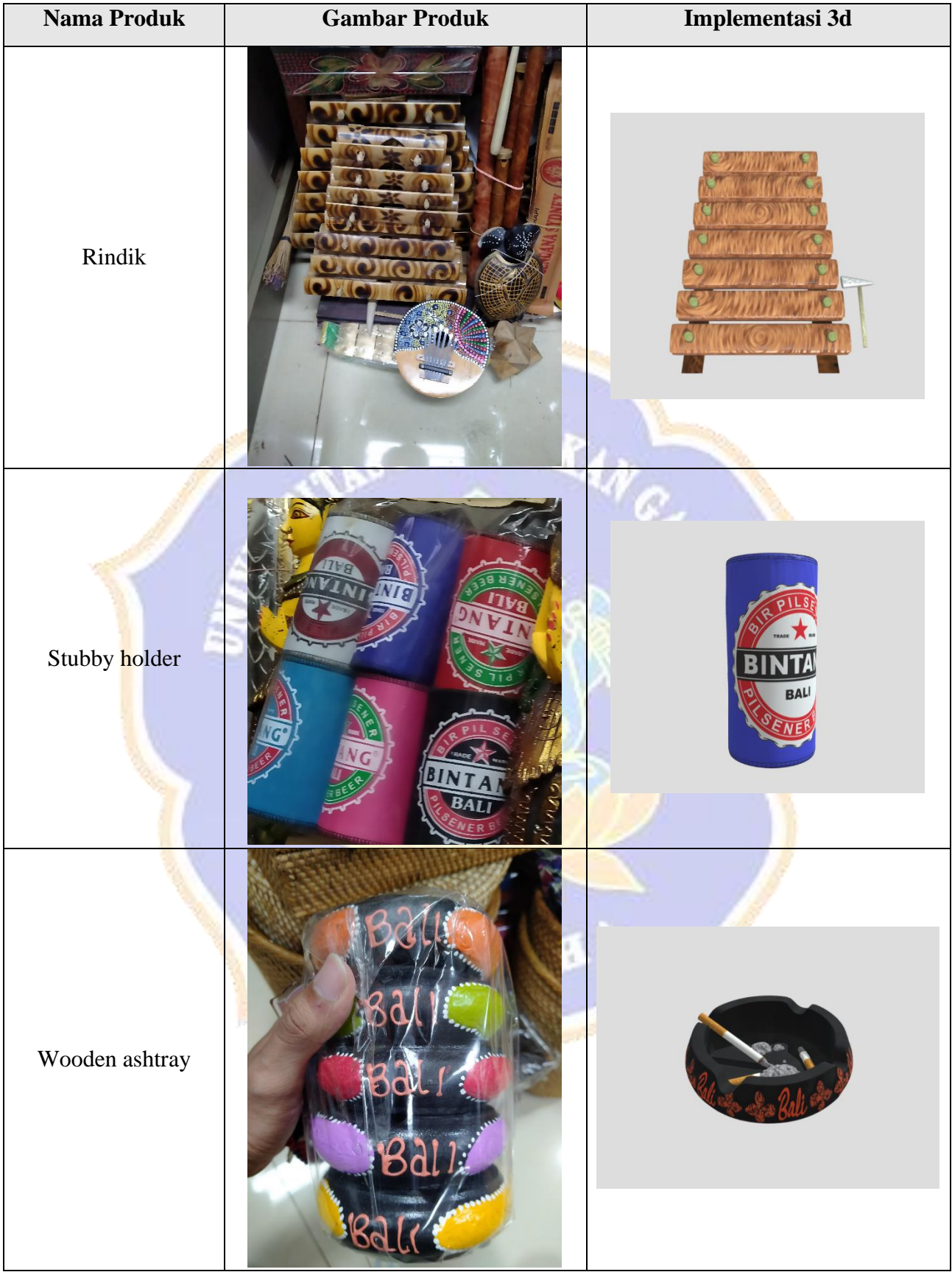

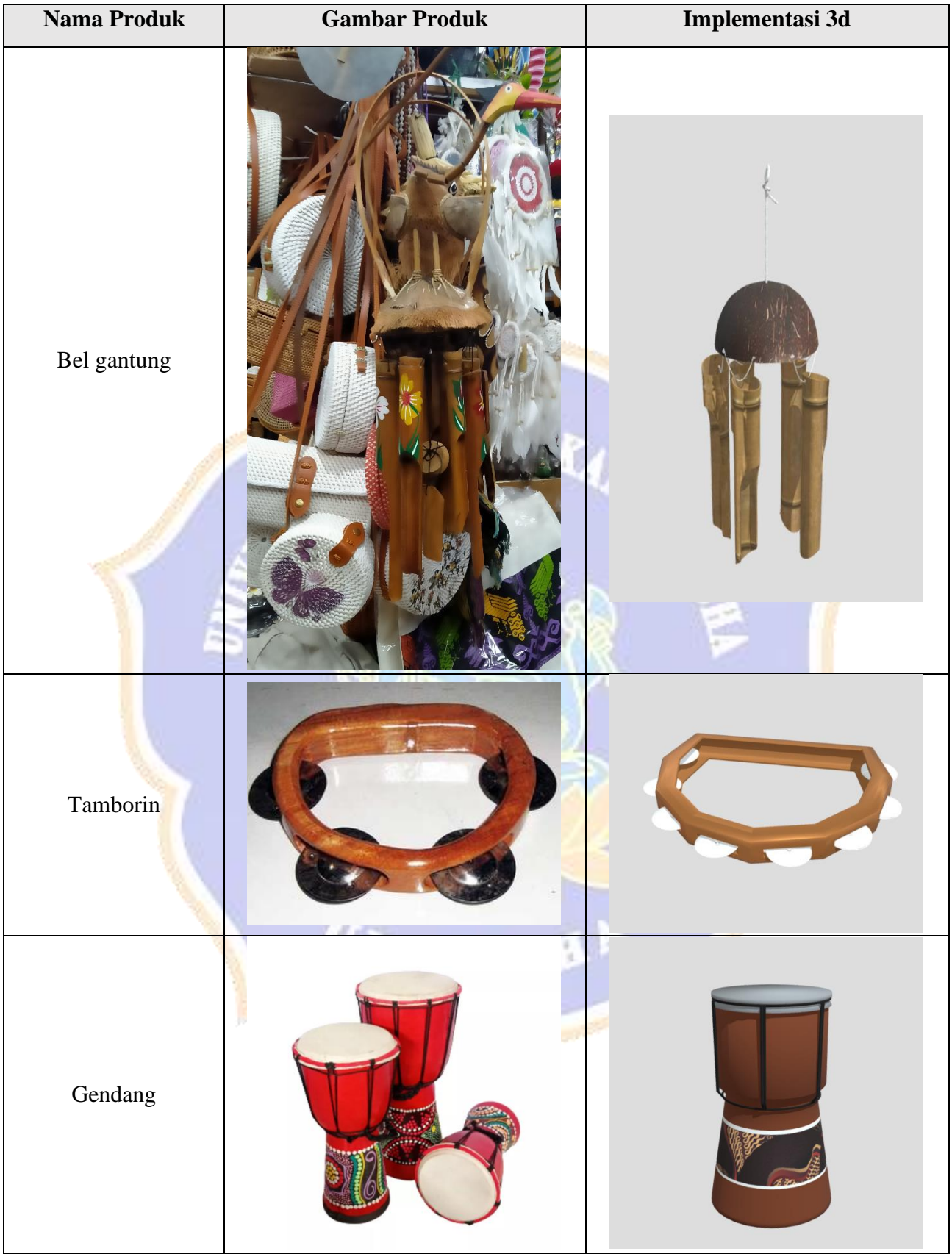

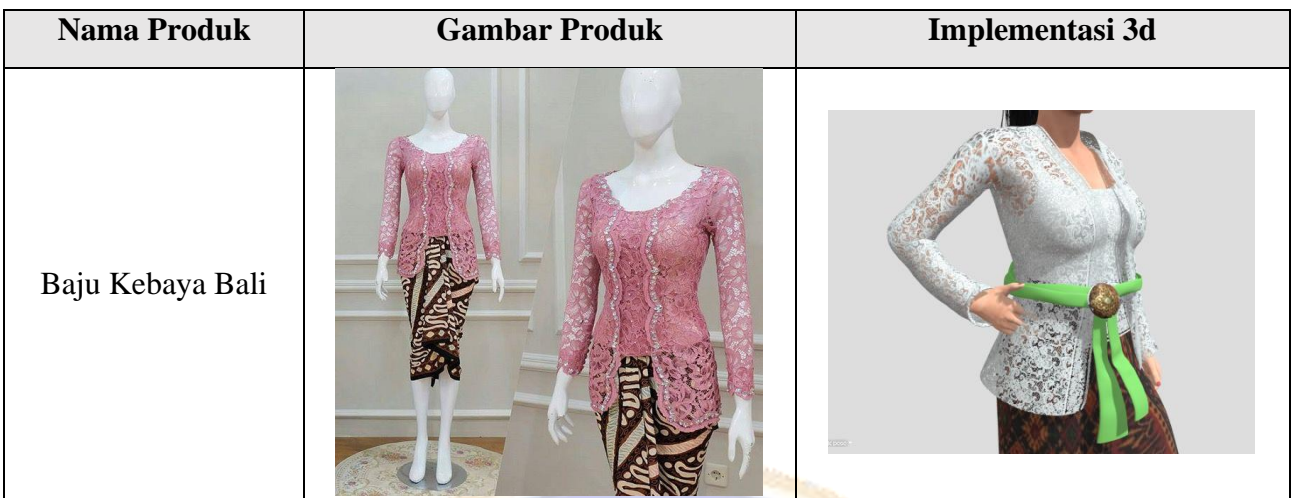

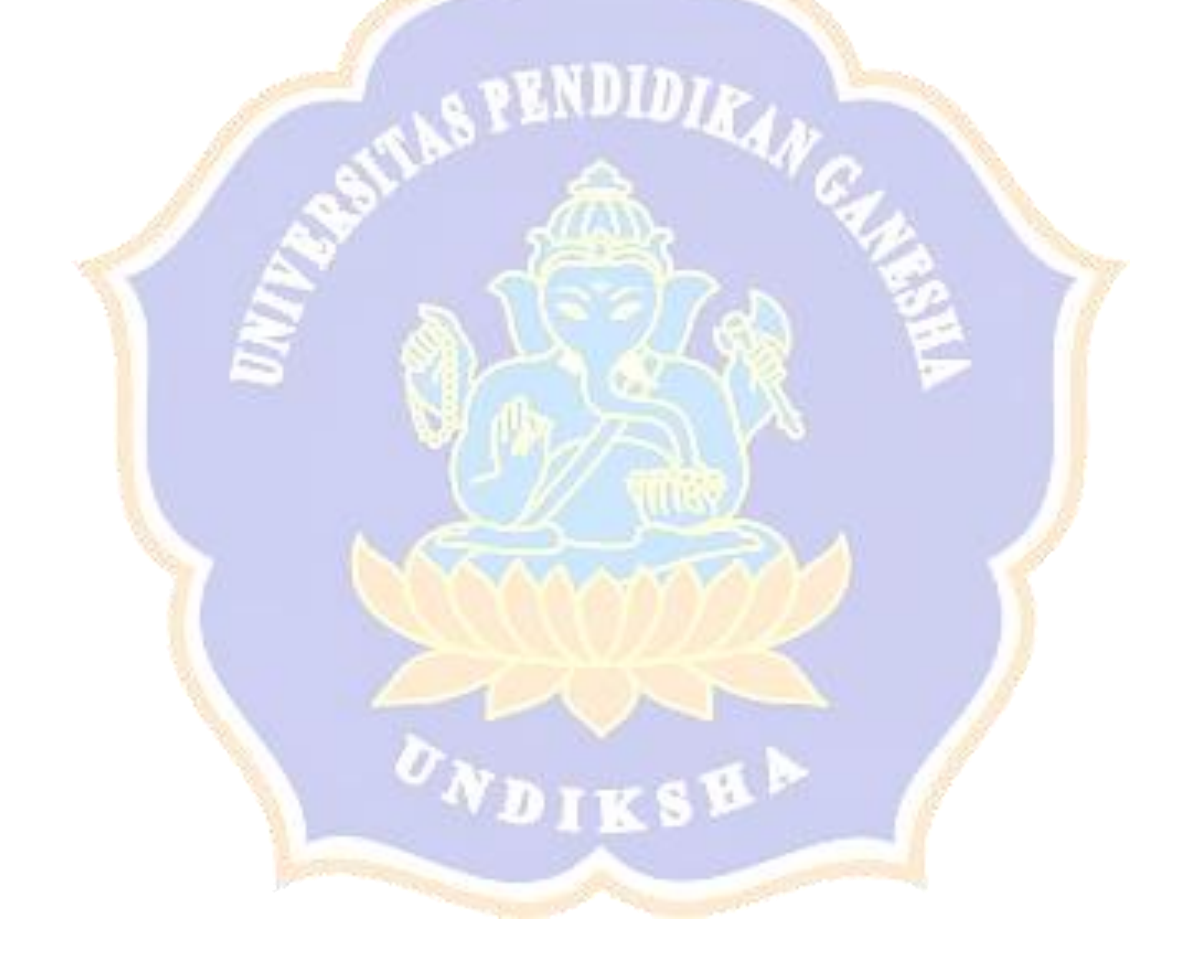

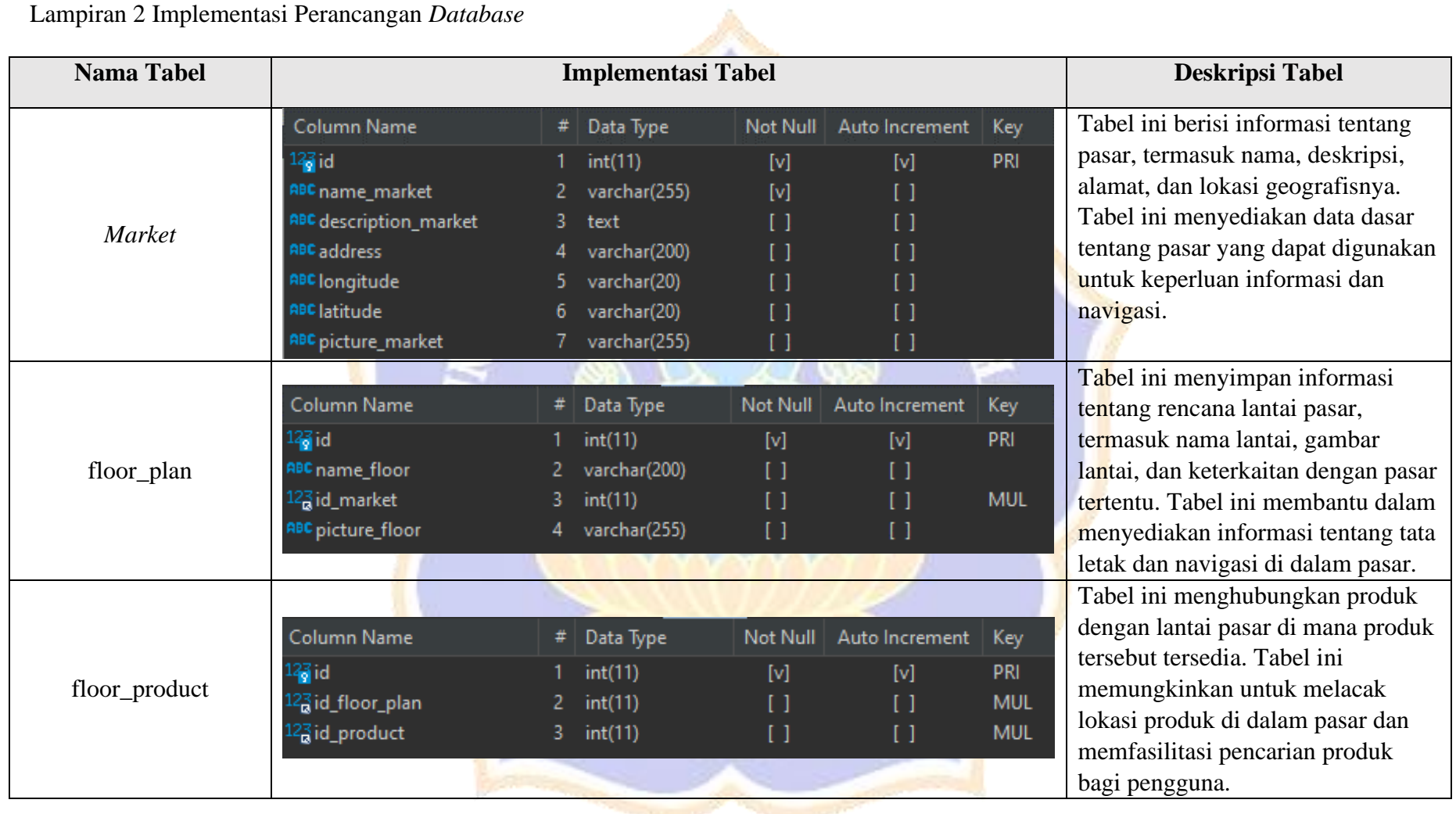

# Lampiran 2 Implementasi Perancangan *Database*

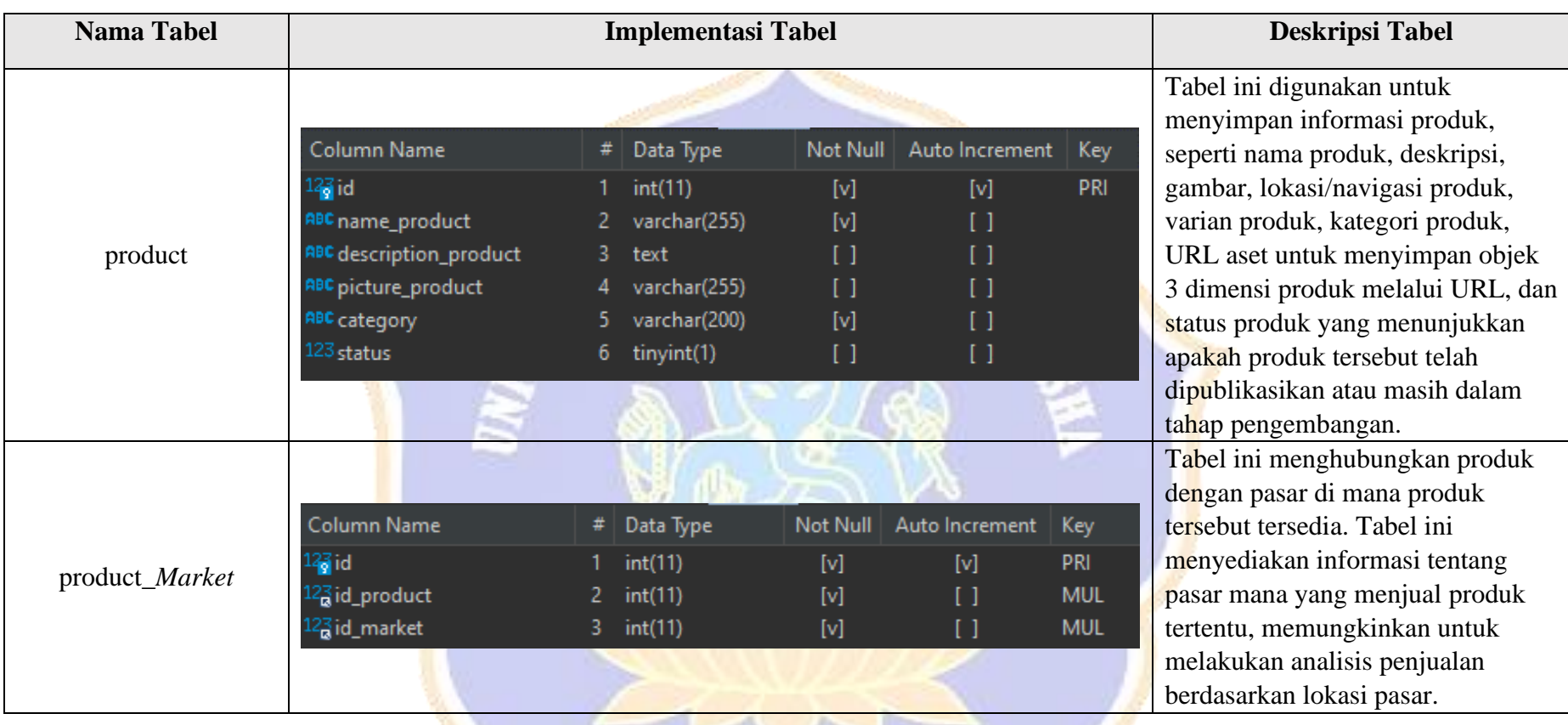

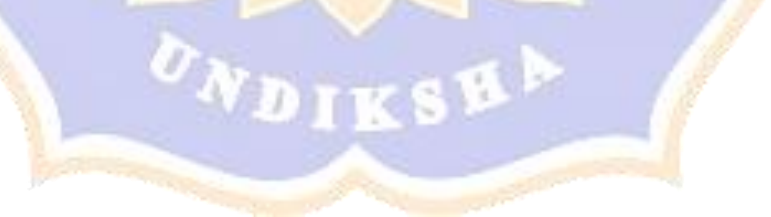

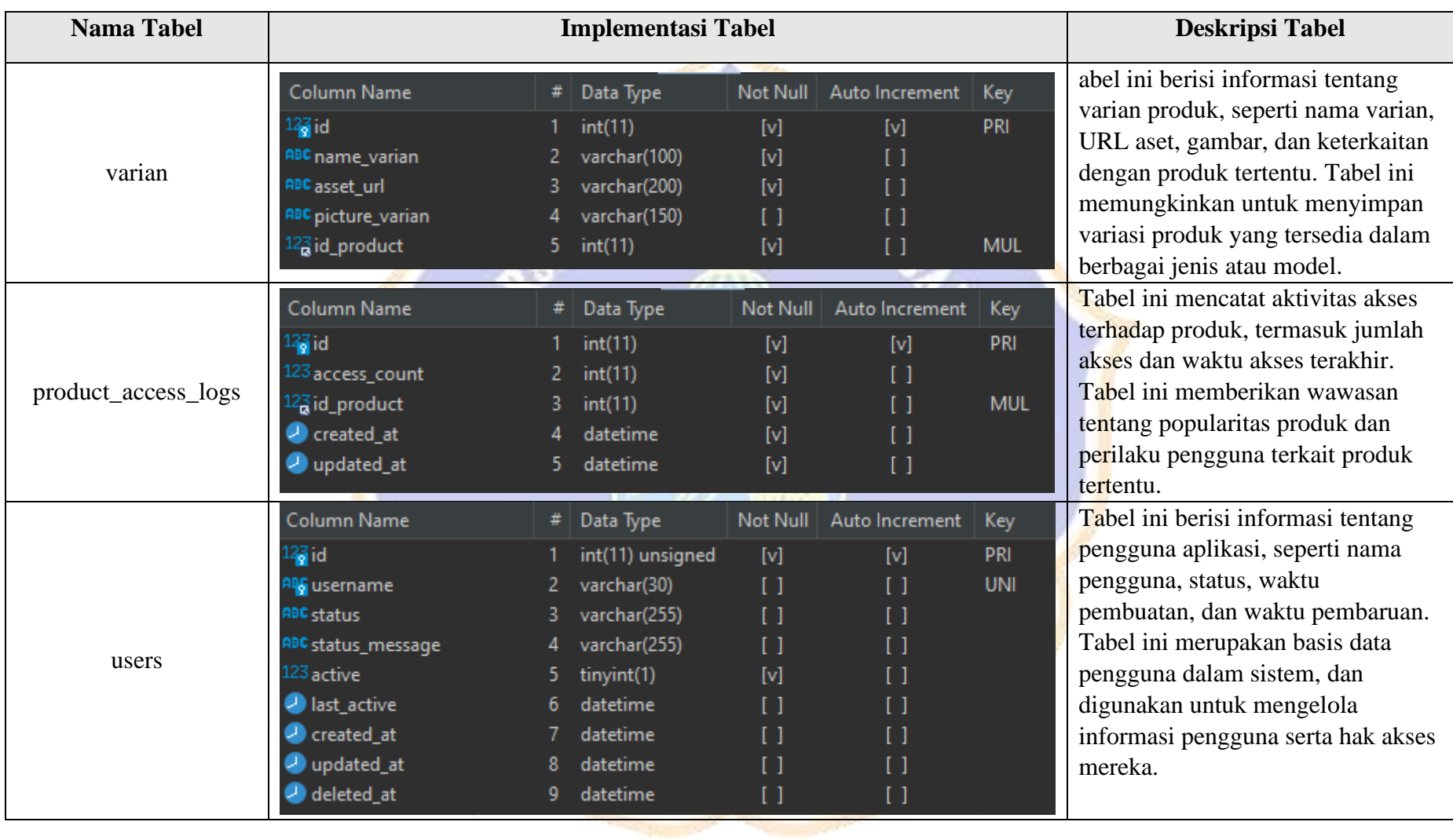

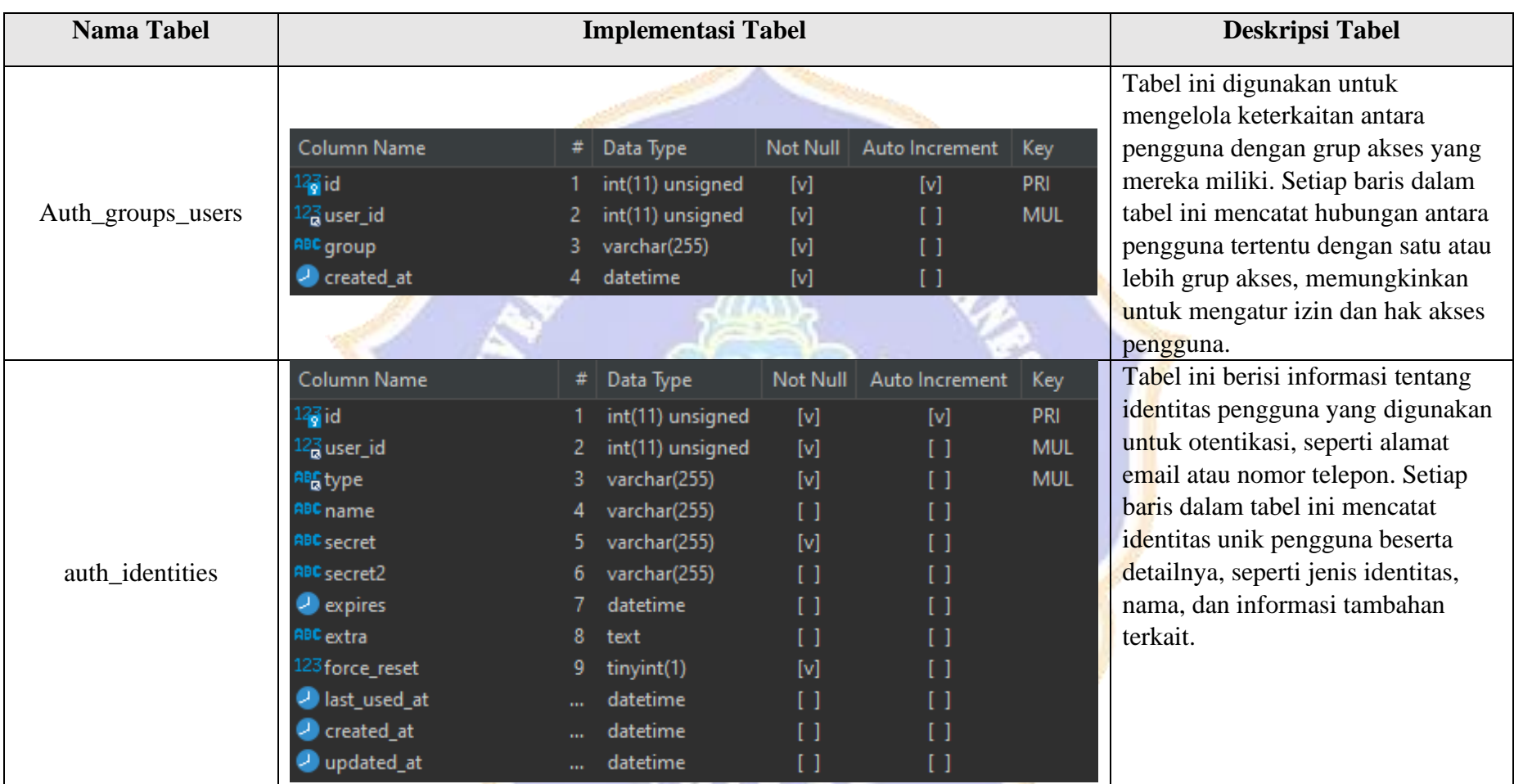

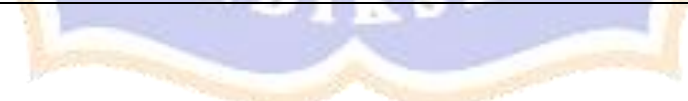

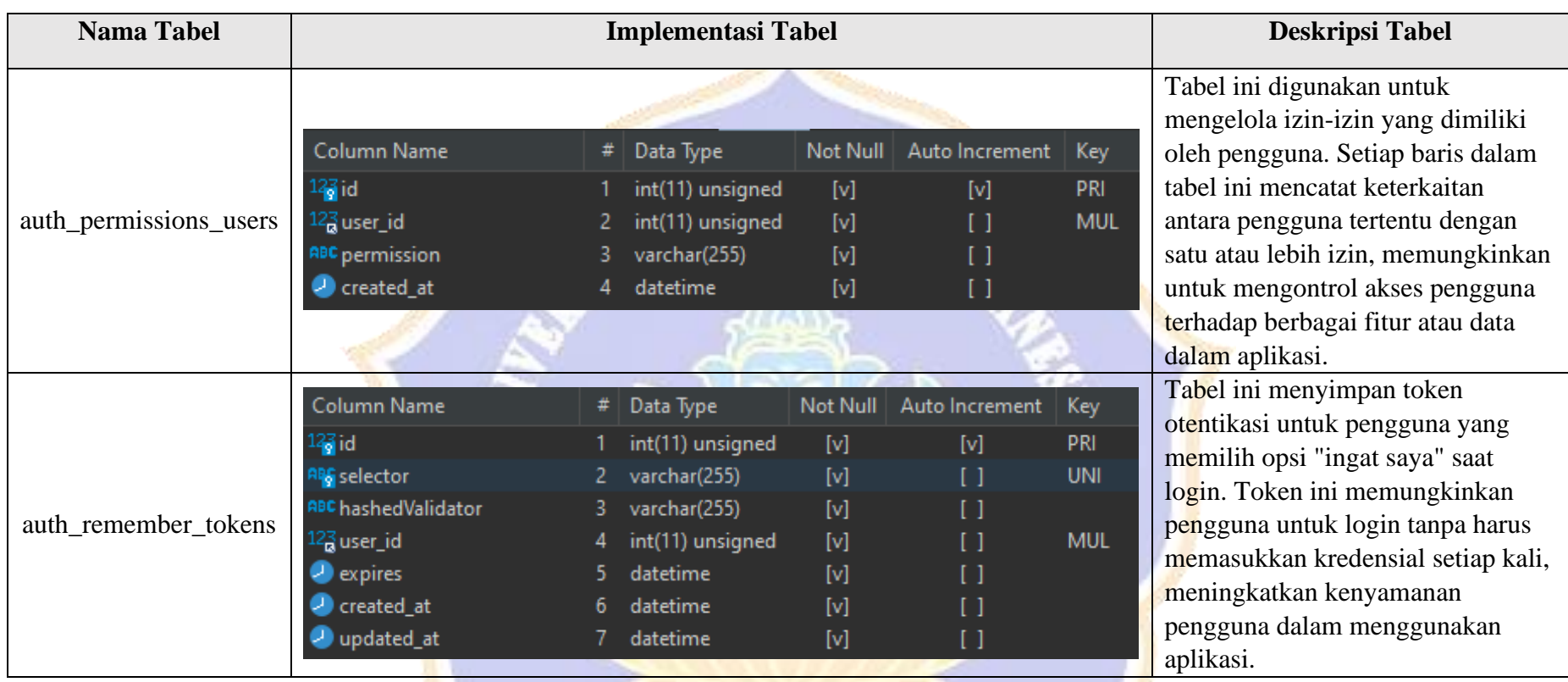

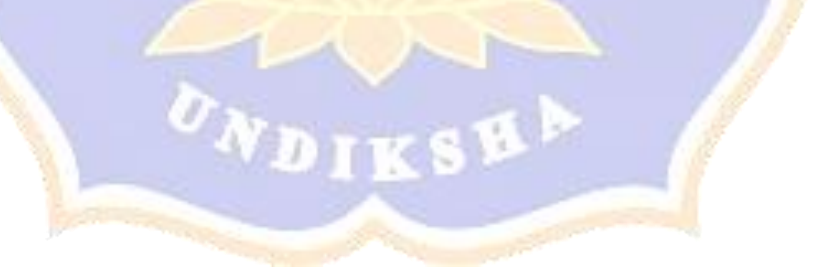

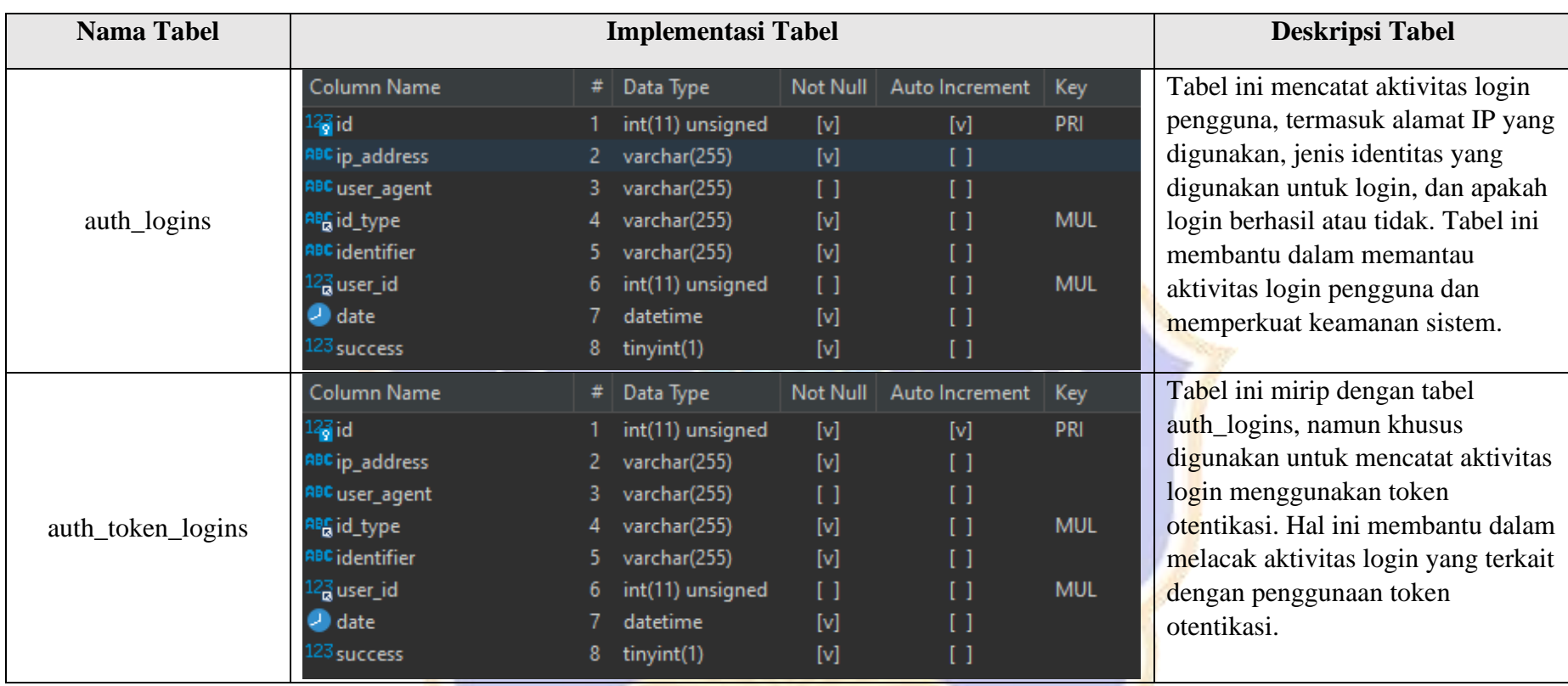

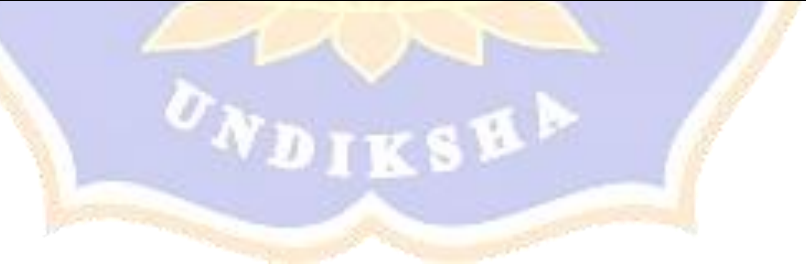

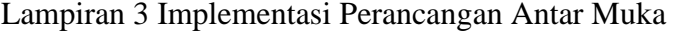

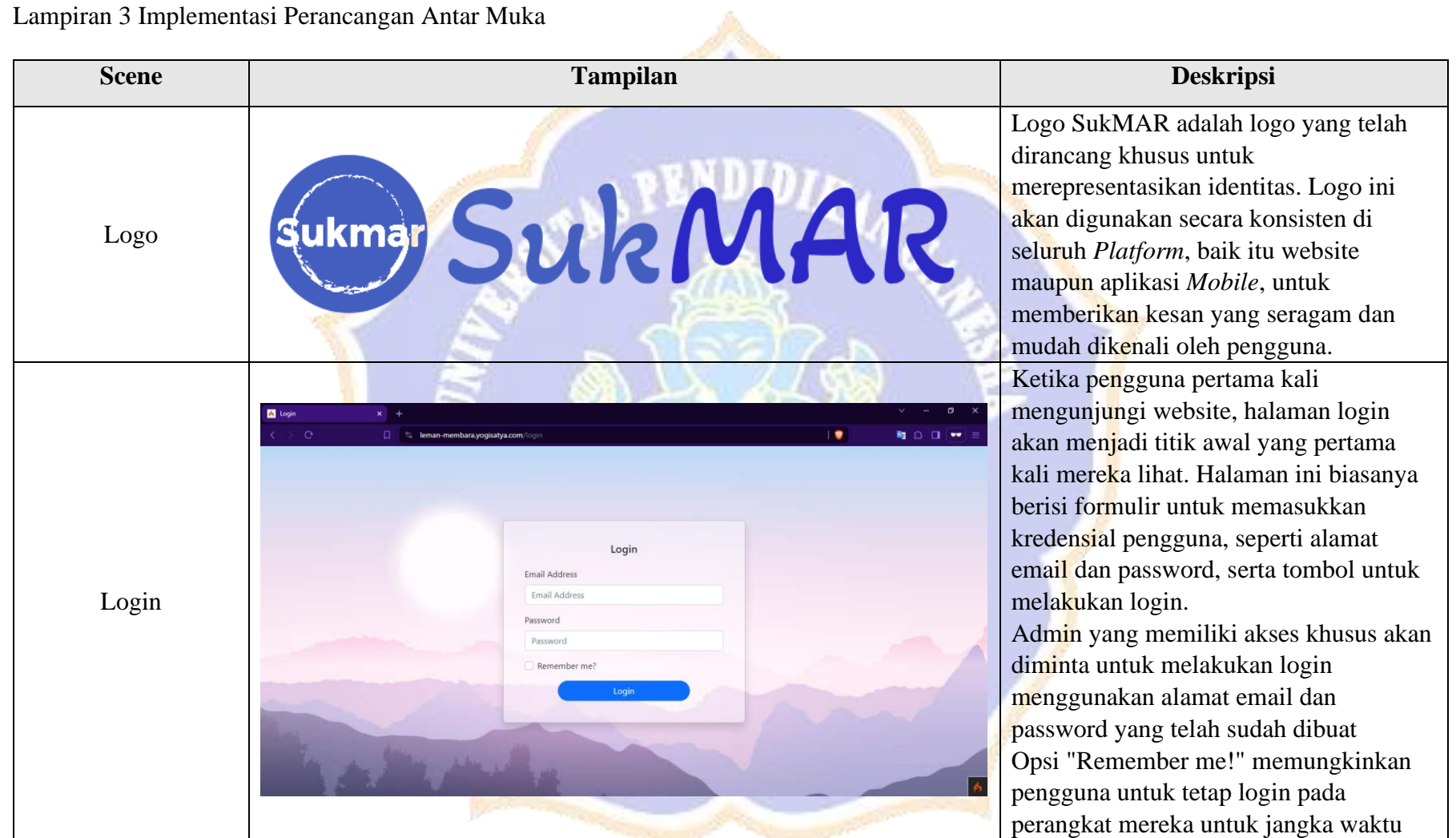

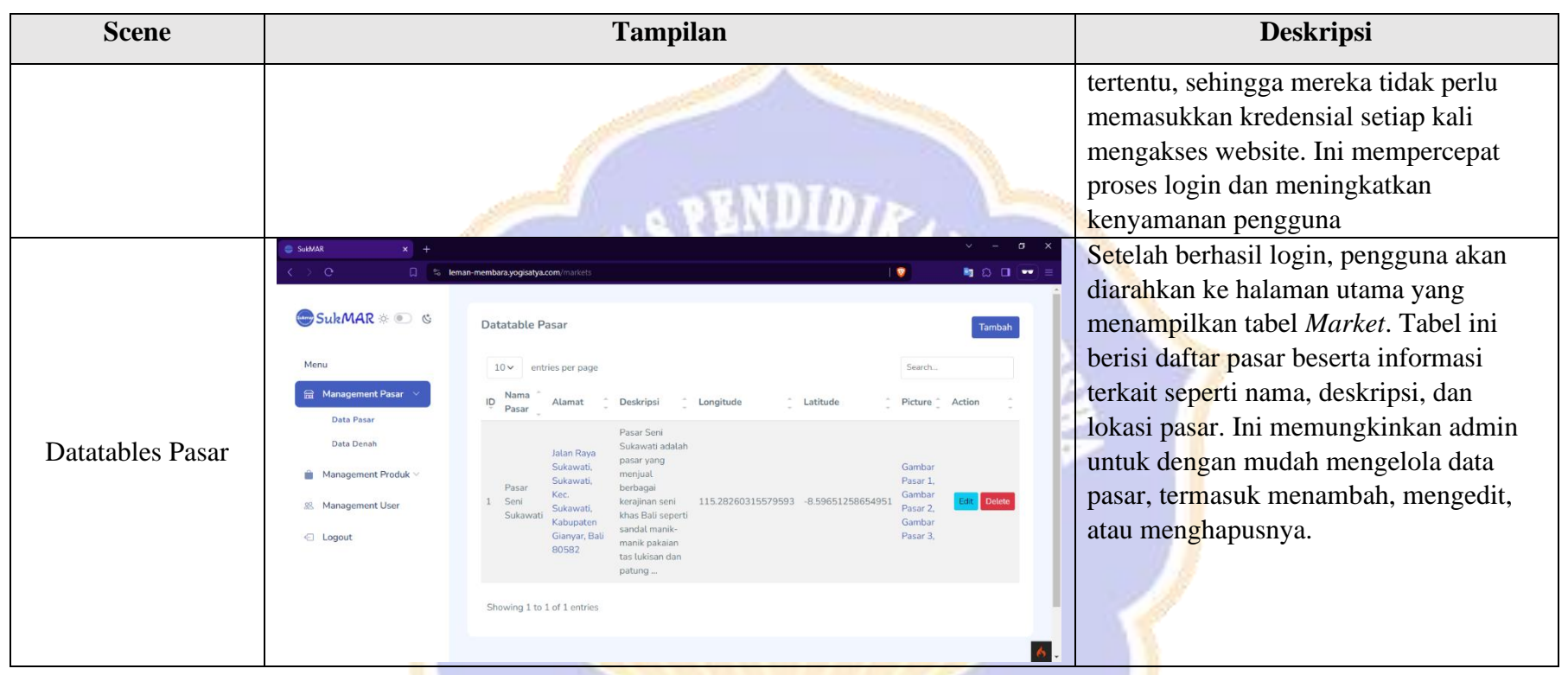

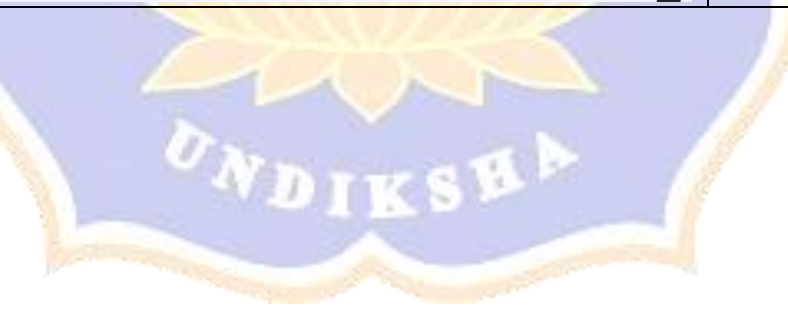

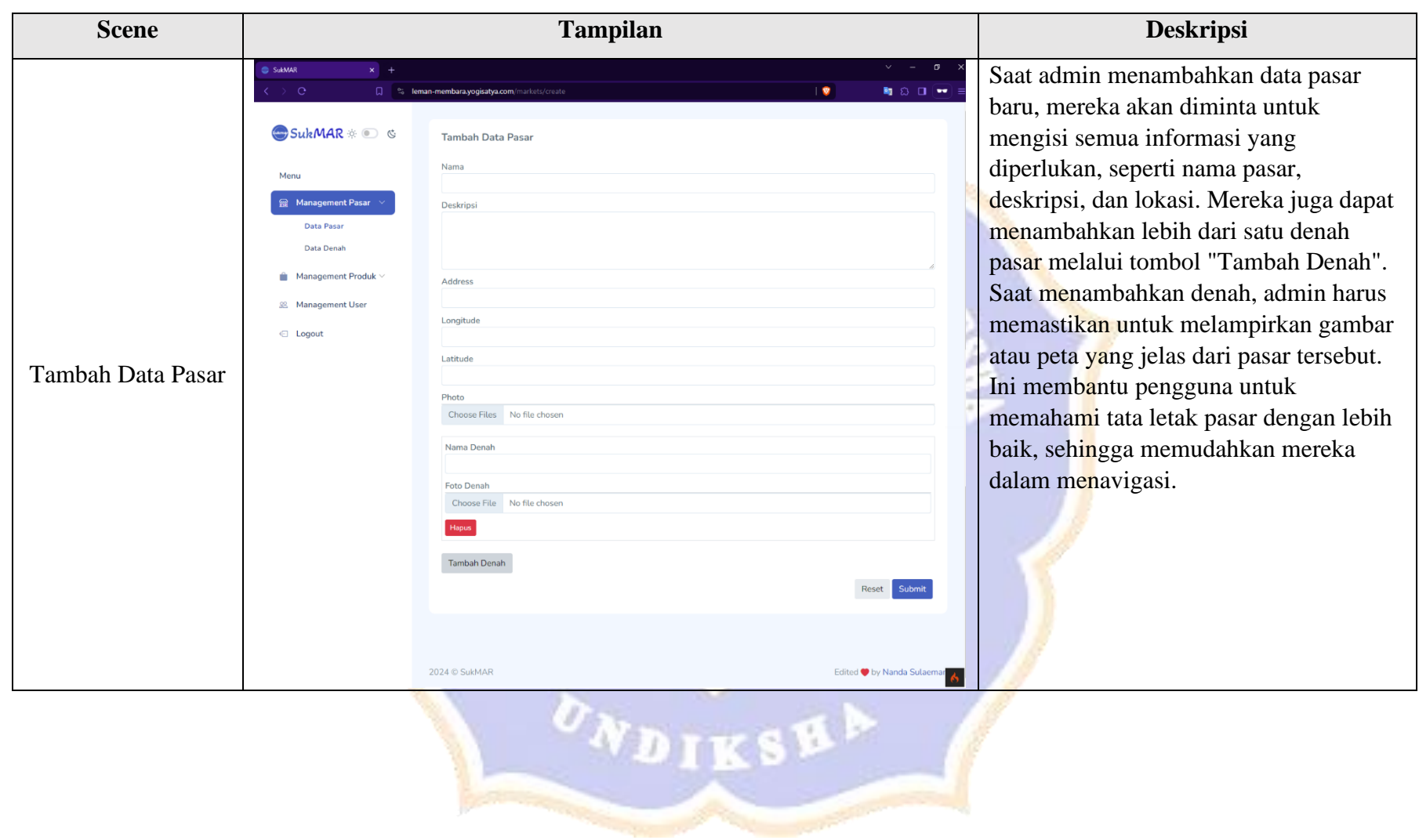

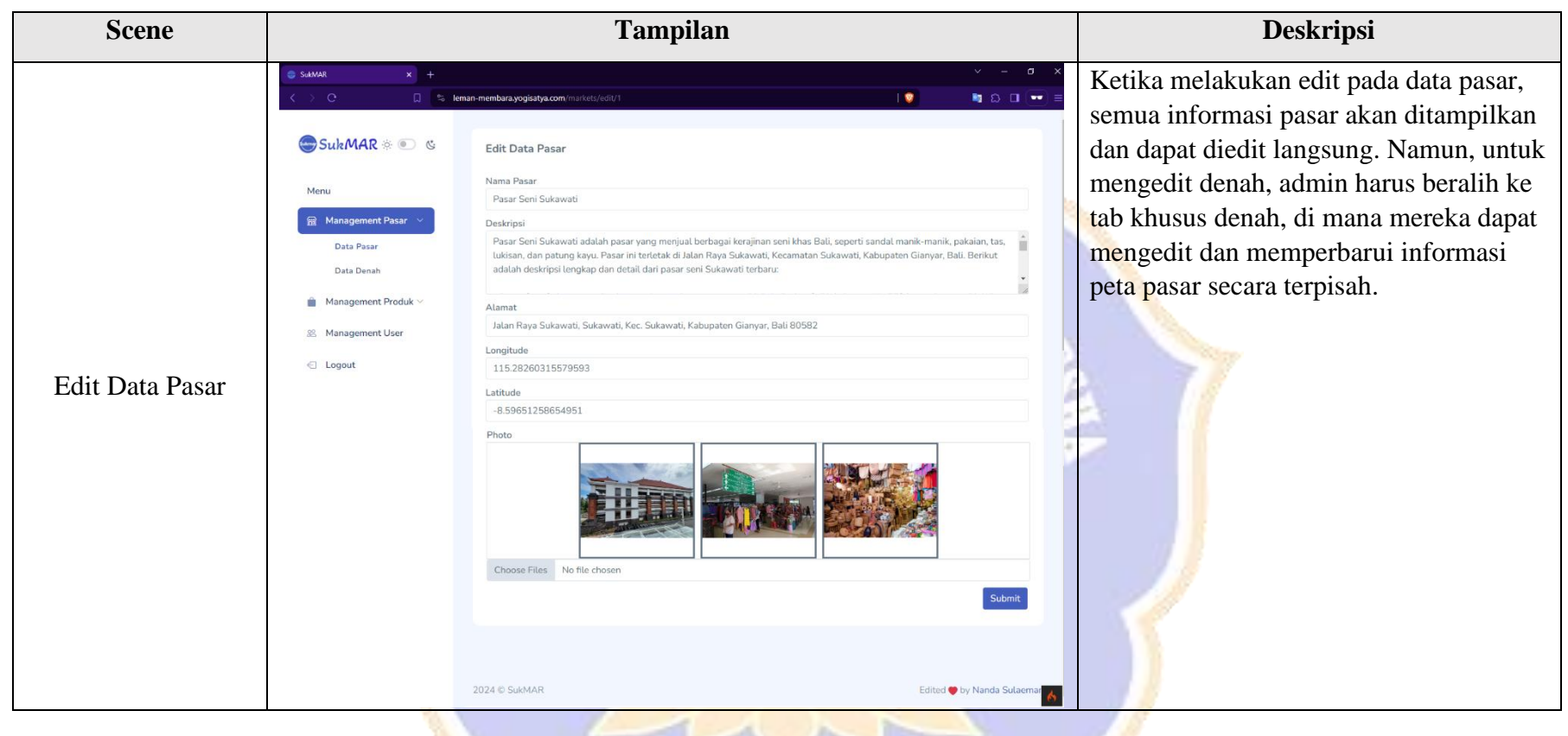

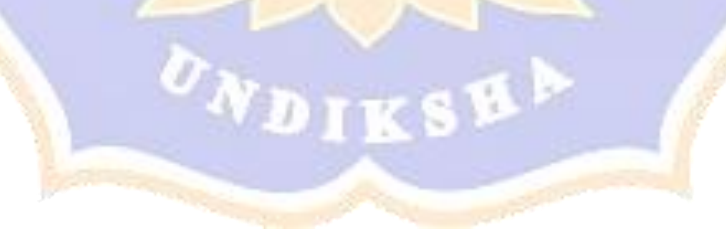

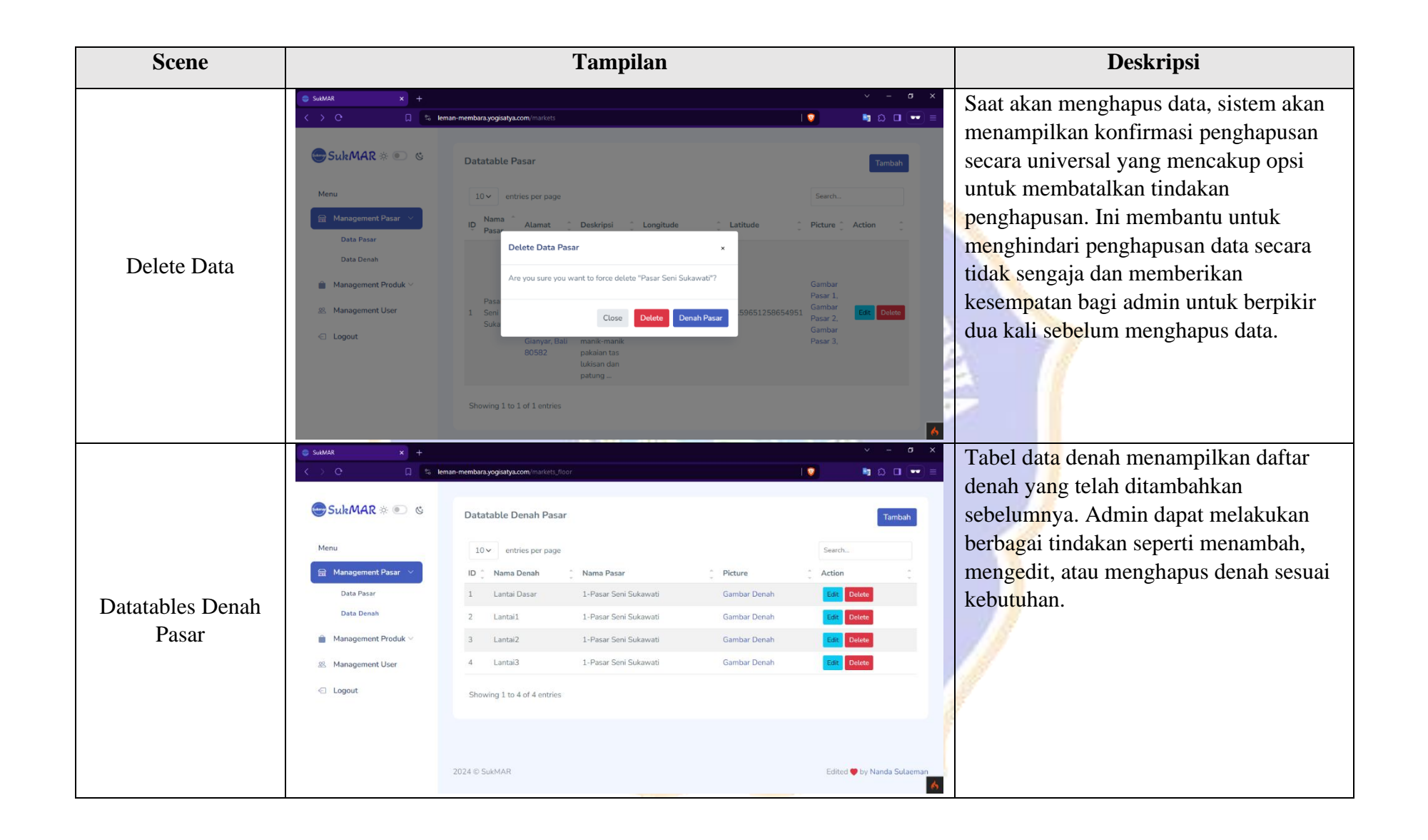

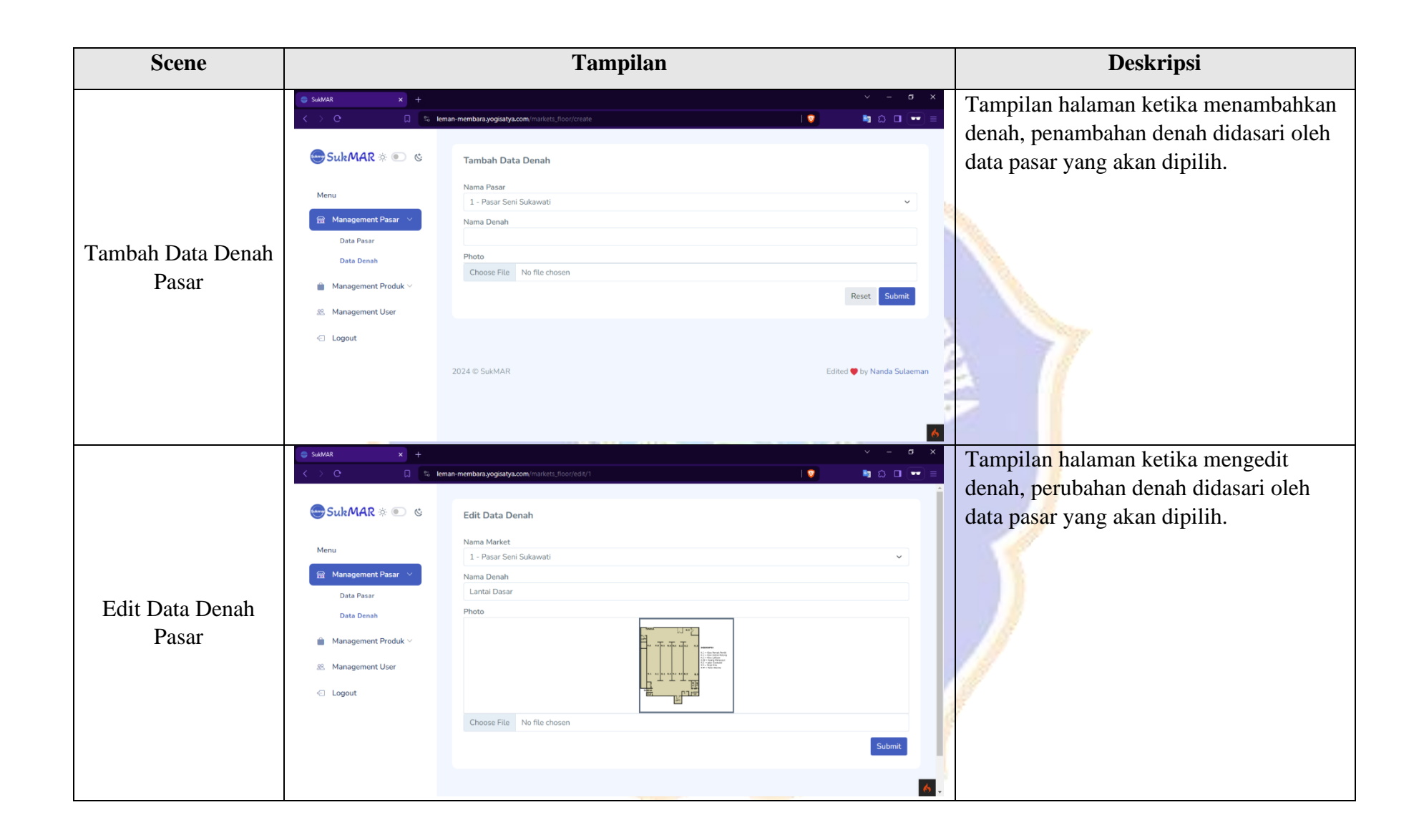

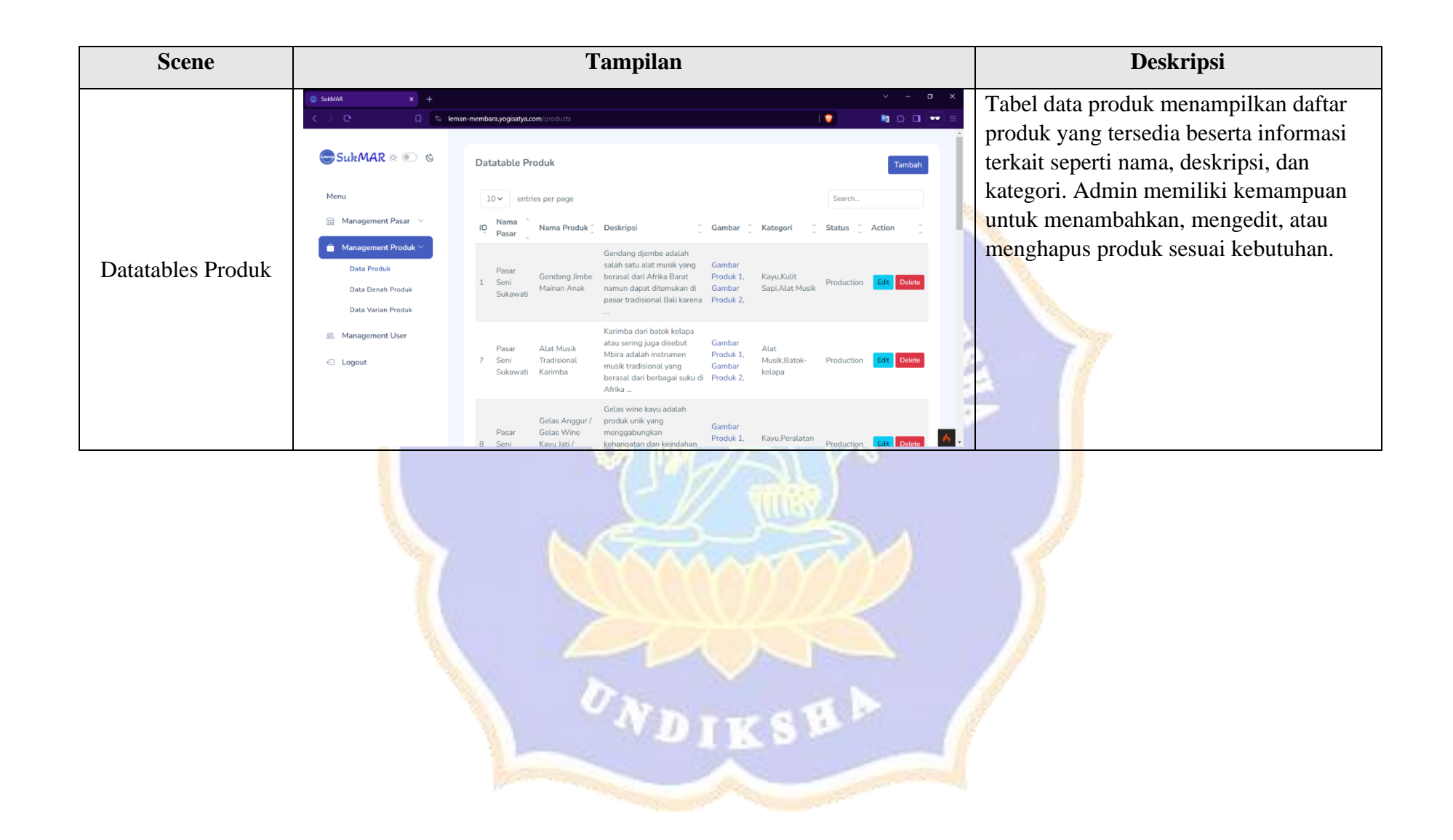

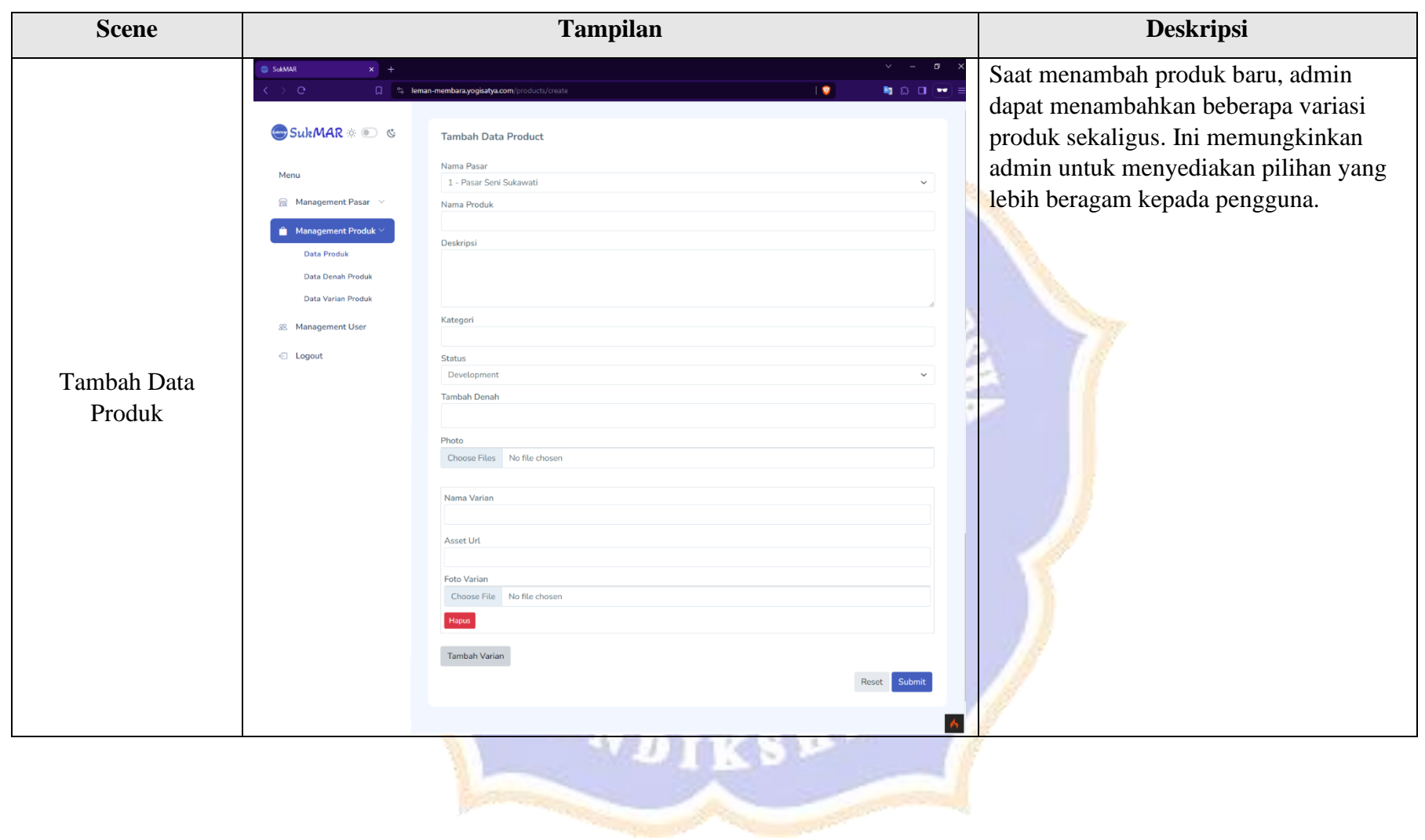

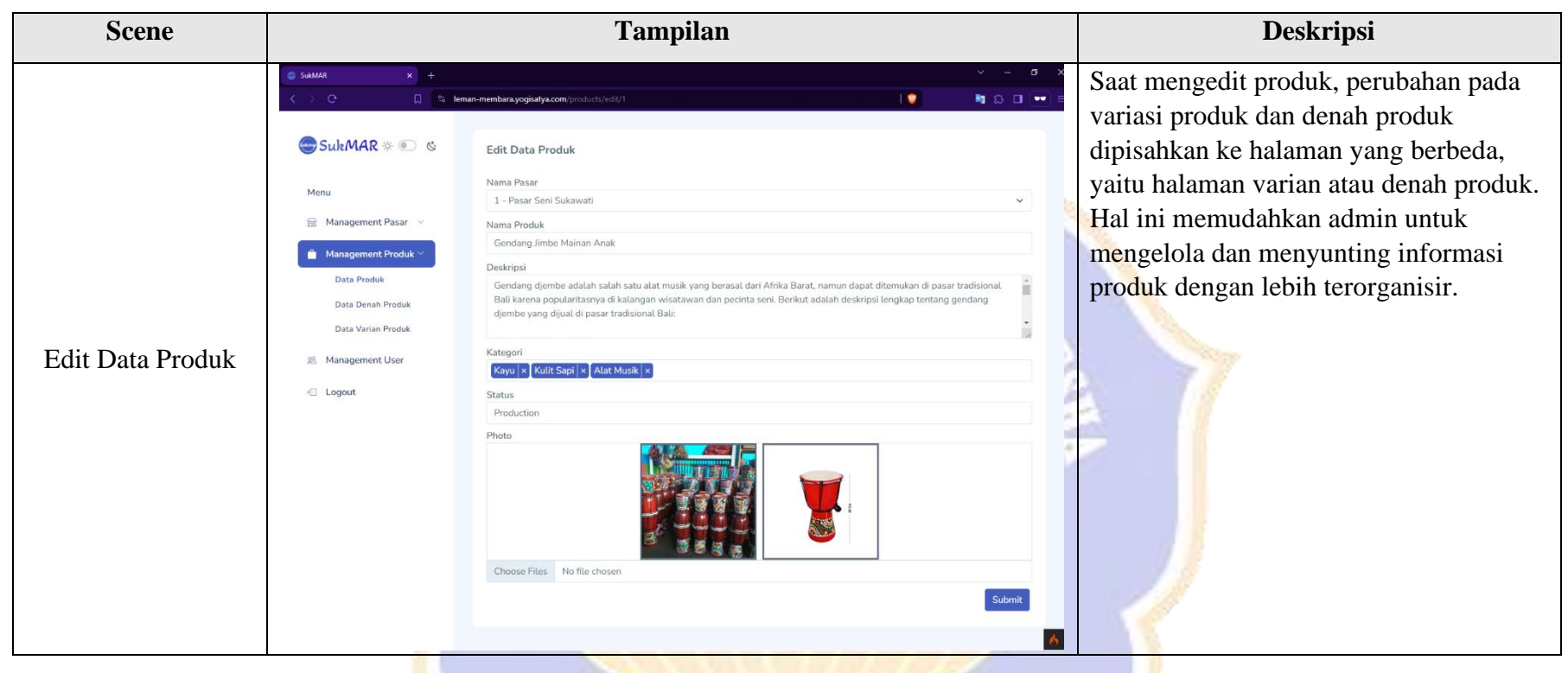

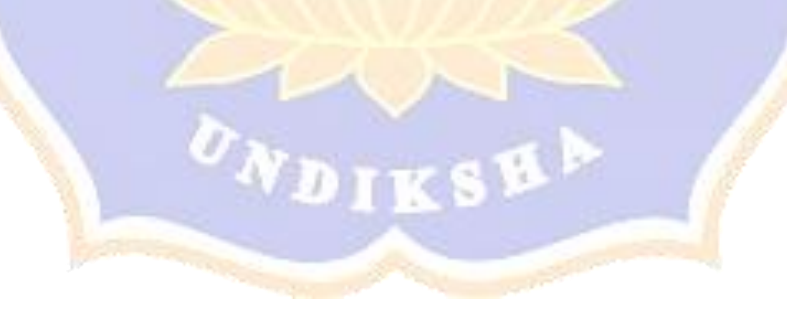

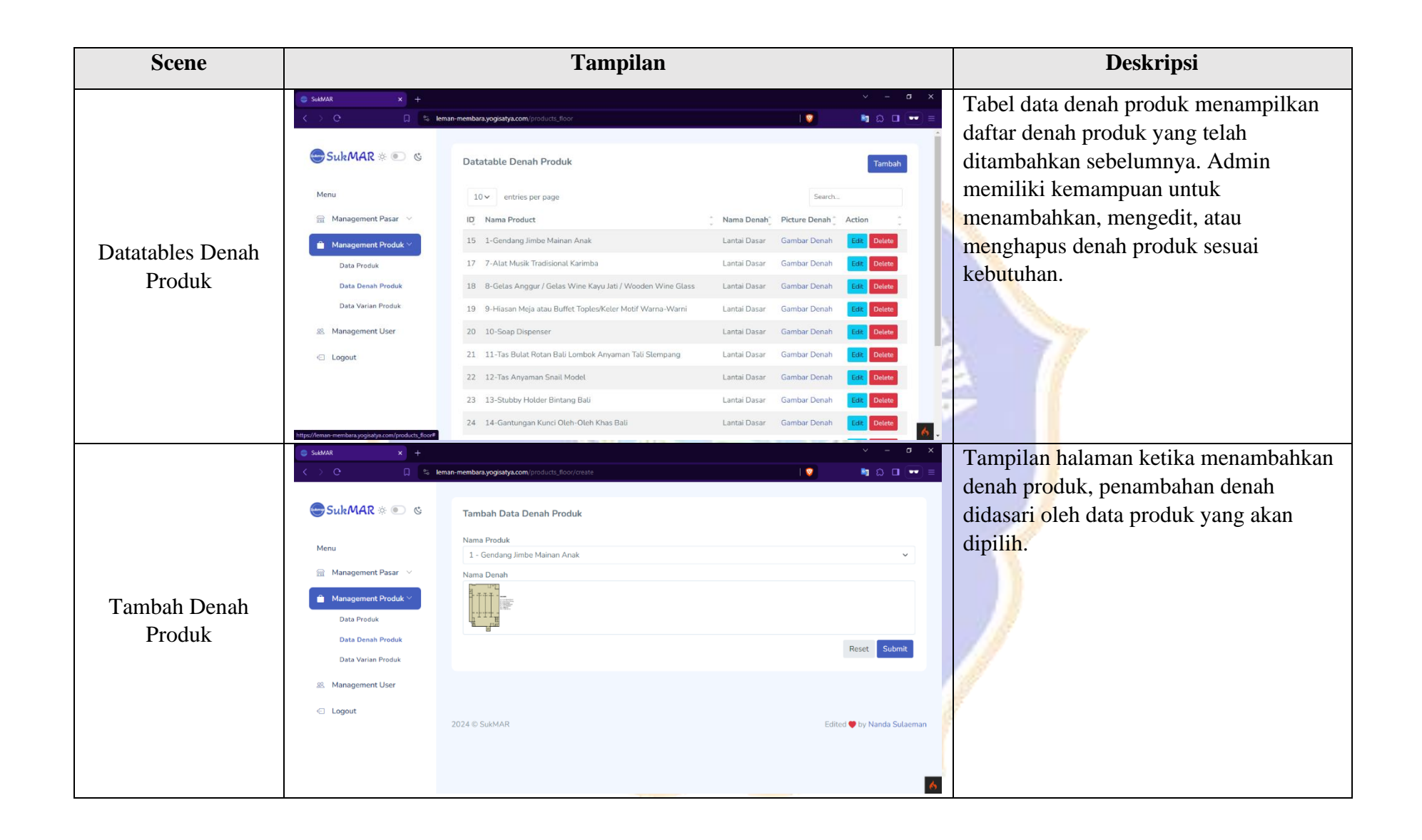

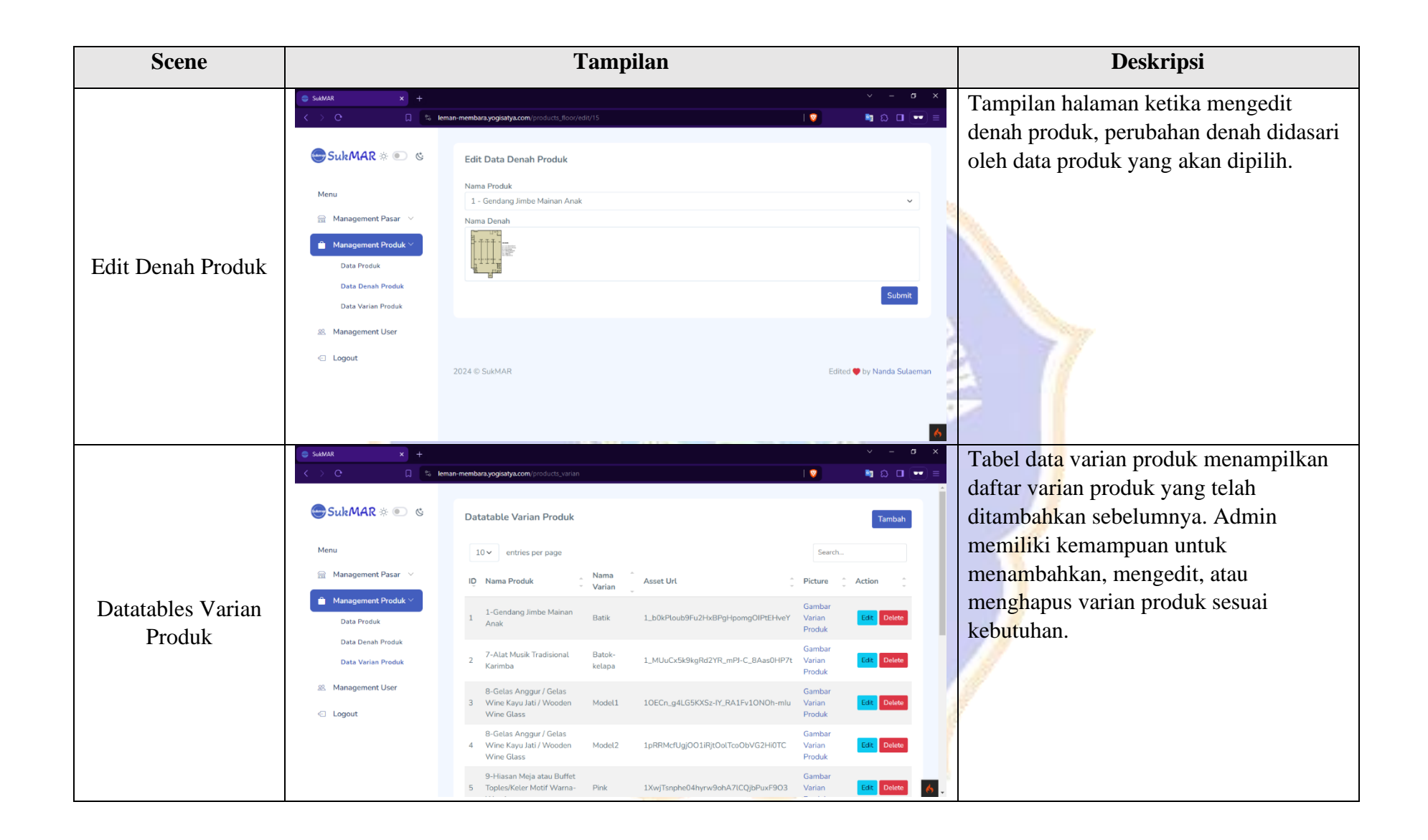

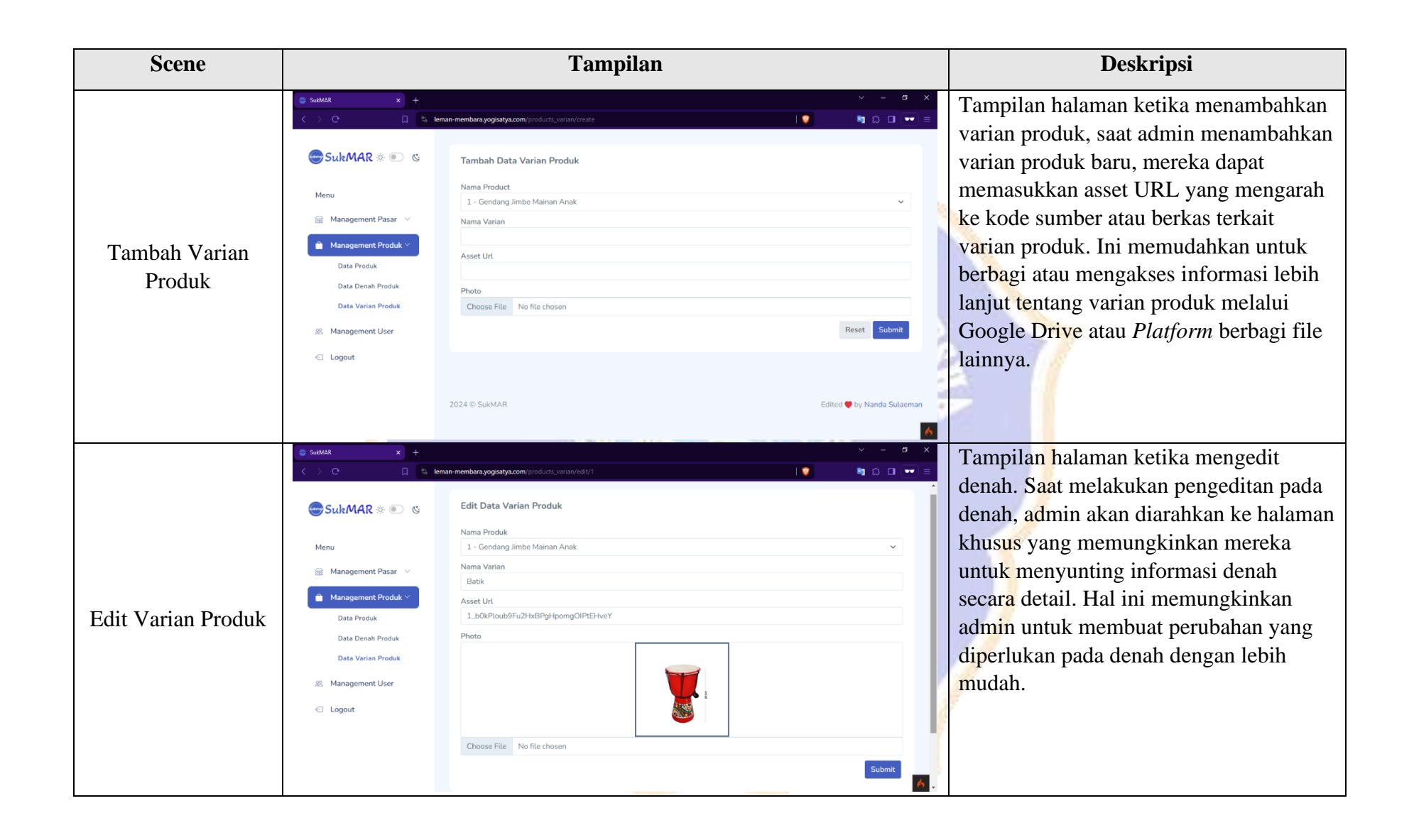

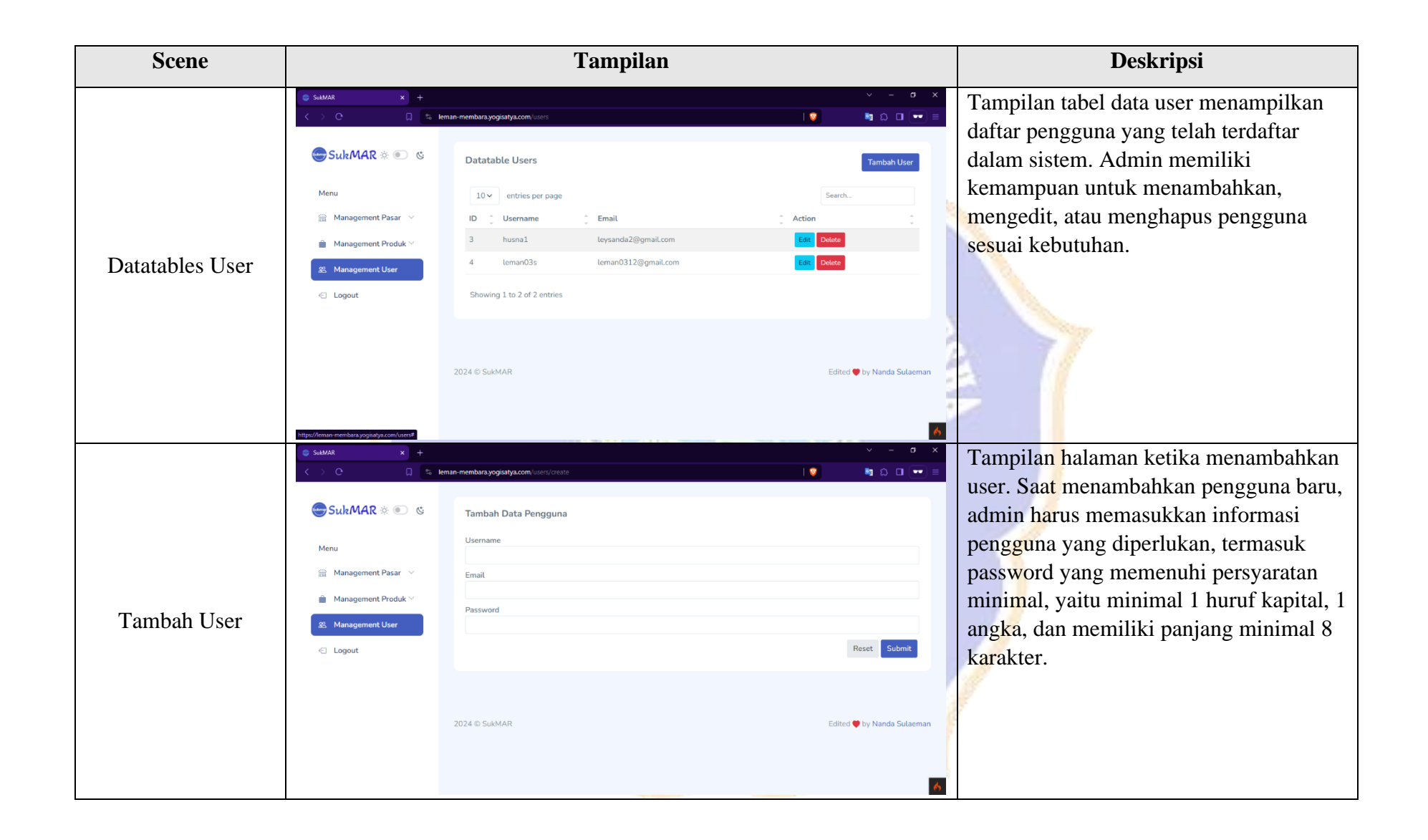

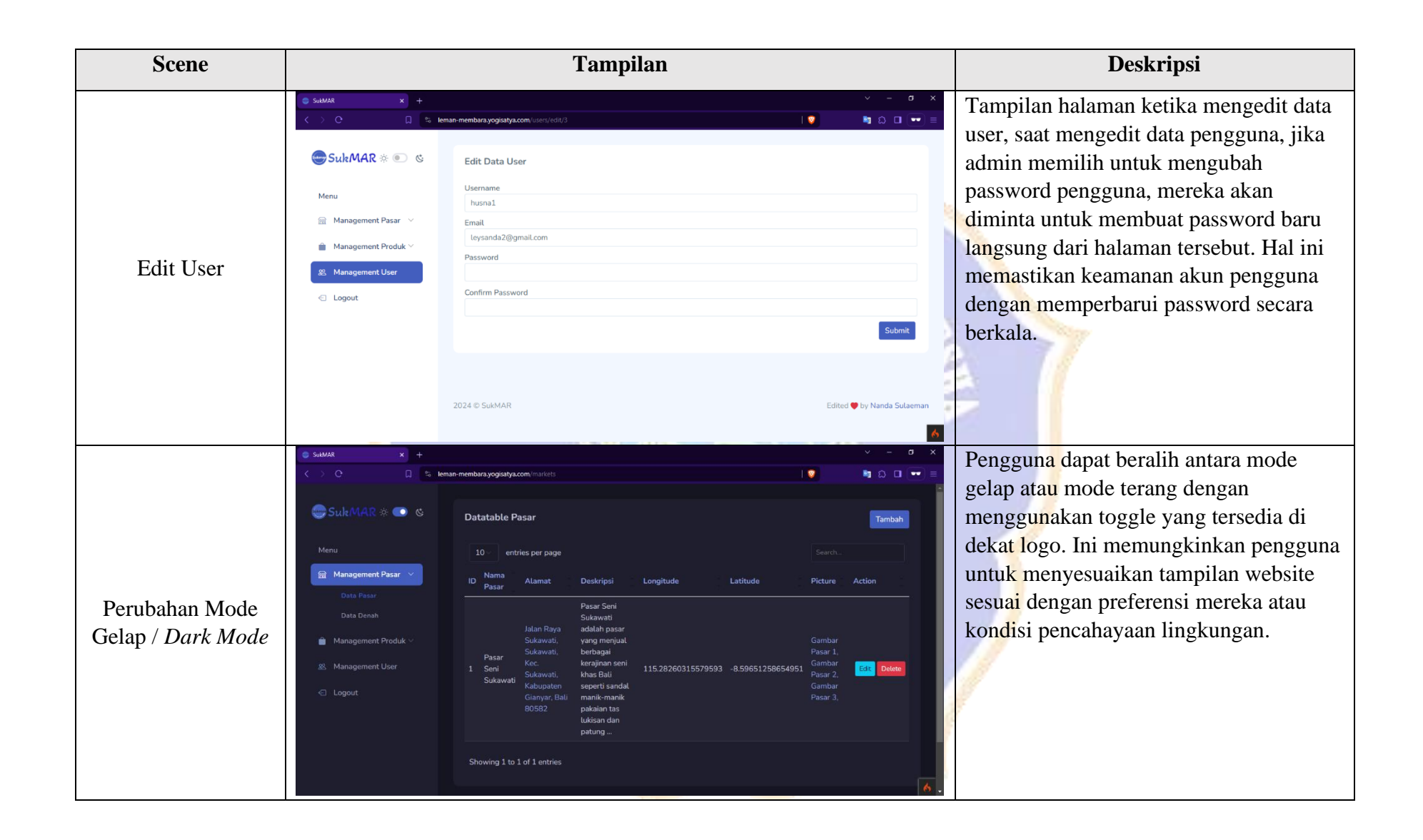

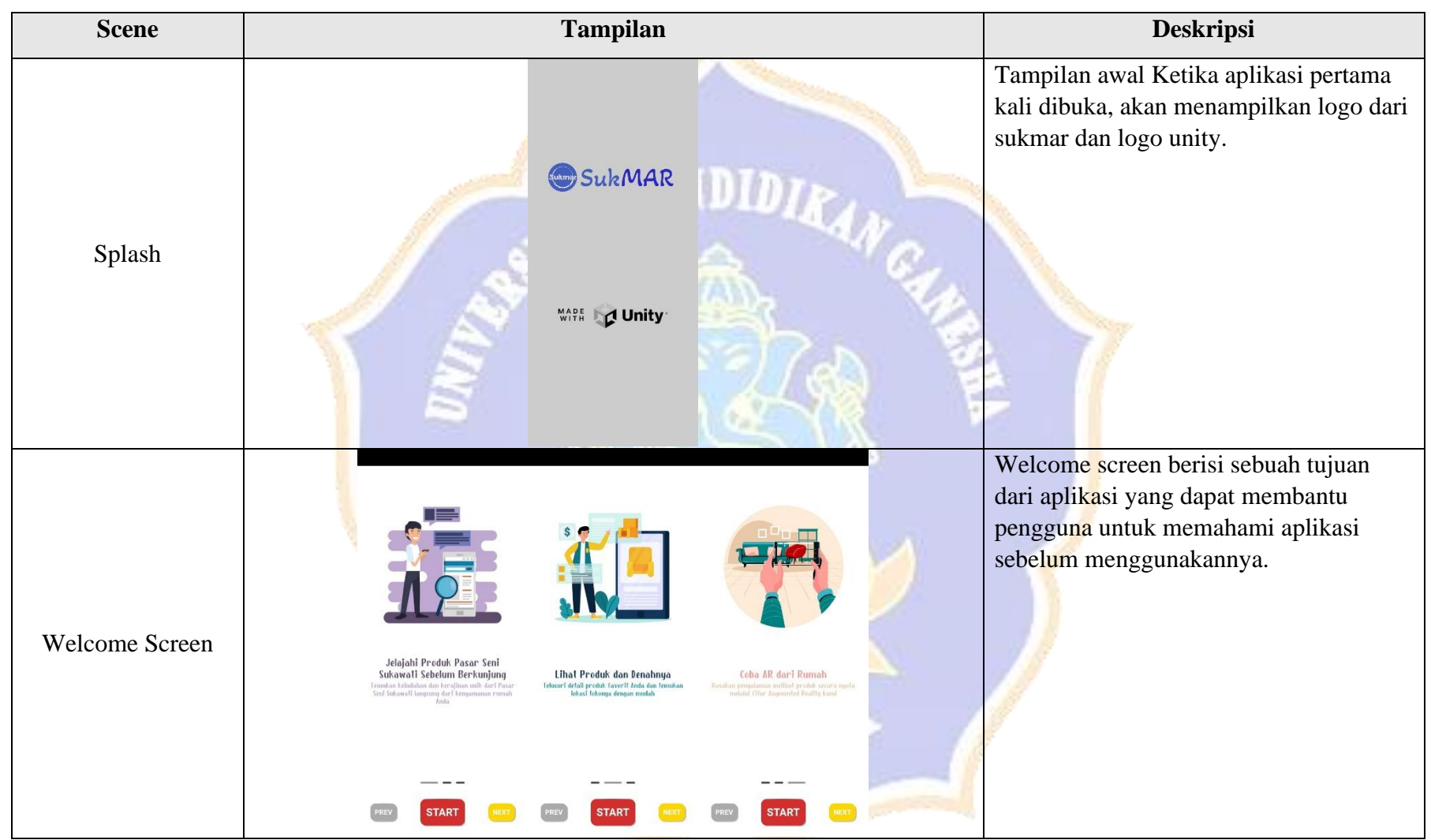

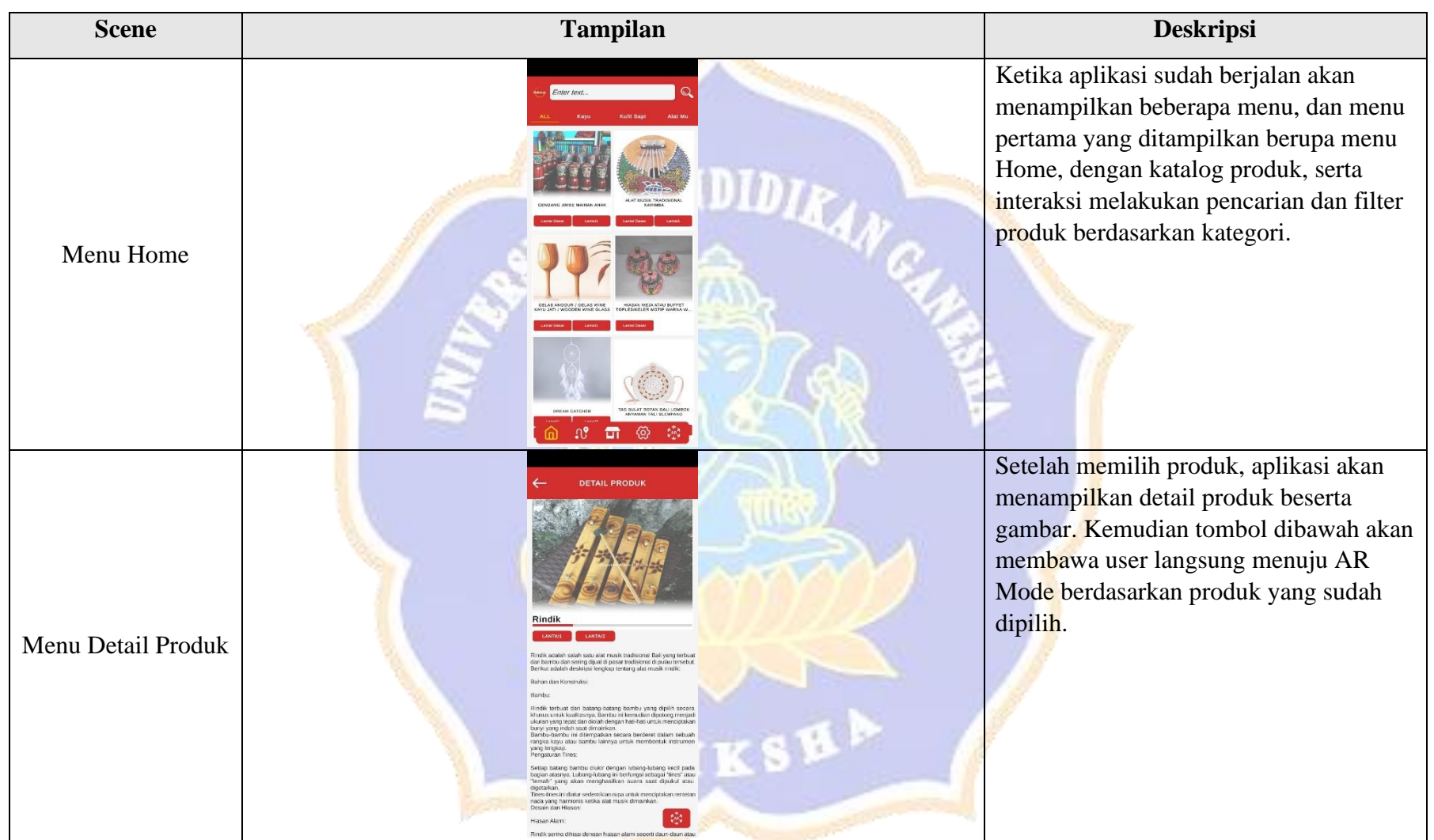

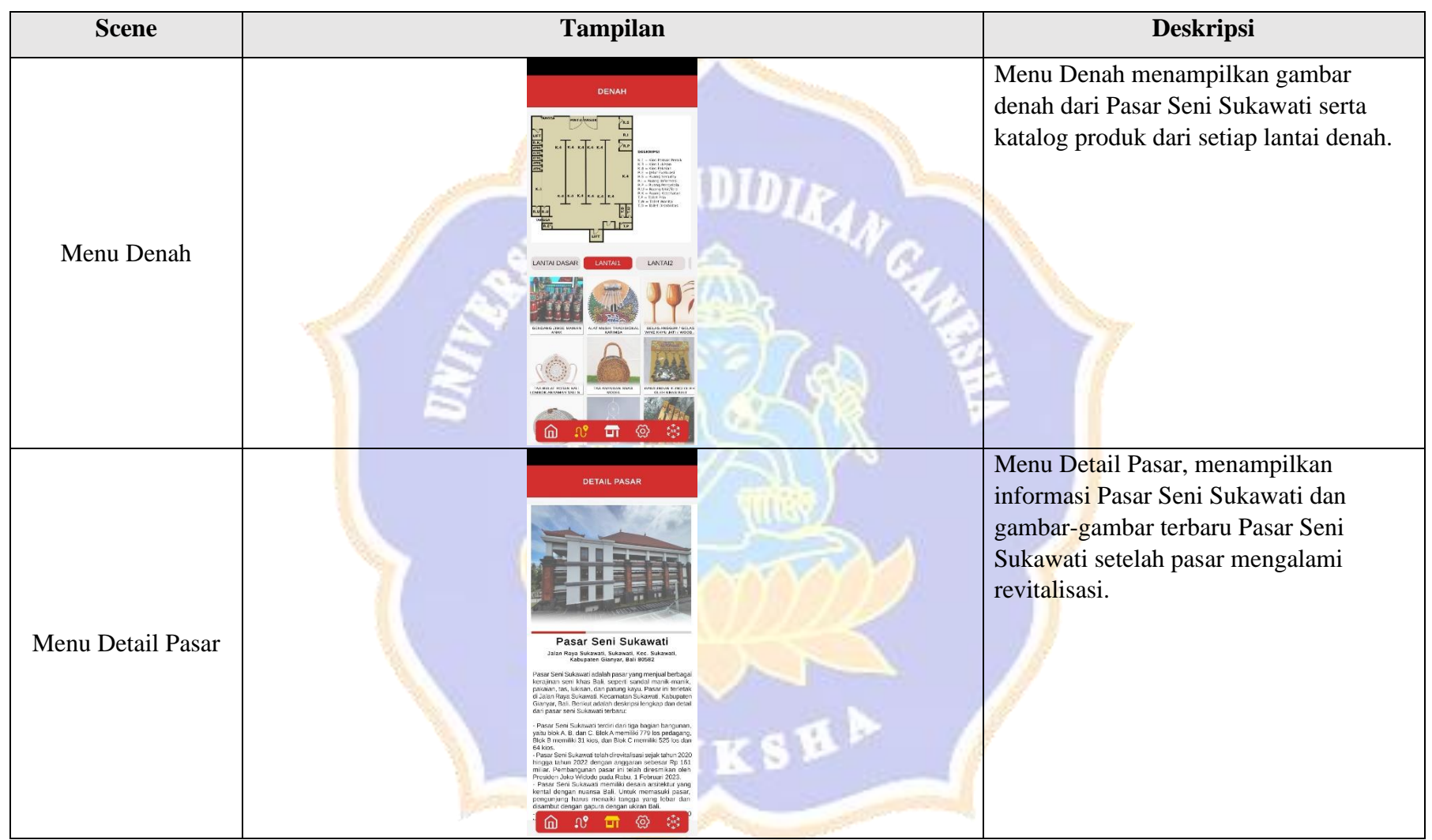

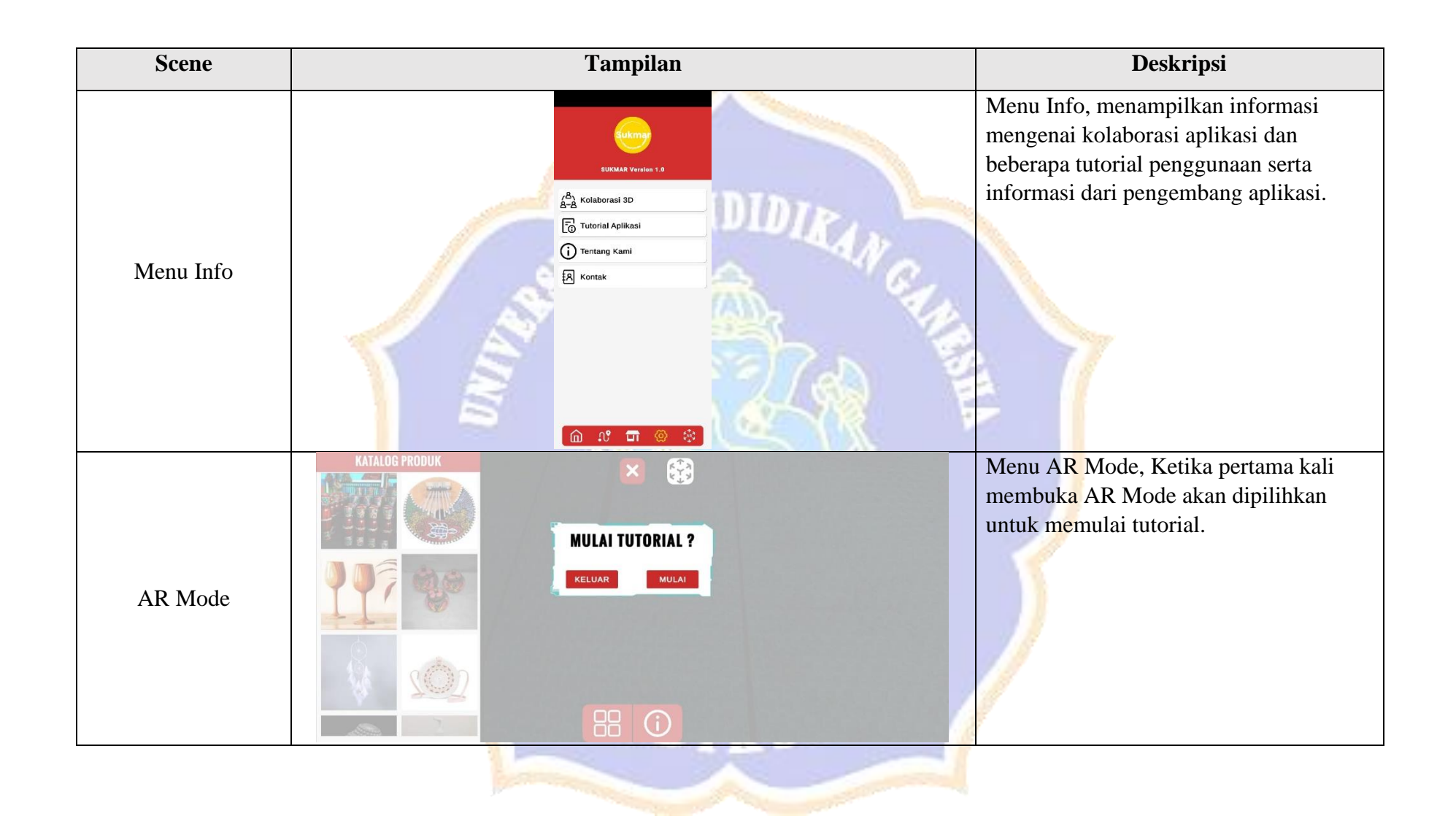

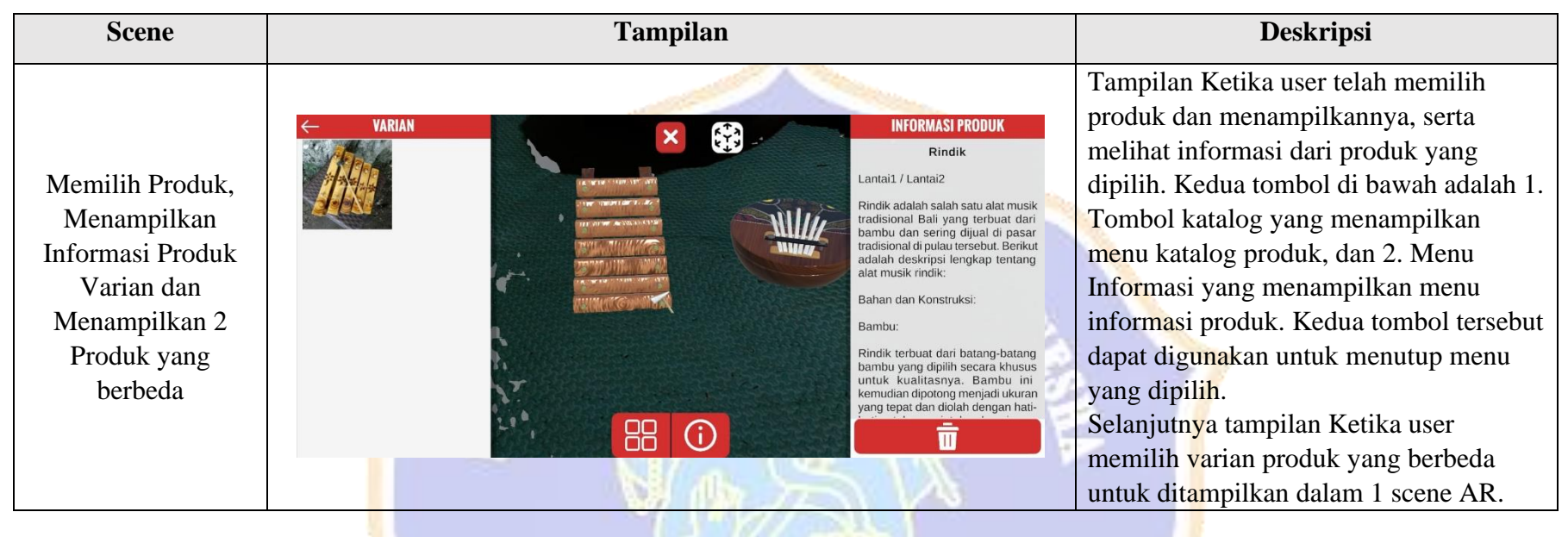

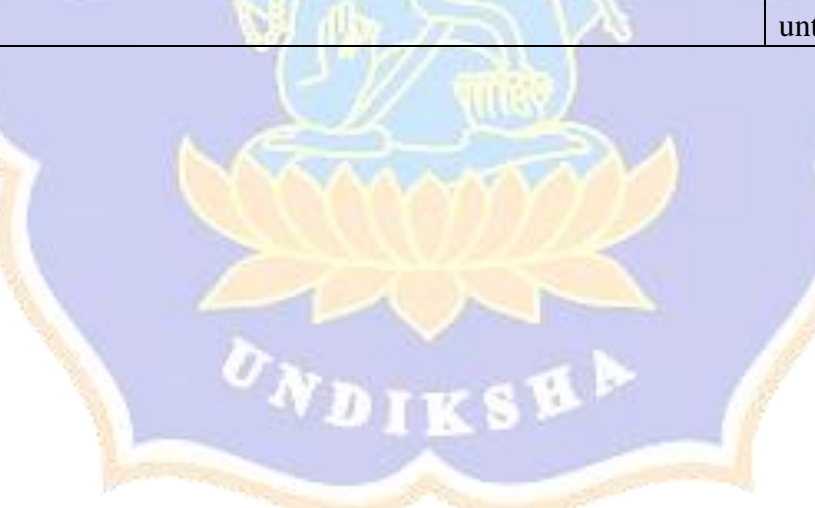

### 219

# **INSTRUMEN VALIDITAS AHLI ISI PENGEMBANGAN APLIKASI**  *MOBILE AUGMENTED REALITY* **SEBAGAI MEDIA PROMOSI PRODUK-PRODUK PASAR SENI SUKAWATI**

- A. Pengantar
- 1. Lembar validasi ahli isi ini bertujuan untuk memperoleh informasi mengenai kualitas aplikasi yang sedang dikembangkan sebagai media promosi dari perspektif ahli isi.
- 2. Penilaian mengenai kelayakan aplikasi sebagai media promosi ini didasarkan pada beberapa aspek, termasuk struktur isi informasi produk, akurasi informasi toko, penggunaan tata bahasa dan tata tulis, serta tingkat kesesuaian denah.

## B. Petunjuk Pengisian

Berilah tanda (√) pada kolom hasil pengujian butir penilaian dengan memilih salah satu skor penilaian berikut:

- Relevan
- Tidak Relevan

Berikut adalah contoh pemberian tanda centang:

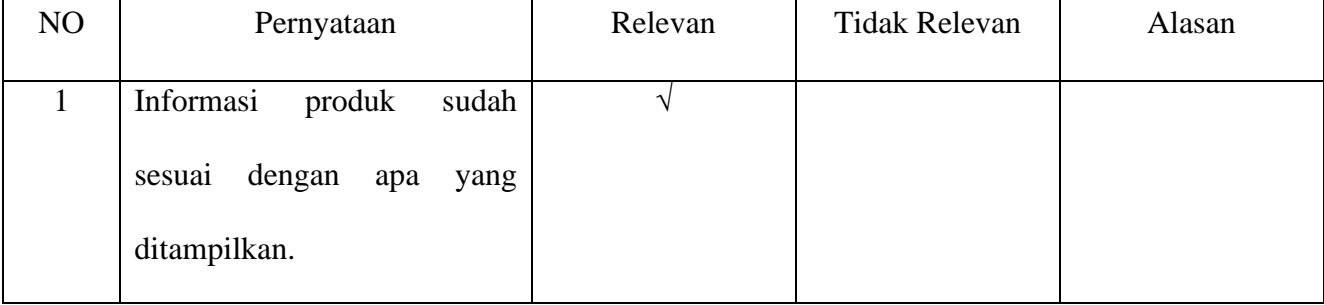

# C. Instrumen Penilaian

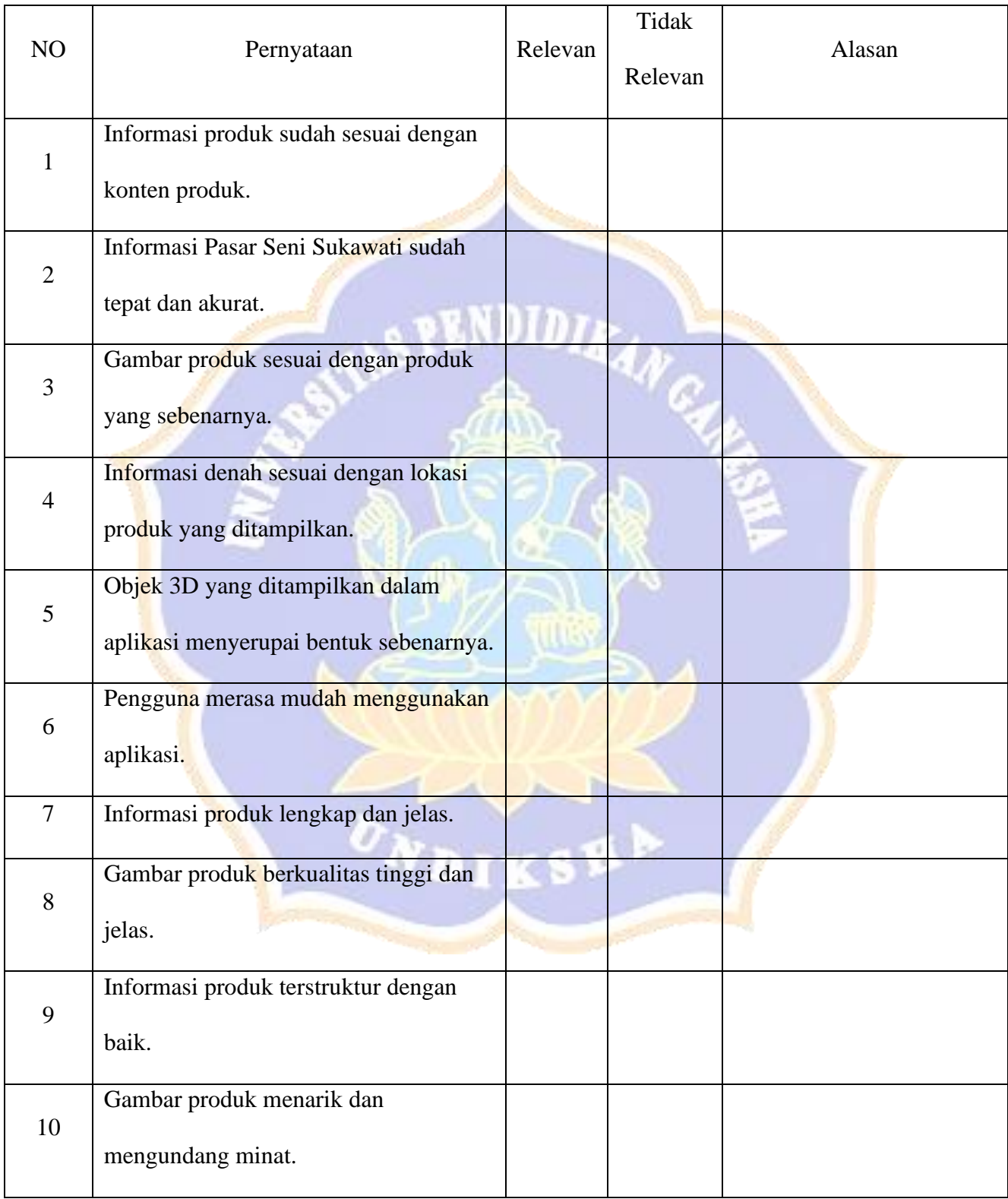

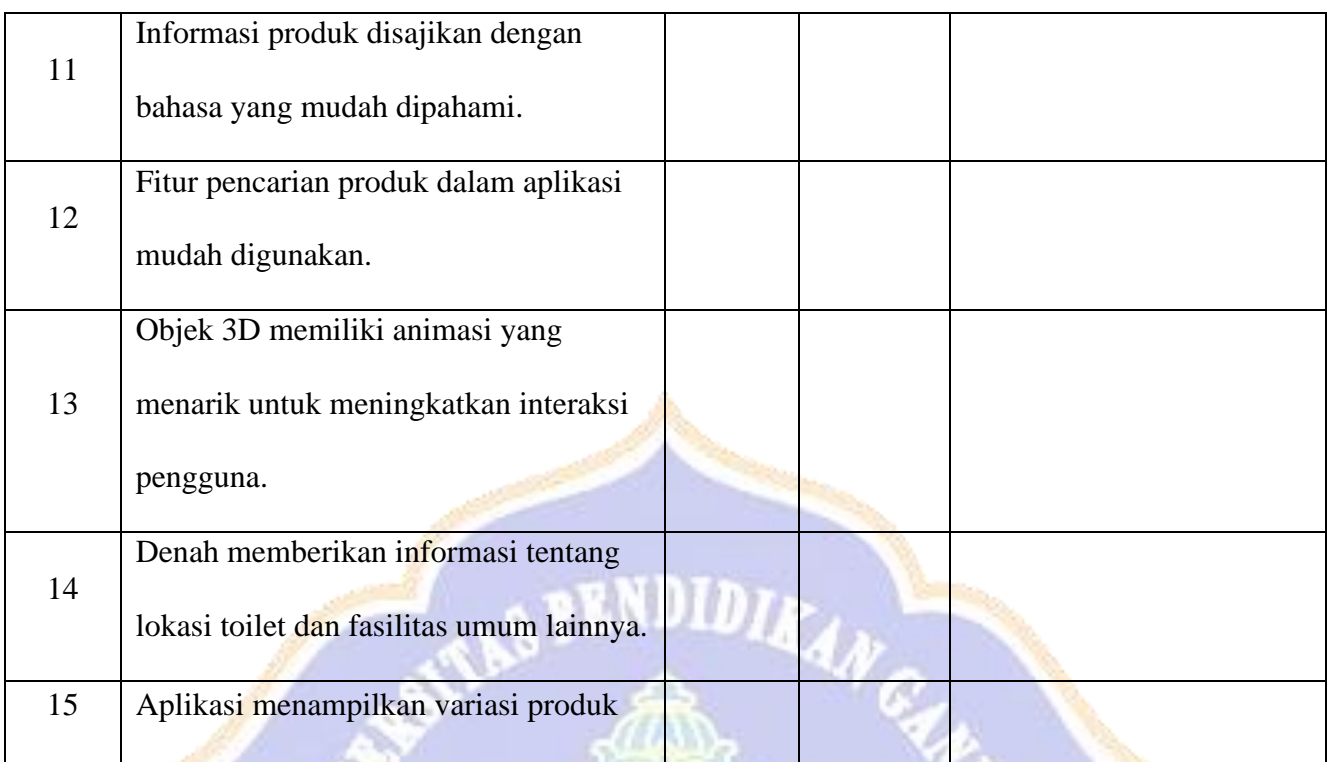

# Komentar / Saran Ahli

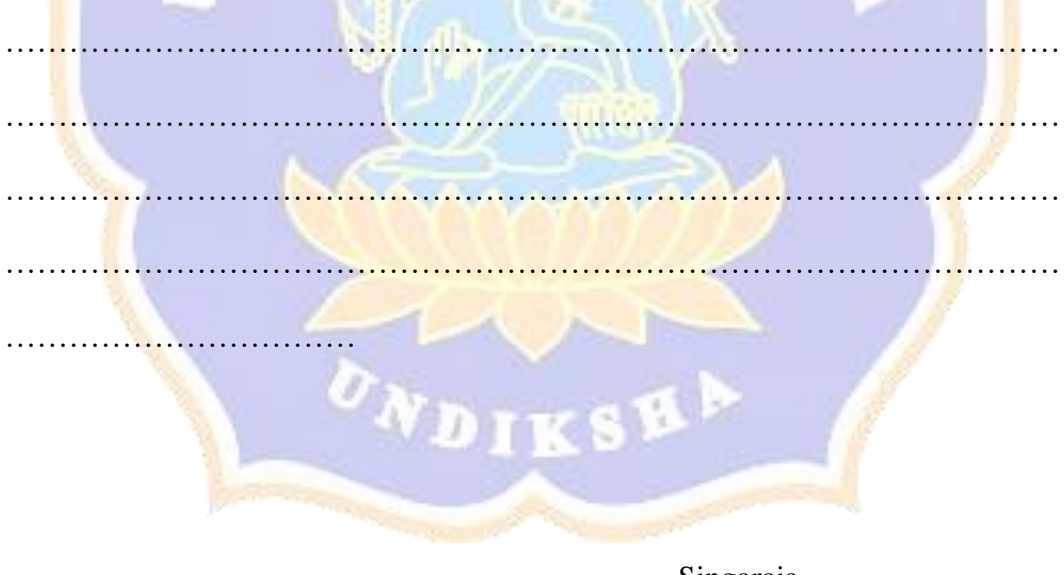

Singaraja, Uji Ahli Isi

……………………………………... NIP. …………………………….....
Lampiran 5 Hasil Instrumen Validitas Ahli Isi

# INSTRUMEN VALIDITAS AHLI ISI PENGEMBANGAN APLIKASI MOBILE AUGMENTED REALITY SEBAGAI MEDIA PROMOSI PRODUK-PRODUK PASAR SENI SUKAWATI

#### A. Pengantar

- 1. Lembar validasi ahli isi ini bertujuan untuk memperoleh informasi mengenai kualitas aplikasi yang sedang dikembangkan sebagai media promosi dari perspektif ahli isi.
- 2. Penilaian mengenai kelayakan aplikasi sebagai media promosi ini didasarkan pada beberapa aspek, termasuk struktur isi informasi produk, akurasi informasi toko, penggunaan tata bahasa dan tata tulis, serta tingkat kesesuaian denah.

#### **B.** Petunjuk Pengisian

Berilah tanda  $(\sqrt{})$  pada kolom hasil pengujian butir penilaian dengan memilih salah satu skor penilaian berikut:

- Relevan
- **Tidak Relevan**

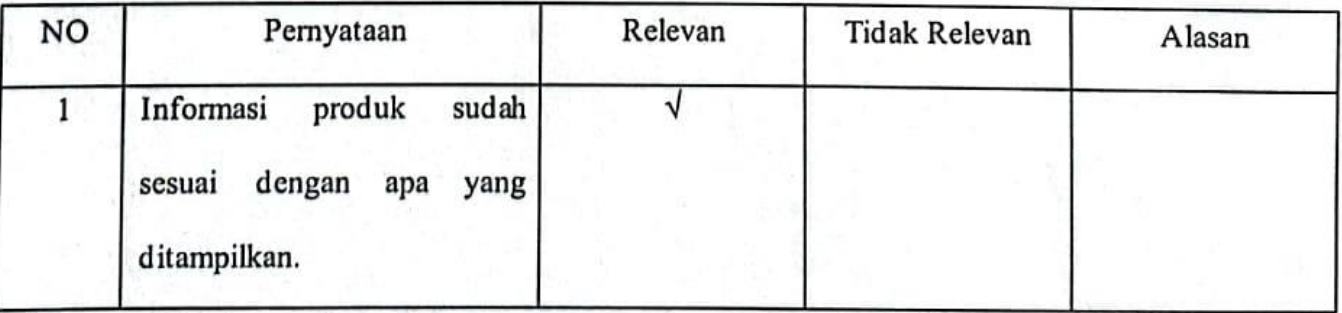

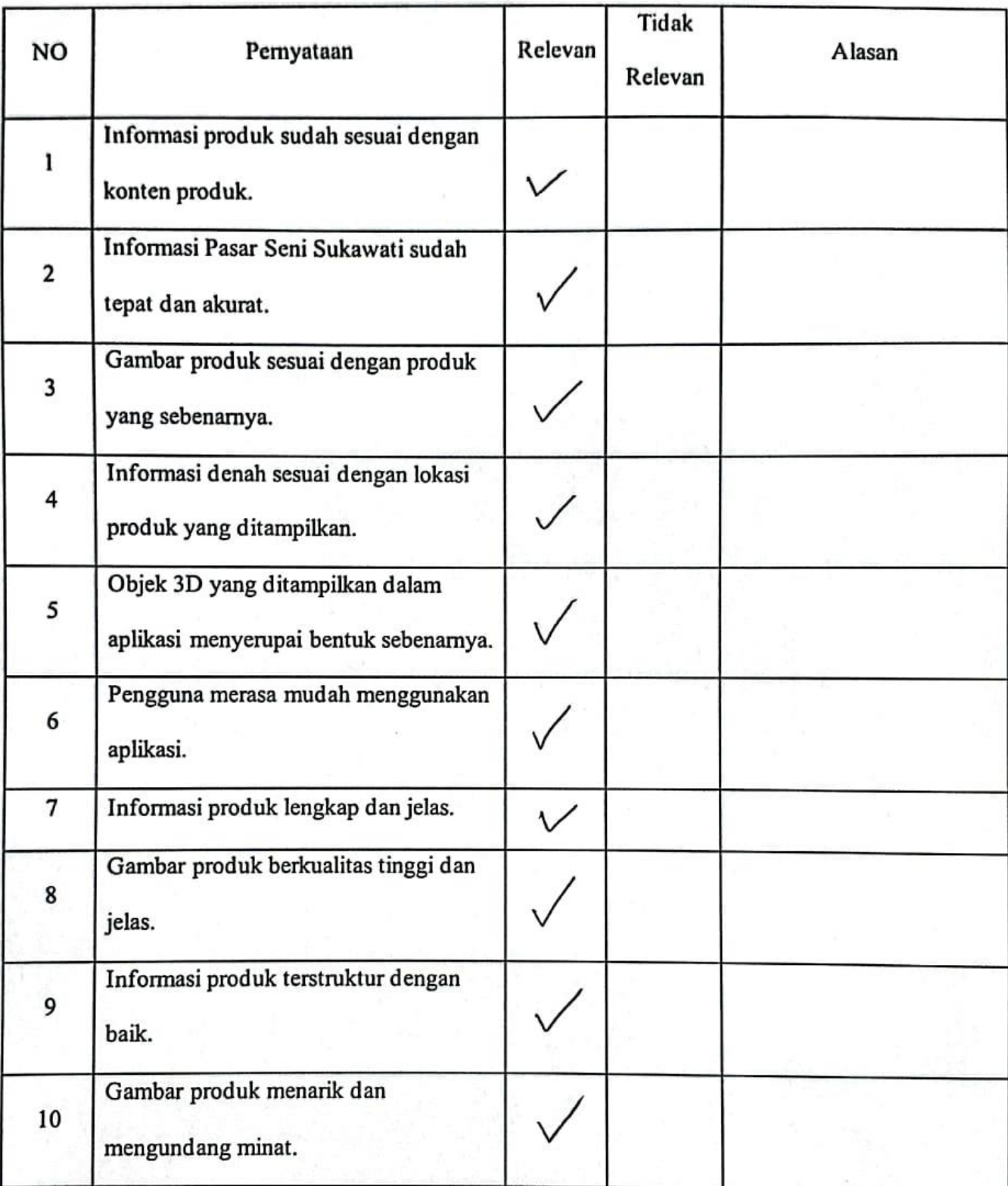

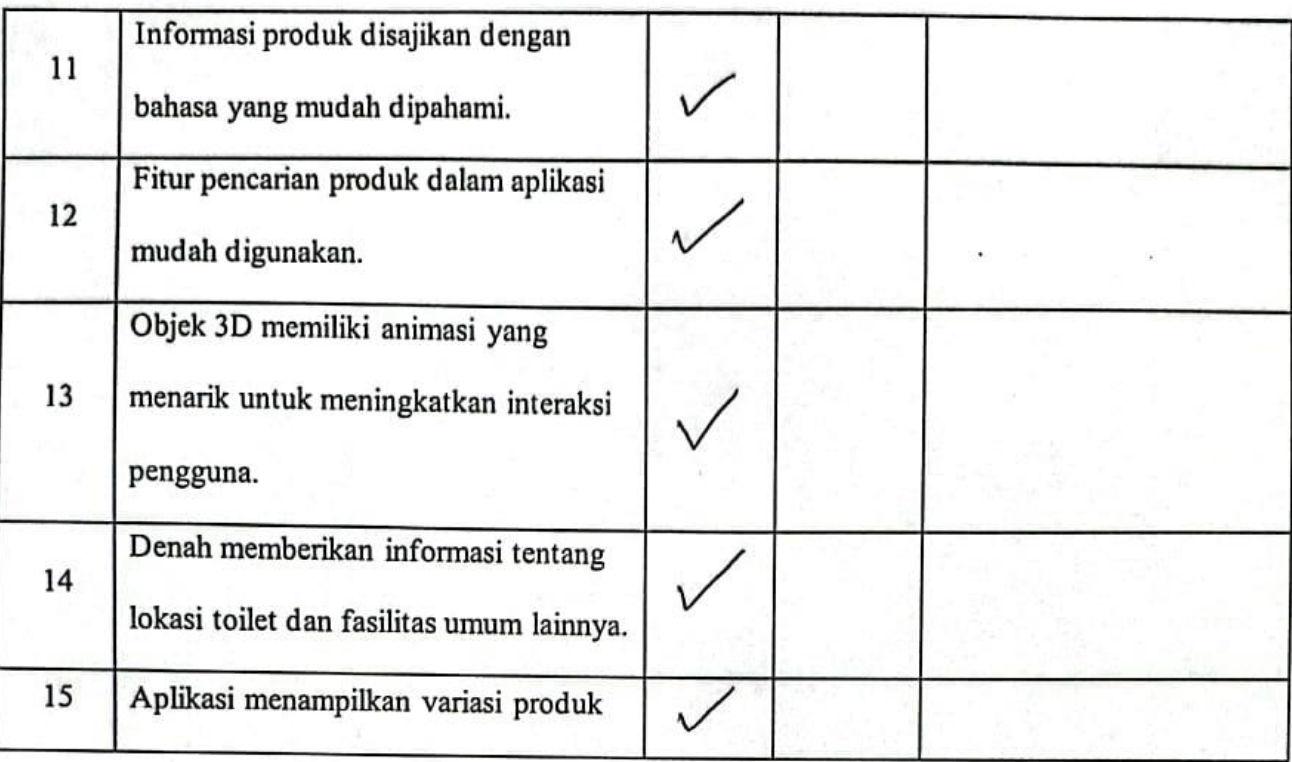

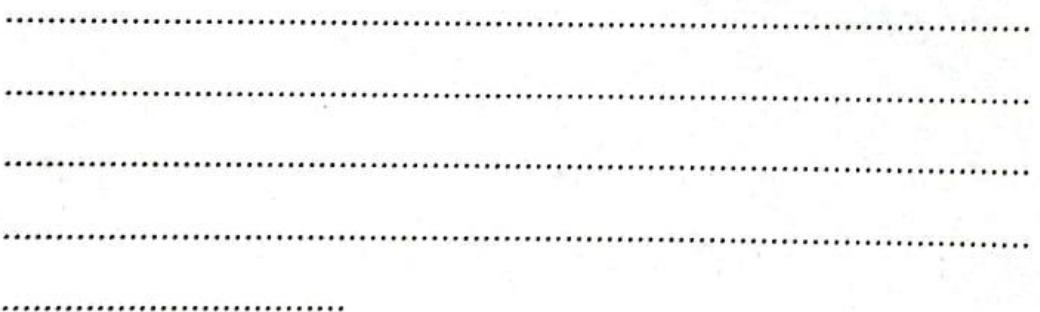

Singaraja, Uji Ahli Isy

Ni komma Nuryani 

225

# INSTRUMEN VALIDITAS AHLI ISI PENGEMBANGAN APLIKASI MOBILE AUGMENTED REALITY SEBAGAI MEDIA PROMOSI PRODUK-PRODUK PASAR SENI SUKAWATI

A. Pengantar

- 1. Lembar validasi ahli isi ini bertujuan untuk memperoleh informasi mengenai kualitas aplikasi yang sedang dikembangkan sebagai media promosi dari perspektif ahli isi.
- 2. Penilaian mengenai kelayakan aplikasi sebagai media promosi ini didasarkan pada beberapa aspek, termasuk struktur isi informasi produk, akurasi informasi toko, penggunaan tata bahasa dan tata tulis, serta tingkat kesesuaian denah.
- B. Petunjuk Pengisian

Berilah tanda (V) pada kolom hasil pengujian butir penilaian dengan memilih salah satu skor penilaian berikut:

- Relevan
- **Tidak Relevan**

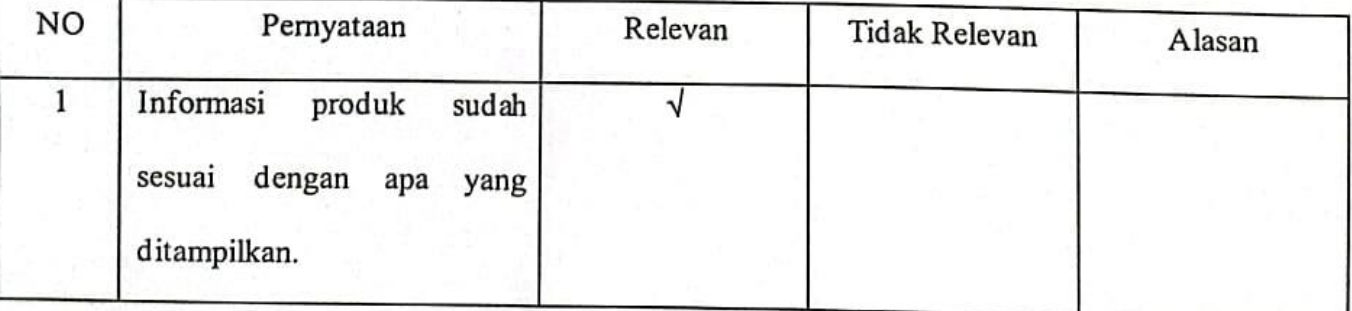

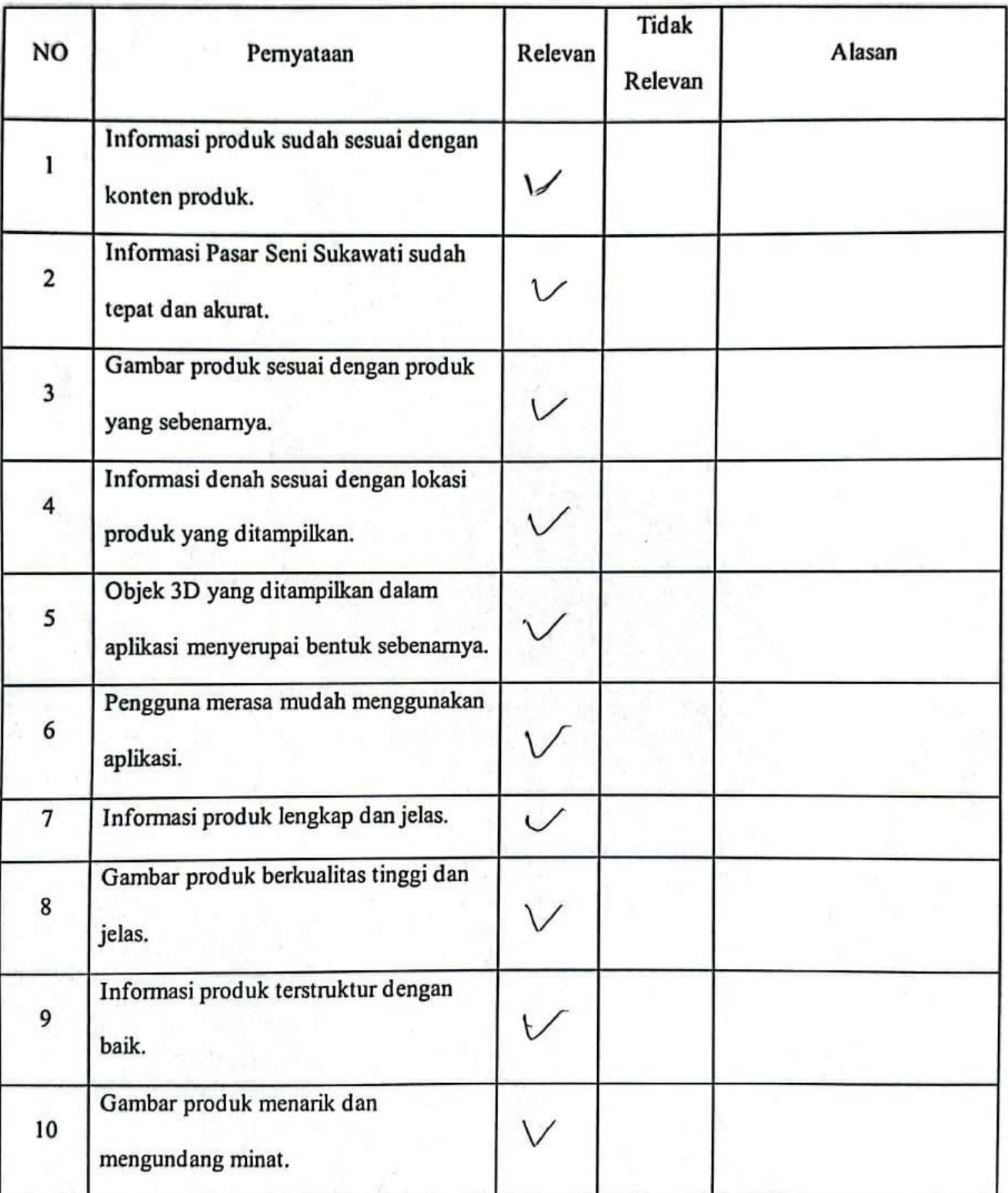

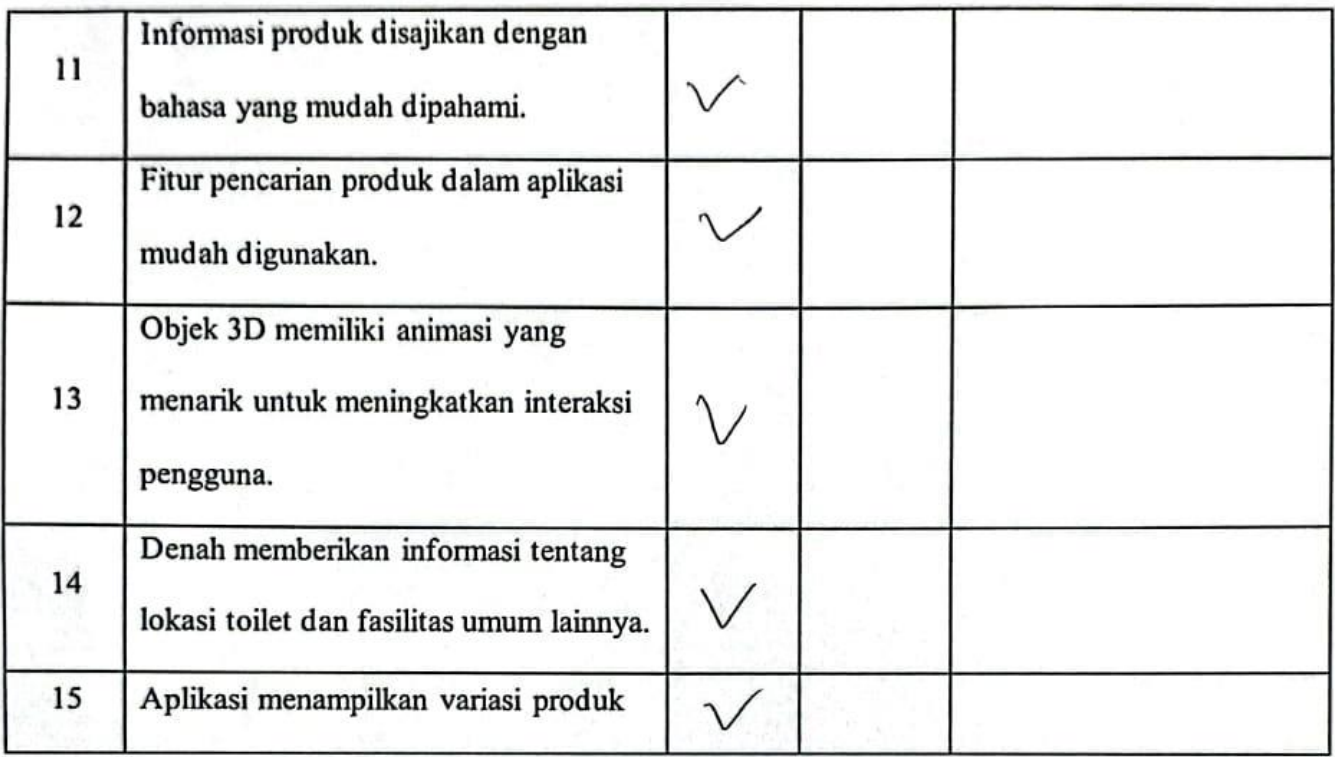

o.<br>Gwelet 

> Singaraja, Uji Ahli Isi

. J. 4.U) NIP. ...

# **INSTRUMEN VALIDITAS AHLI PENGEMBANGAN APLIKASI** *MOBILE AUGMENTED REALITY* **SEBAGAI MEDIA PROMOSI PRODUK-PRODUK PASAR SENI SUKAWATI**

- A. Pengantar
- 1. Lembar validasi ahli media ini bertujuan untuk memperoleh informasi mengenai kualitas aplikasi yang sedang dikembangkan sebagai media promosi dari perspektif ahli media.
- 2. Penilaian mengenai kelayakan aplikasi sebagai media promosi ini didasarkan pada beberapa aspek, termasuk kualitas UI, kesesuaian desain objek, kesesuaian fungsionalitas interaksi AR, dan kesesuaian media promosi.

#### B. Petunjuk Pengisian

Berilah tanda  $(\sqrt{})$  pada kolom hasil pengujian butir penilaian dengan memilih salah satu skor penilaian berikut:

- Relevan
- Tidak Relevan

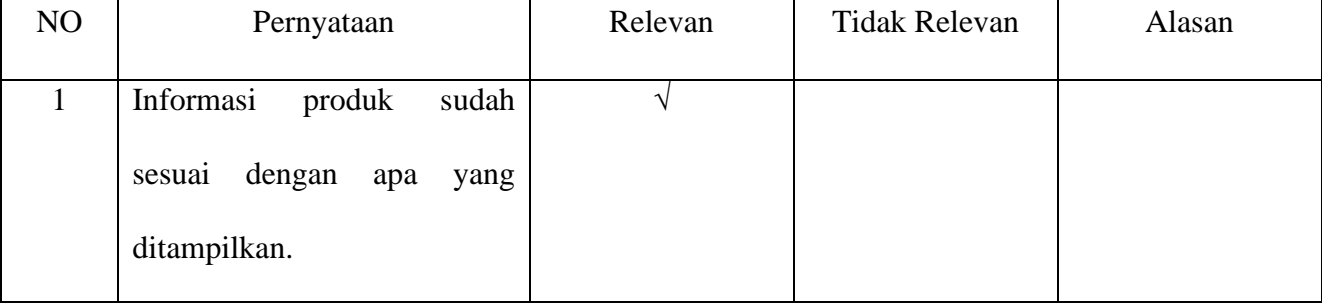

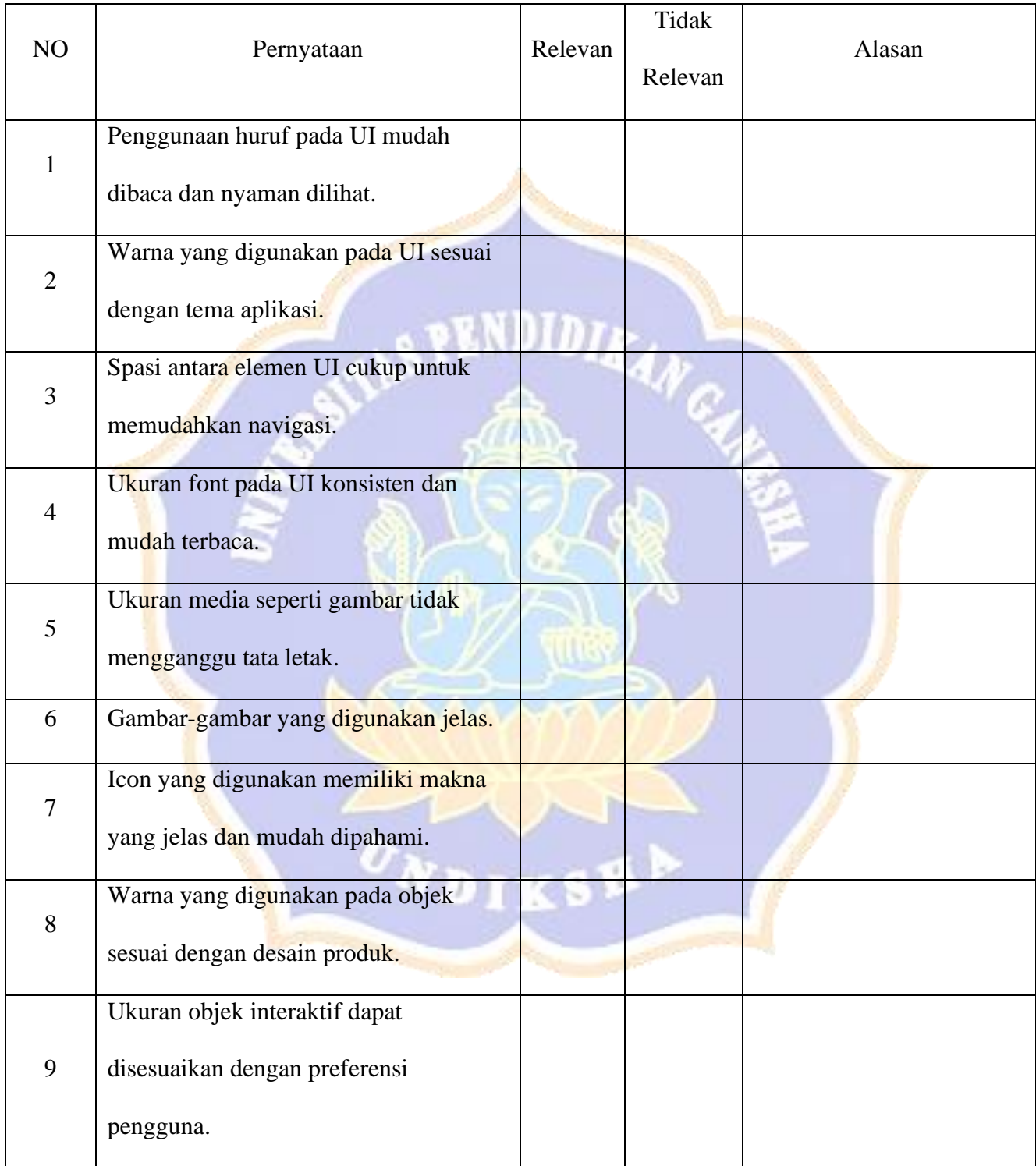

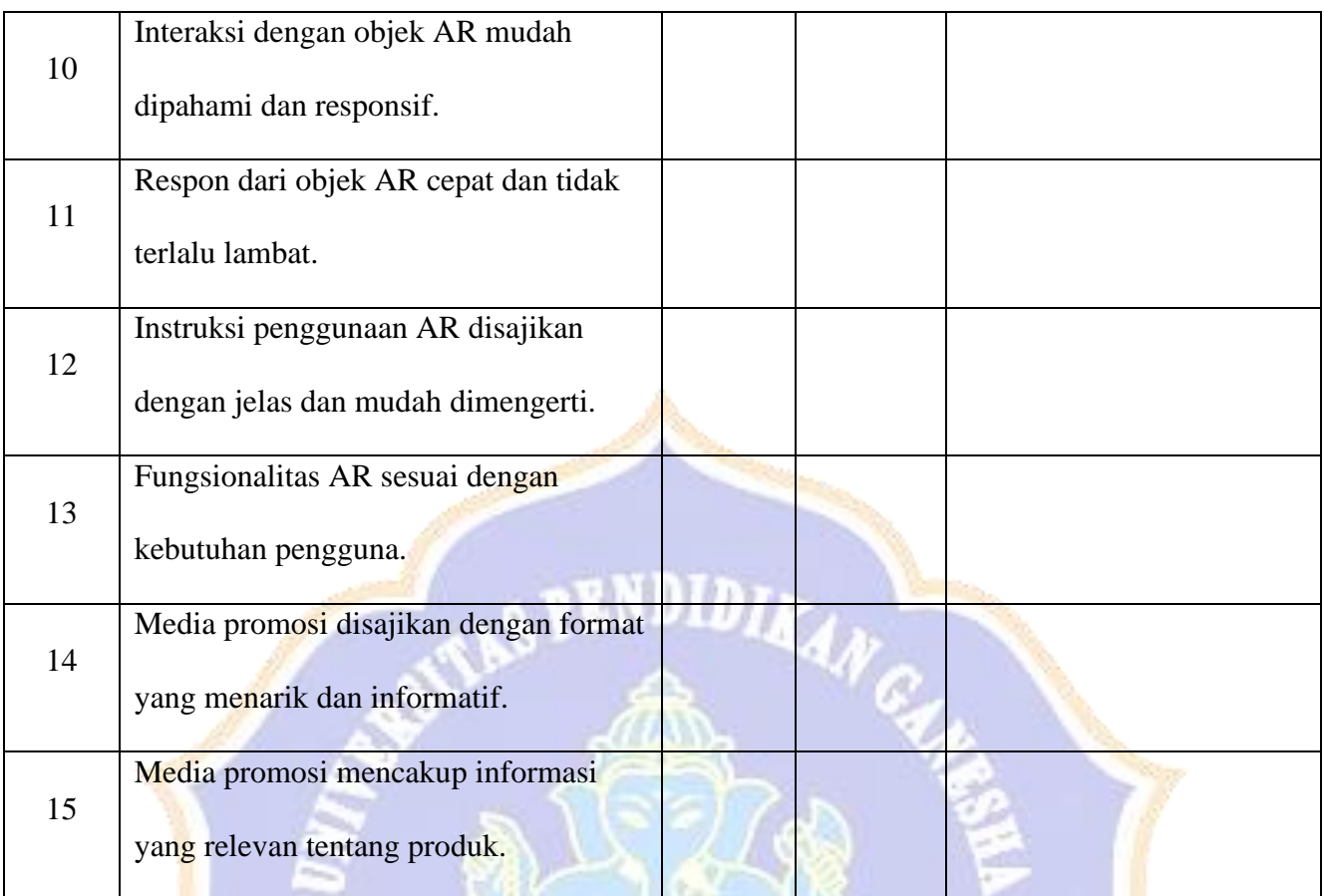

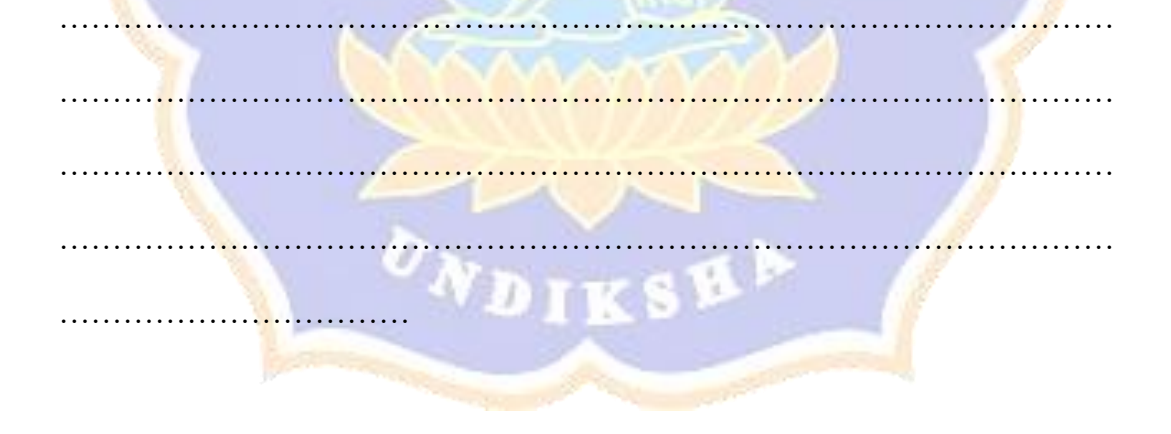

Singaraja, Uji Ahli Media

ν,

……………………………………... NIP. …………………………….....

Lampiran 7 Hasil Instrumen Validitas Ahli Media

# INSTRUMEN VALIDITAS AHLI PENGEMBANGAN APLIKASI MOBILE AUGMENTED REALITY SEBAGAI MEDIA PROMOSI PRODUK-PRODUK PASAR SENI SUKAWATI

- A. Pengantar
	- 1. Lembar validasi ahli media ini bertujuan untuk memperoleh informasi mengenai kualitas aplikasi yang sedang dikembangkan sebagai media promosi dari perspektif ahli media.
	- 2. Penilaian mengenai kelayakan aplikasi sebagai media promosi ini didasarkan pada beberapa aspek, termasuk kualitas UI, kesesuaian desain objek, kesesuaian fungsionalitas interaksi AR, dan kesesuaian media promosi.
- **B.** Petunjuk Pengisian

Berilah tanda (V) pada kolom hasil pengujian butir penilaian dengan memilih salah satu skor penilaian berikut:

- Relevan
- **Tidak Relevan**

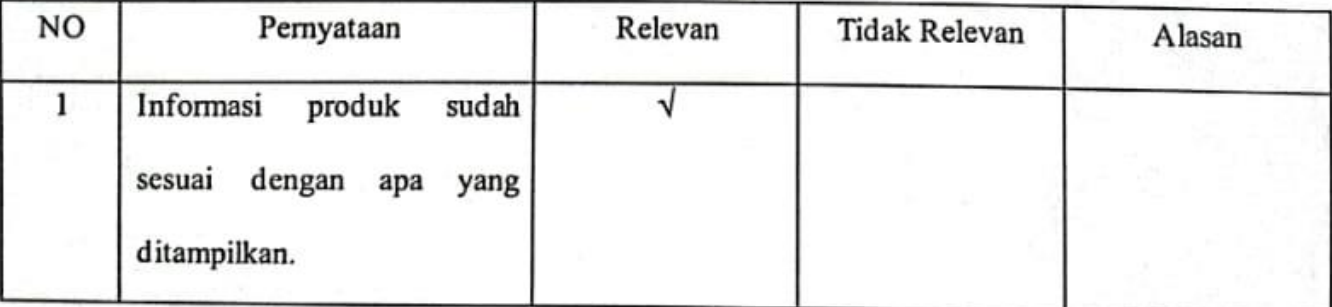

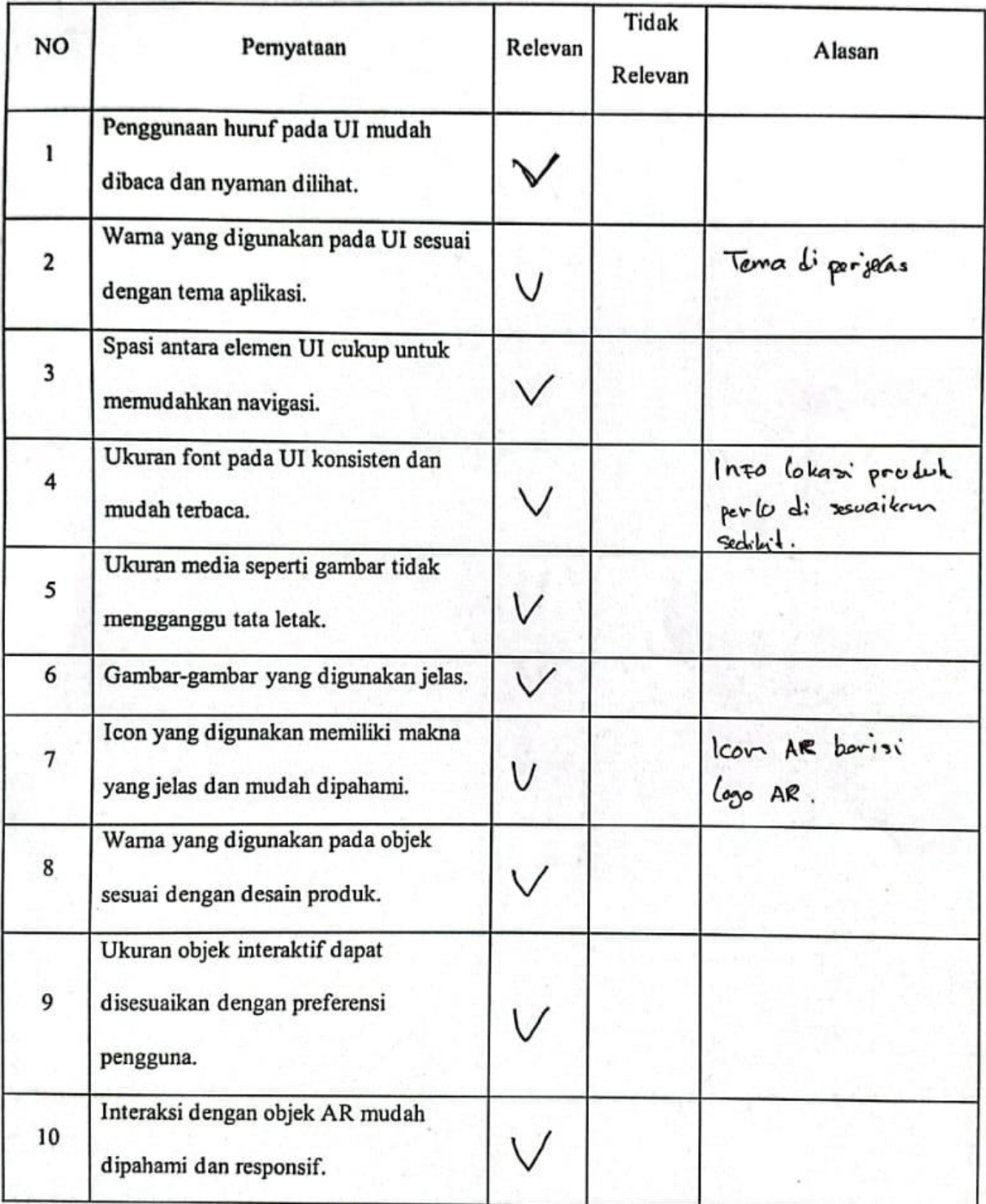

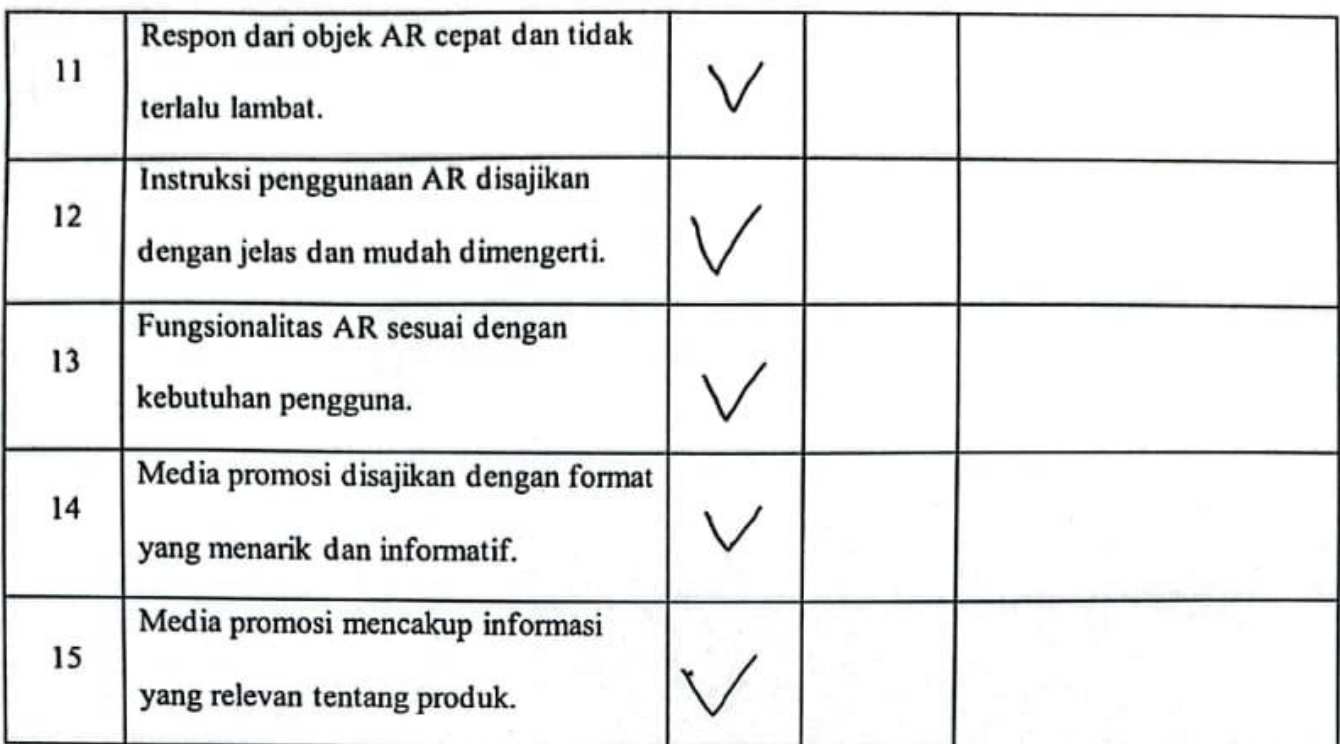

d'e memungkinkan kelulu san pangguna de tambas Separti : Mengamimarikan Objet: - Mambongkour chéde / Marahit Obede  $10001 - 1000$ 

Singaraja,  $16 - \text{Mei} - 2024$ . Uji Ahli Media mist de Gotantha skam. b. Kom.

NIP. 19860812209021005

## INSTRUMEN VALIDITAS AHLI MEDIA PENGEMBANGAN APLIKASI MOBILE AUGMENTED REALITY SEBAGAI MEDIA PROMOSI PRODUK-PRODUK PASAR SENI SUKAWATI

A. Pengantar

- 1. Lembar validasi ahli media ini bertujuan untuk memperoleh informasi mengenai kualitas aplikasi yang sedang dikembangkan sebagai media promosi dari perspektif ahli media.
- 2. Penilaian mengenai kelayakan aplikasi sebagai media promosi ini didasarkan pada beberapa aspek, termasuk kualitas UI, kesesuaian desain objek, kesesuaian fungsionalitas interaksi AR, dan kesesuaian media promosi.
- **B.** Petunjuk Pengisian

Berilah tanda  $(\sqrt{})$  pada kolom hasil pengujian butir penilaian dengan memilih salah satu skor penilaian berikut:

- Relevan
- **Tidak Relevan**

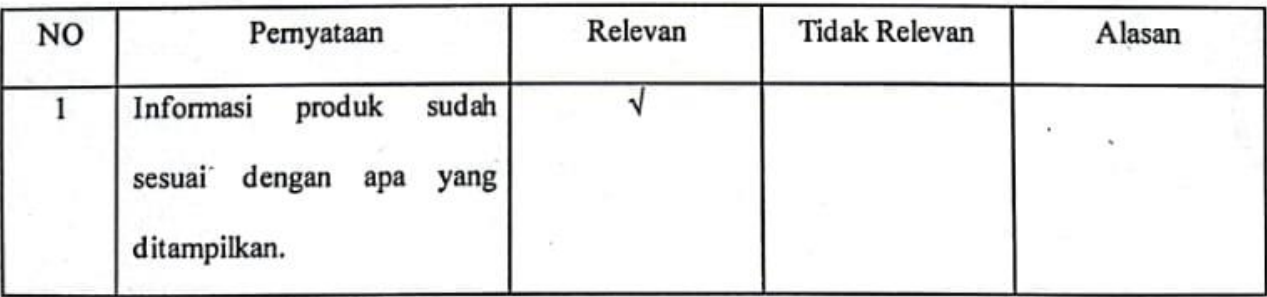

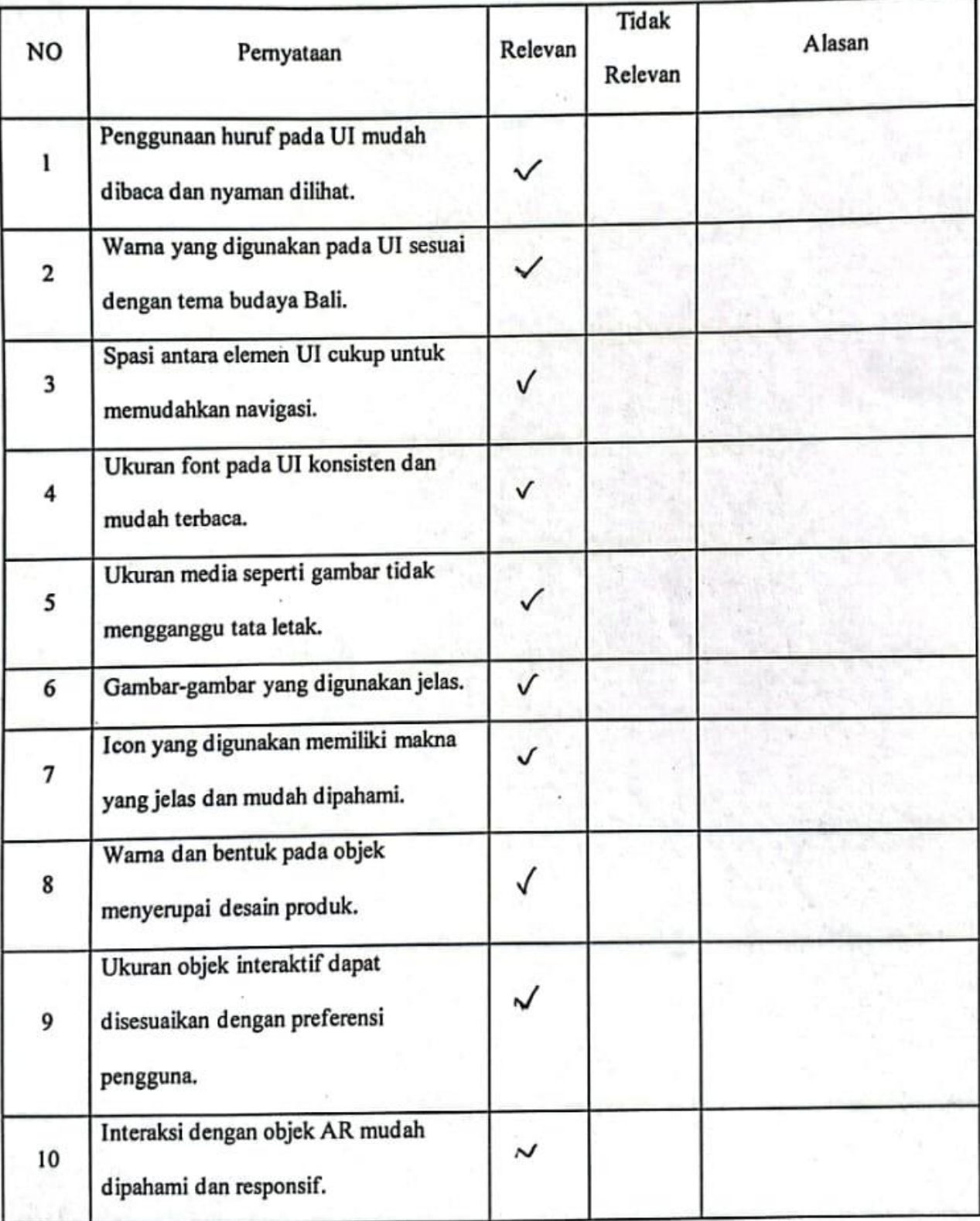

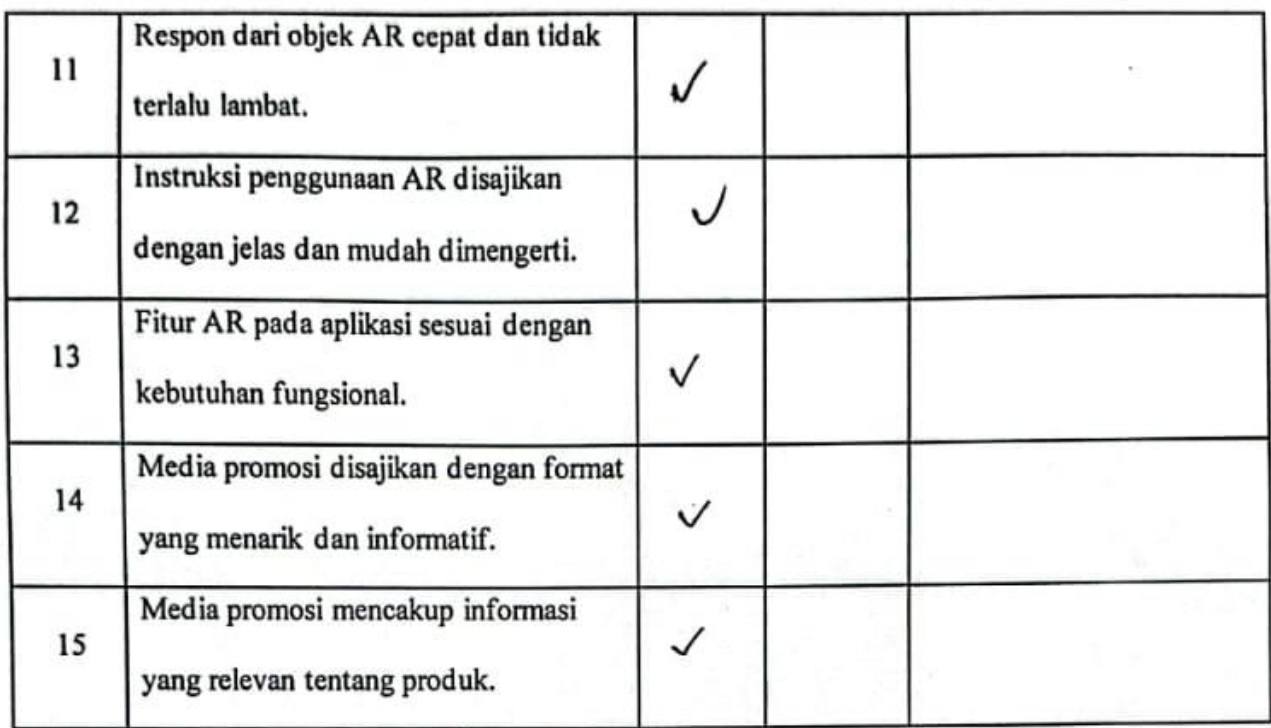

..................

- Tambackan reformasi profil pengembang<br>- Petuguk penggunaa produk situbuhan

Singaraja, 20 mei 2024 Uji Ahli Media

- Anoita prad any 1 Ketut  $0106$ NIR 1986031420

# INSTRUMEN VALIDITAS AHLI PENGEMBANGAN APLIKASI MOBILE AUGMENTED REALITY SEBAGAI MEDIA PROMOSI PRODUK-PRODUK PASAR SENI SUKAWATI

#### A. Pengantar

- 1. Lembar validasi ahli media ini bertujuan untuk memperoleh informasi mengenai kualitas aplikasi yang sedang dikembangkan sebagai media promosi dari perspektif ahli media.
- 2. Penilaian mengenai kelayakan aplikasi sebagai media promosi ini didasarkan pada beberapa aspek, termasuk kualitas UI, kesesuaian desain objek, kesesuaian fungsionalitas interaksi AR, dan kesesuaian media promosi.

#### **B.** Petunjuk Pengisian

Berilah tanda (V) pada kolom hasil pengujian butir penilaian dengan memilih salah satu skor penilaian berikut:

- Relevan
- **Tidak Relevan**

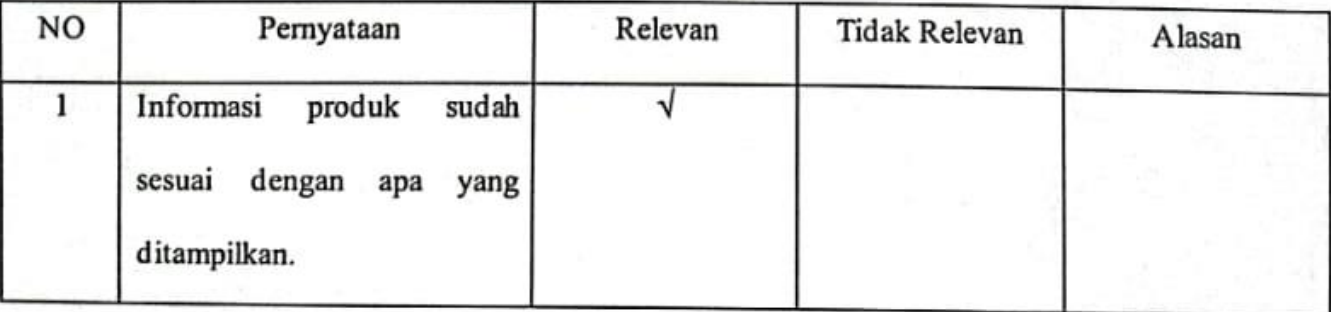

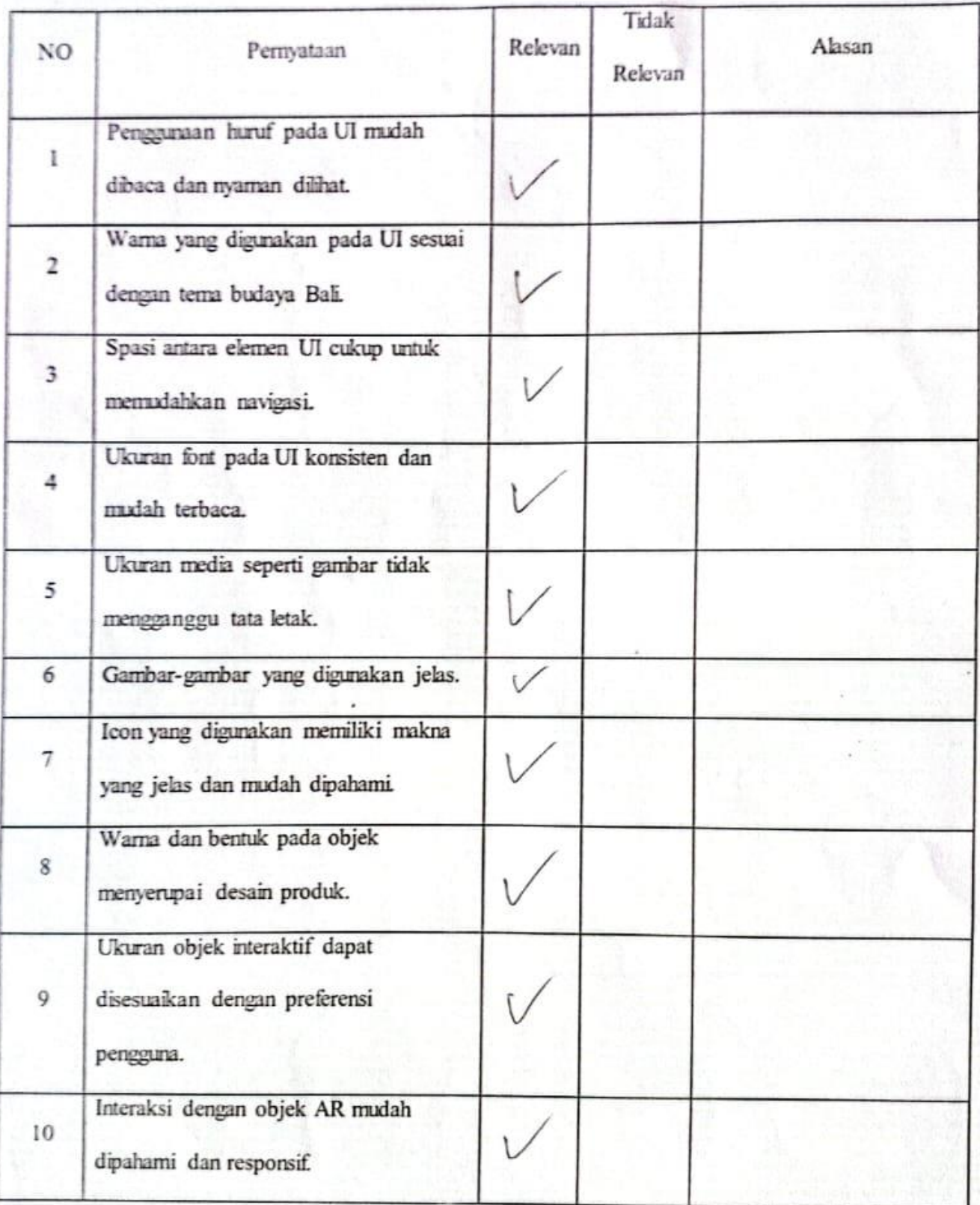

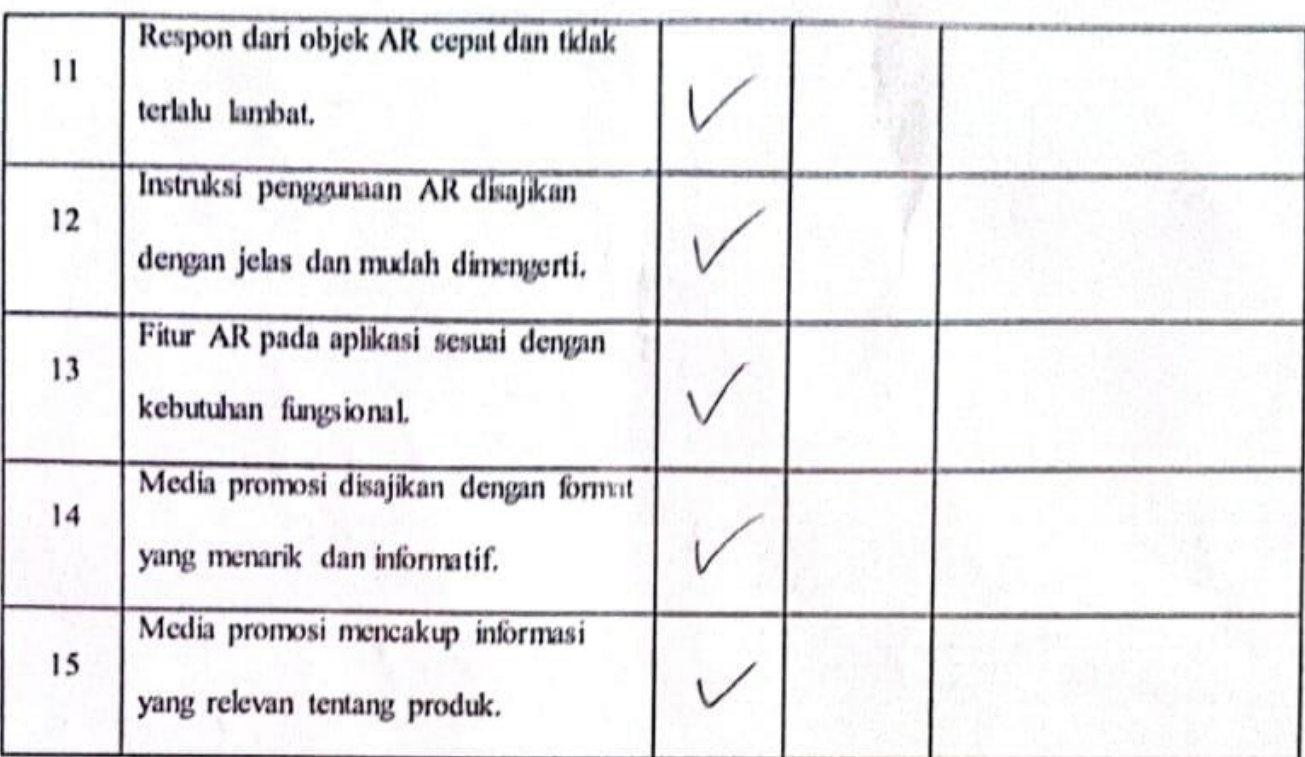

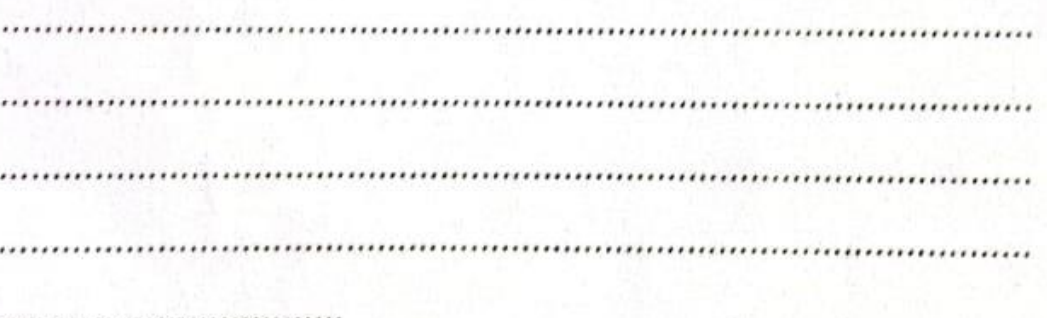

Singaraja,

Uji Ahli Media Meslanh<br>1 mad Edg. Custor tha

. . . . NIP. 19860812.201203.1005...

Lampiran 8 Hasil Instrumen *Black Box*

# **INSTRUMEN PENGUJIAN** *BLACK BOX* **PENGEMBANGAN APLIKASI**  *MOBILE AUGMENTED REALITY* **SEBAGAI MEDIA PROMOSI PRODUK-PRODUK PASAR SENI SUKAWATI**

A. Identitas Penguji

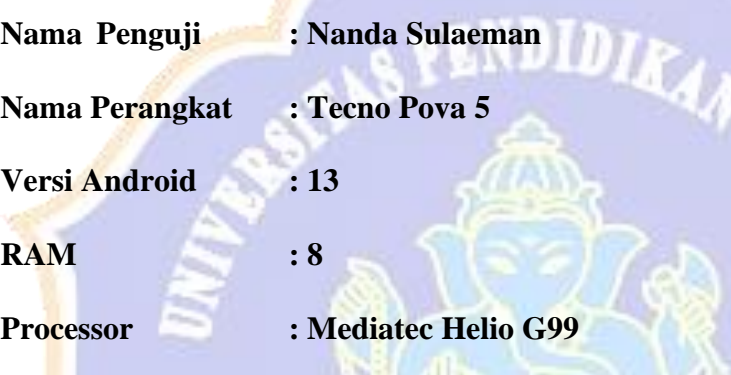

B. Petunjuk Pengisian

Berikut adalah contoh pengisian instrument

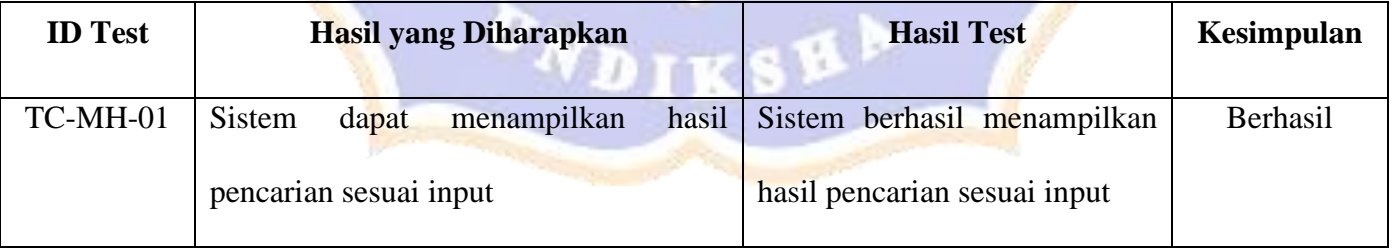

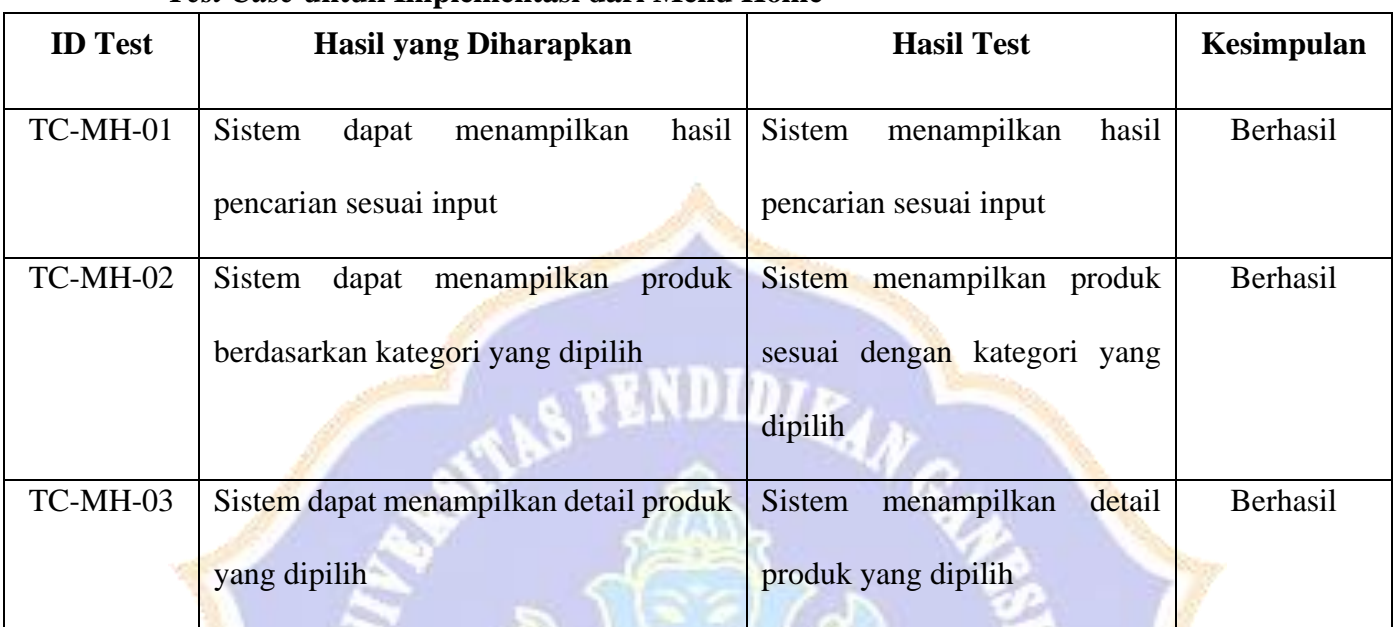

#### *Test Case* **untuk Implementasi dari Menu Home**

## *Test Case* **untuk Implementasi dari Menu** *Navigate*

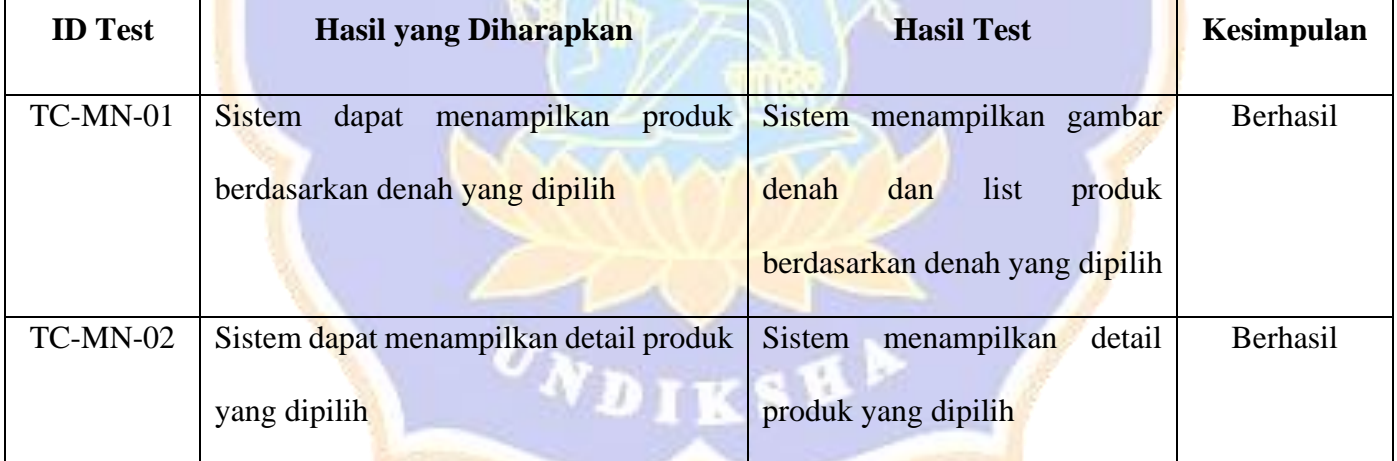

## *Test Case* **untuk Implementasi dari Menu** *Market*

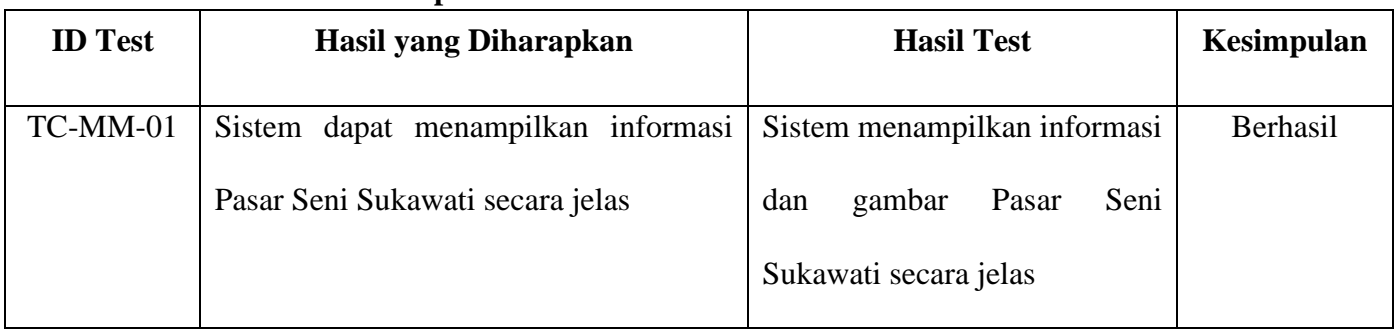

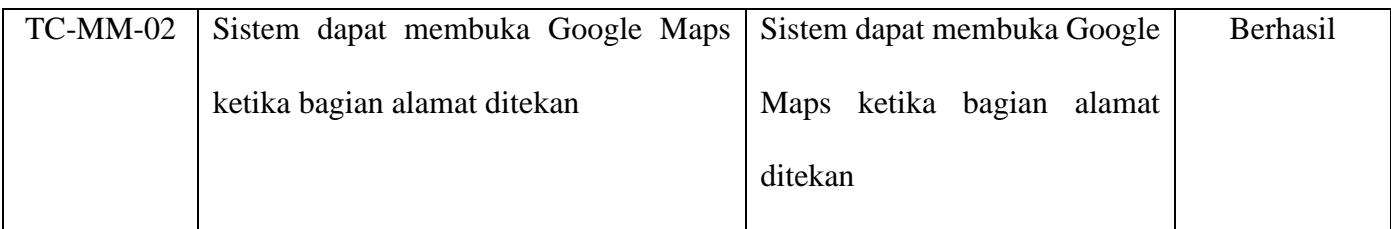

#### *Test Case* **untuk Implementasi dari Menu Detail Produk**

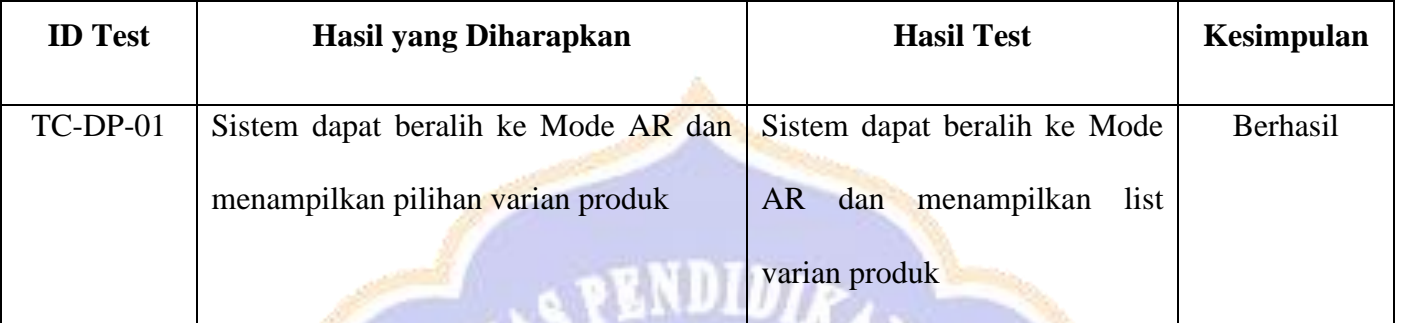

## *Test Case* **untuk Implementasi dari Menu AR**

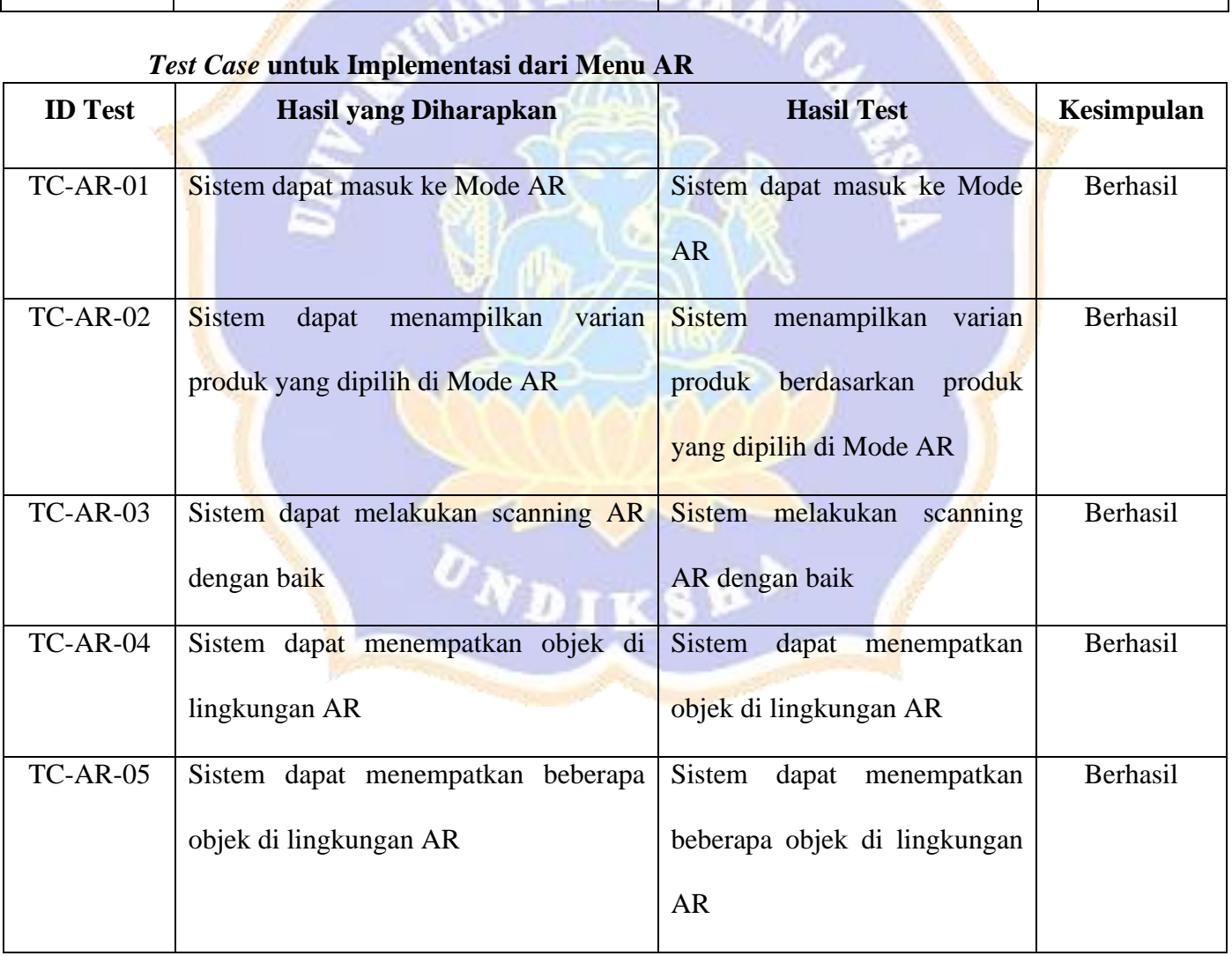

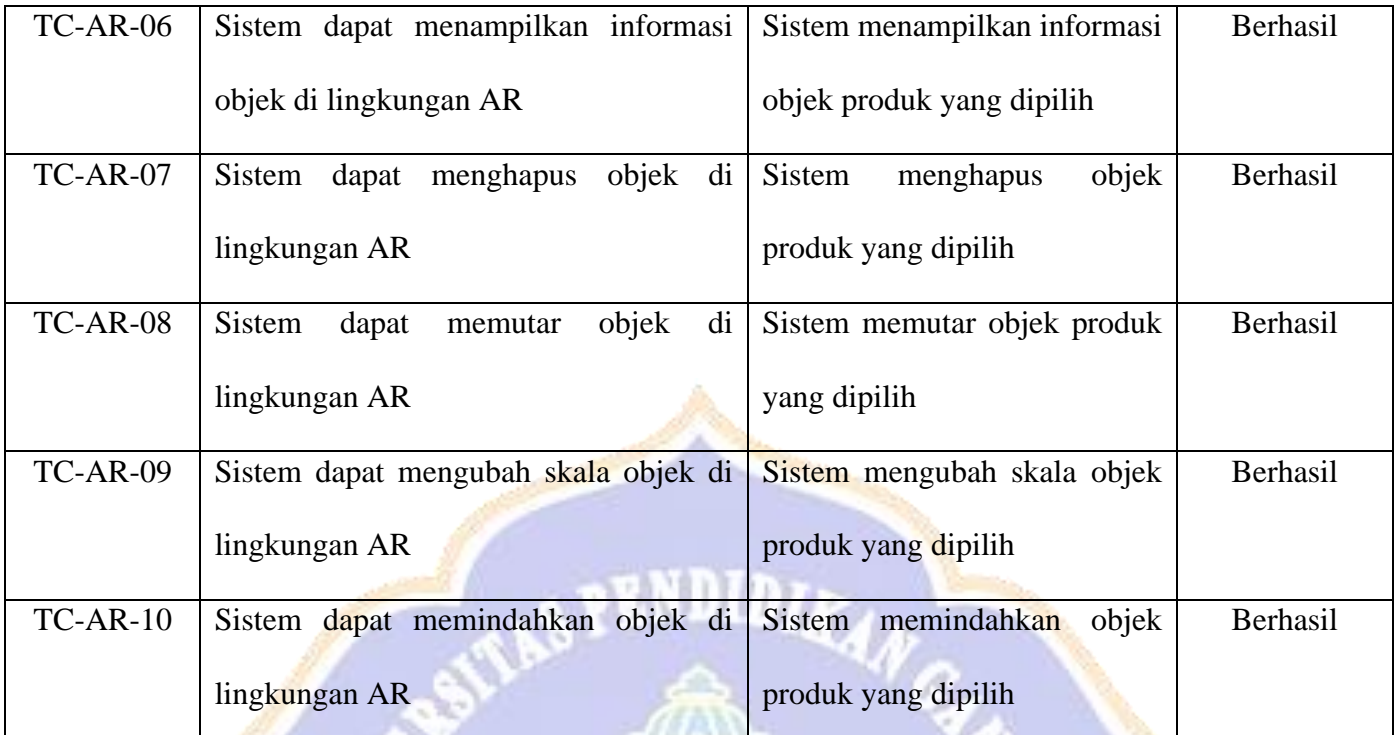

## *Test Case* **untuk Implementasi dari Navigasi**

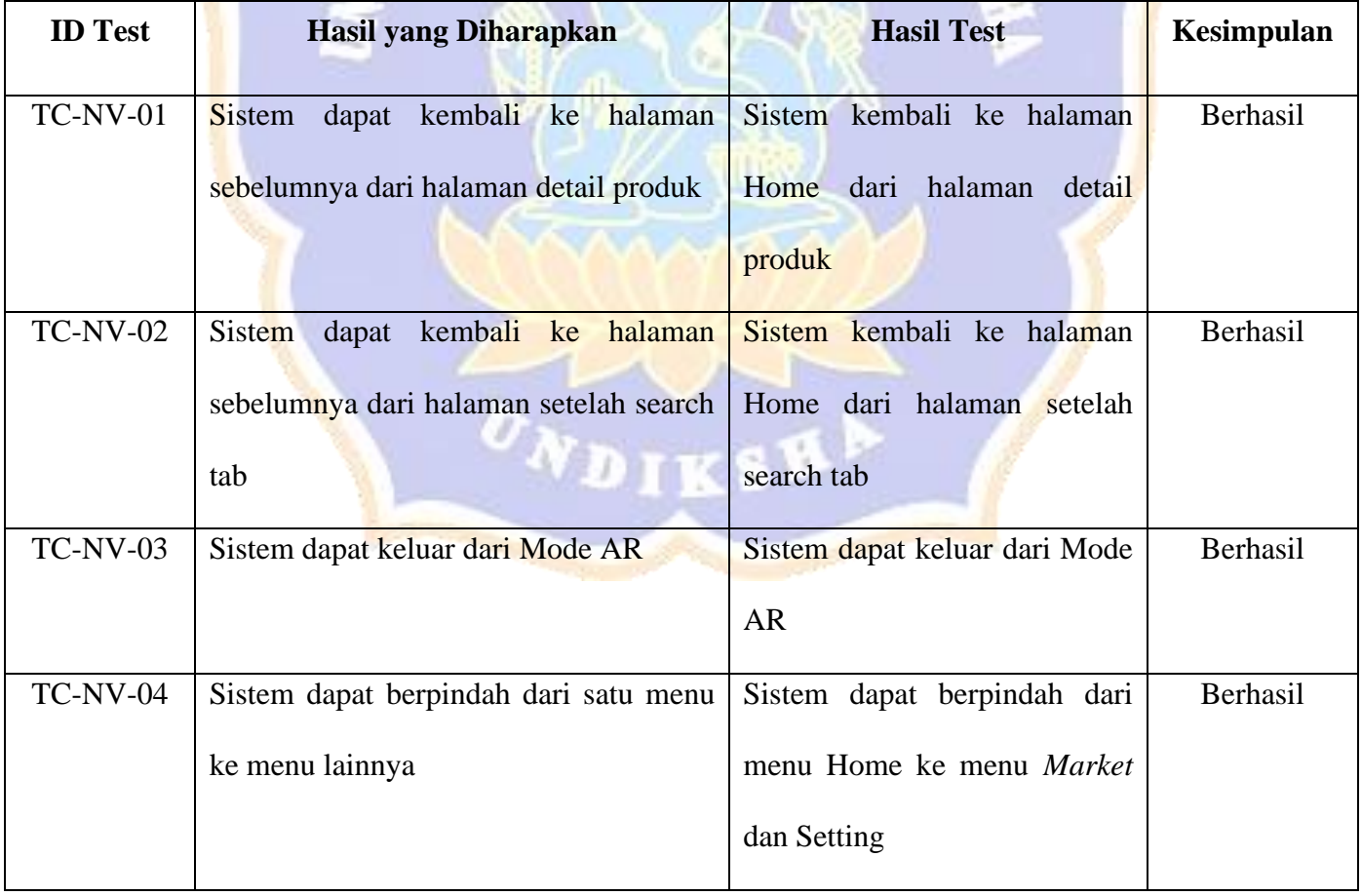

#### Lampiran 9 Instrumen *System Usability Testing*

# **INSTRUMEN PENGUJIAN** *SYSTEM USABILITY TESTING* **PENGEMBANGAN APLIKASI** *MOBILE AUGMENTED REALITY* **SEBAGAI MEDIA PROMOSI PRODUK-PRODUK PASAR SENI SUKAWATI**

Selamat datang dalam survei kami!

Perkenalkan nama saya Nanda Sulaeman, mahasiswa dari Universitas Pendidikan Ganesha, Prodi Pendidikan Teknik Informatika, yang sedang menyelesaikan studi S1. Survei ini bertujuan untuk mengumpulkan pendapat dan persepsi Bapak/Ibu mengenai penggunaan aplikasi *Mobile Augmented Reality* sebagai media promosi produk-produk Pasar Seni Sukawati. Kualitas pengalaman pengguna sangat penting bagi kami, dan masukan Bapak/Ibu akan membantu kami memahami sejauh mana aplikasi ini memenuhi kebutuhan Anda serta area mana yang perlu diperbaiki. Survei ini terdiri dari pertanyaan yang dirancang untuk mengukur usability atau kegunaan aplikasi berdasarkan System Usability Scale (SUS).

Mohon untuk mengisi informasi identitas Bapak/Ibu sebelum menjawab pertanyaan mengenai usability aplikasi. Informasi yang Bapak/Ibu berikan akan dijamin kerahasiaannya dan hanya digunakan untuk keperluan analisis data.

- 1. Nama
- 2. Usia
- 3. Pekerjaan :
- 4. Apakah kamu mengenal Pasar Seni Sukawati?
	- Ya
- Tidak
- Mungkin
- 5. Apakah sudah pernah berkunjung dan berbelanja di Pasar Seni Sukawati?
	- 1: Tidak Pernah
	- 2: Pernah
	- 4: Sering
	- 5: Selalu
- 6. Pengalaman Penggunaan Teknologi *Augmented Reality* sebelumnya (dalam skala 1-5) contoh dalam penggunaan di social media pada Instagram atau facebook dengan penggunaan efek yang tersedia didalamnya:

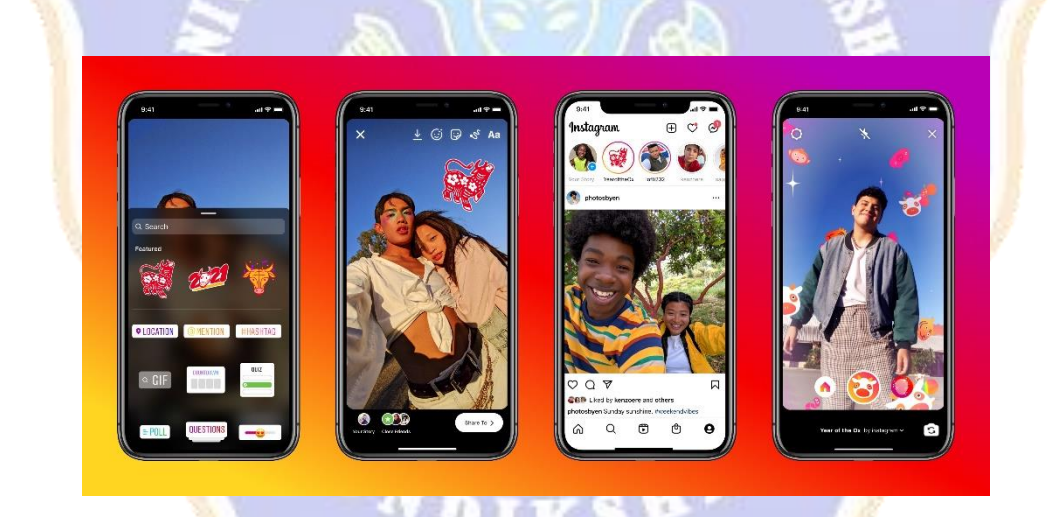

- 1: Tidak Pernah
- 2: Jarang
- 3: Kadang-kadang
- 4: Sering
- 5: Selalu

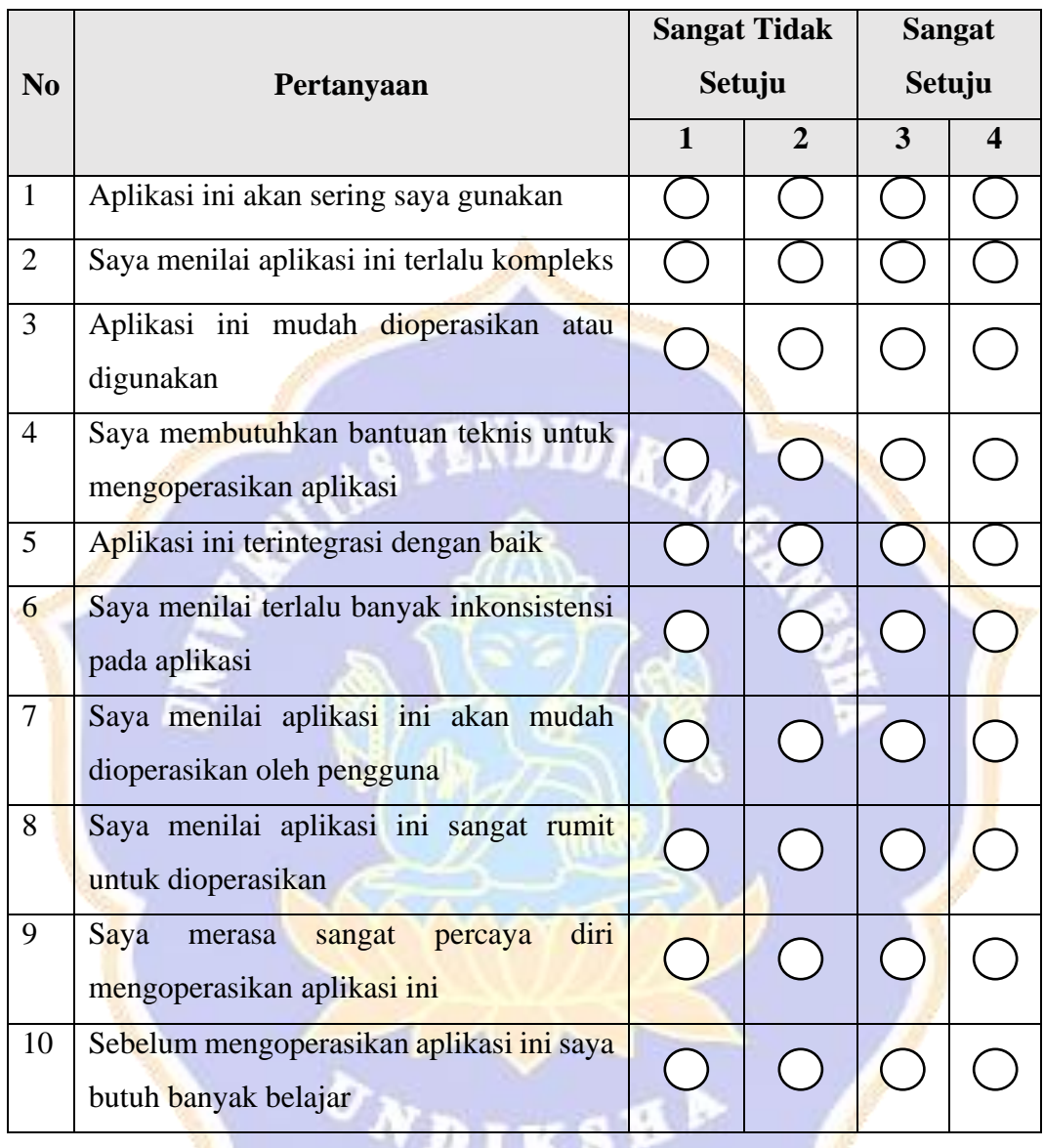

Silakan berikan tanggapan Anda terhadap pengalaman menggunakan aplikasi *Mobile Augmented Reality* sebagai media promosi produk Pasar Seni Sukawati.

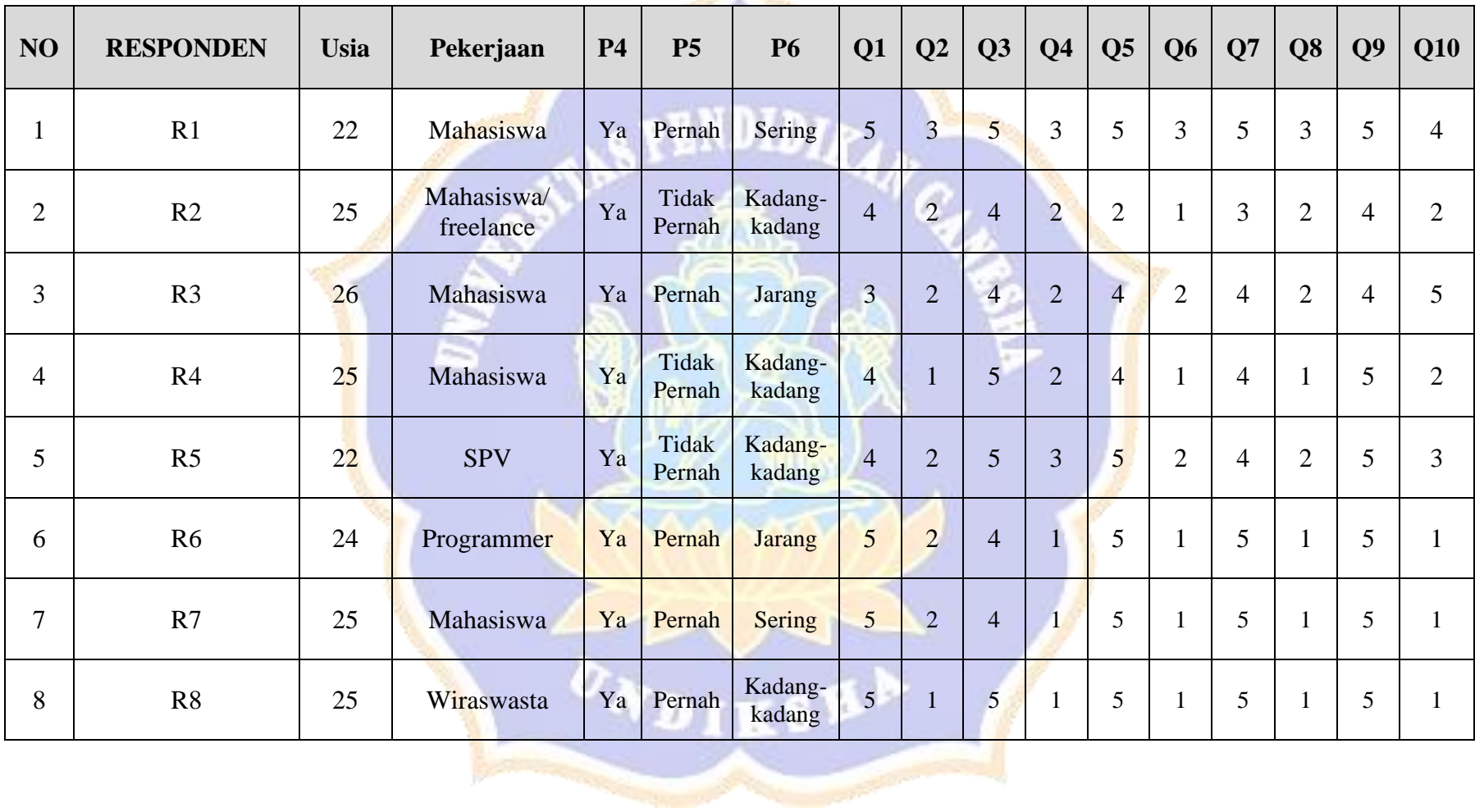

**Allan** 

Lampiran 10 Hasil Instrumen *System Usability Testing*

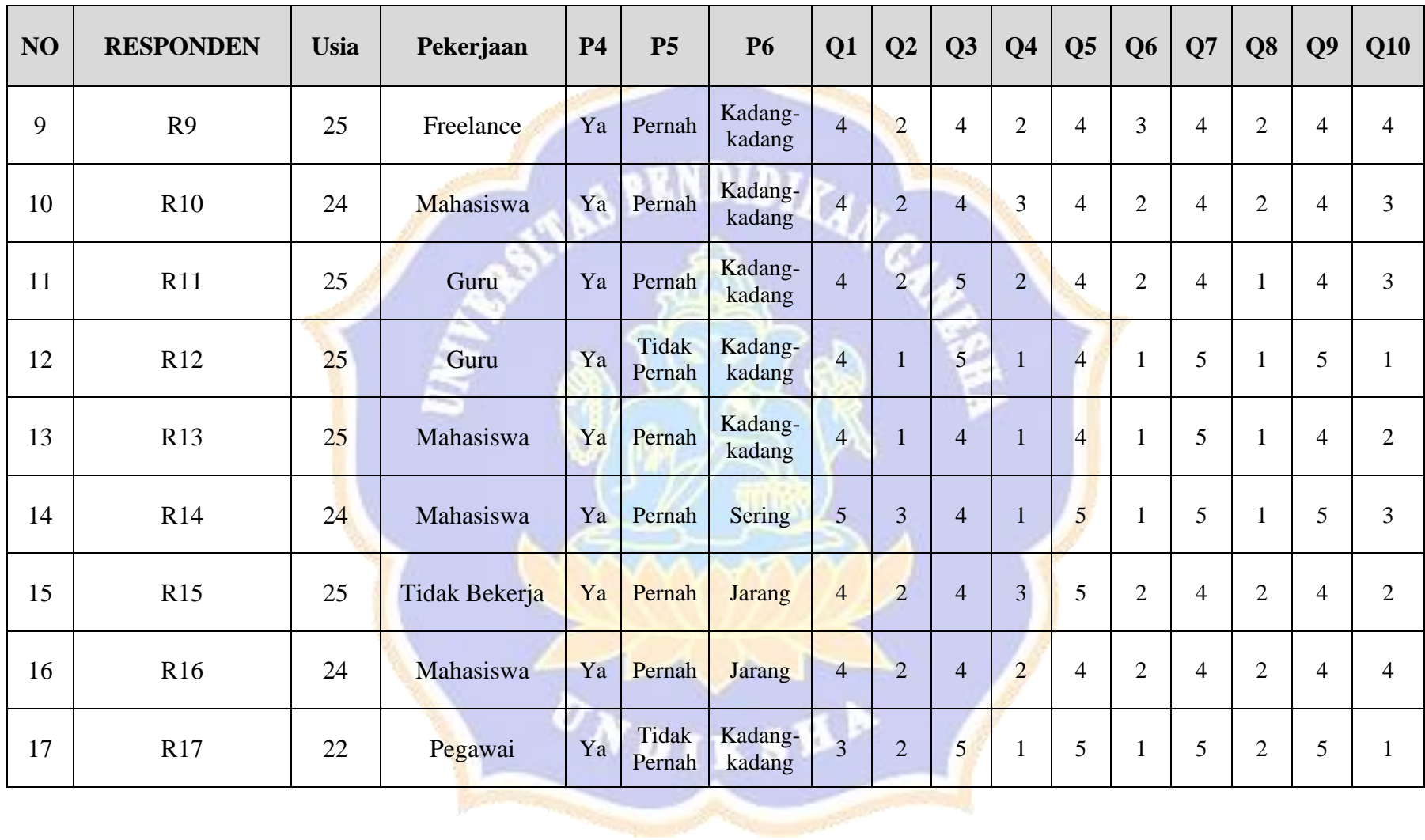

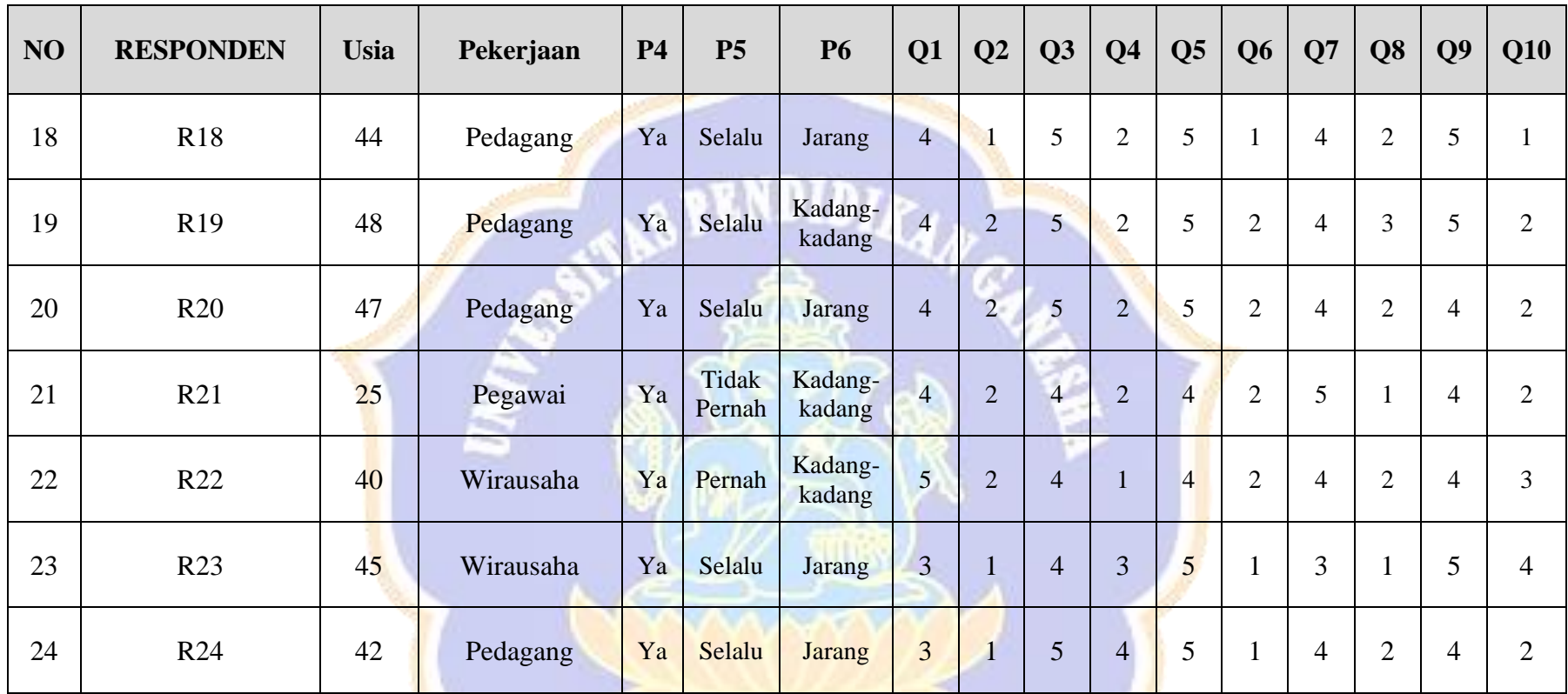

ONDIKSHA /

250

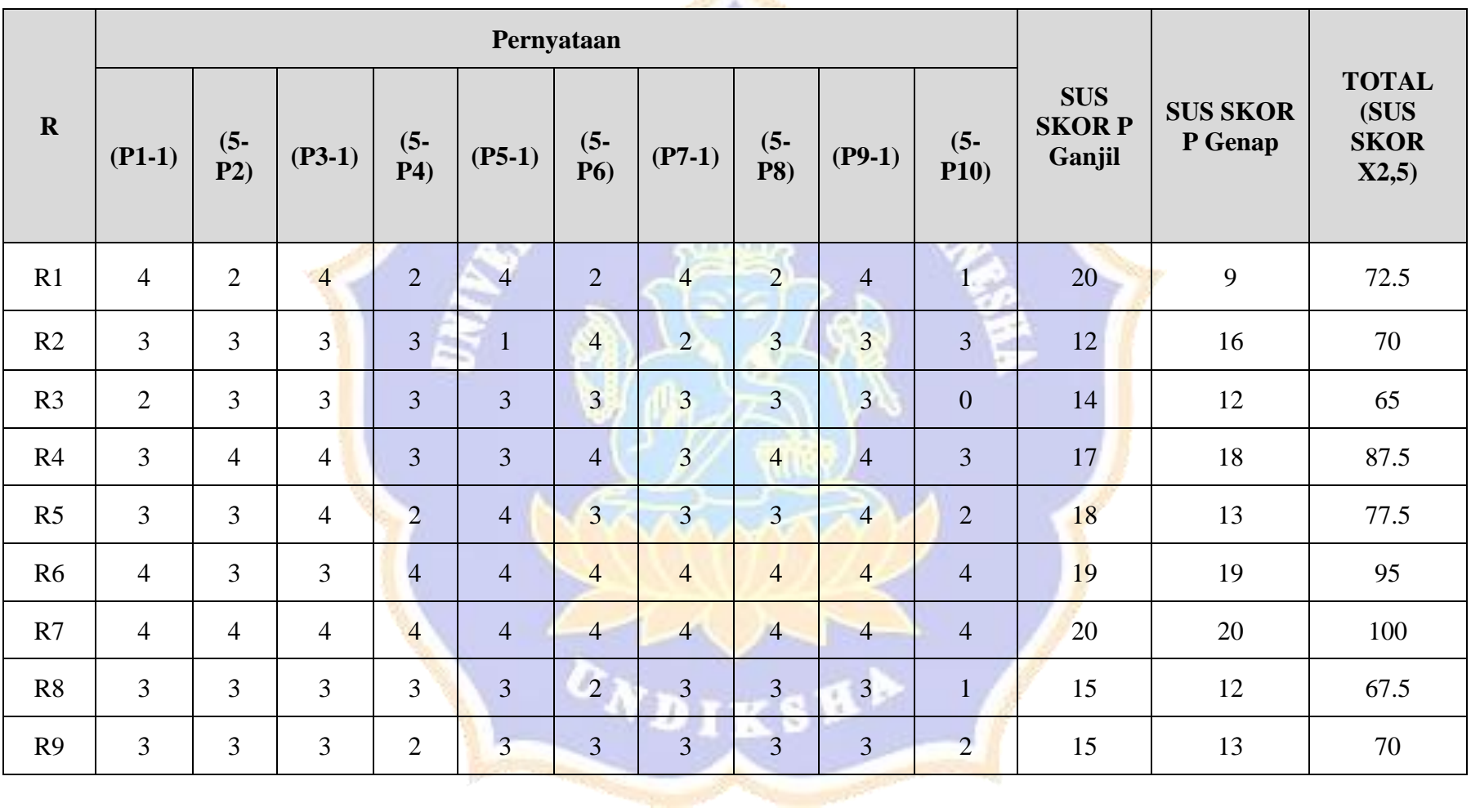

Lampiran 11 Hasil Jawaban Responden Berdasarkan Perhitungan Skor SUS

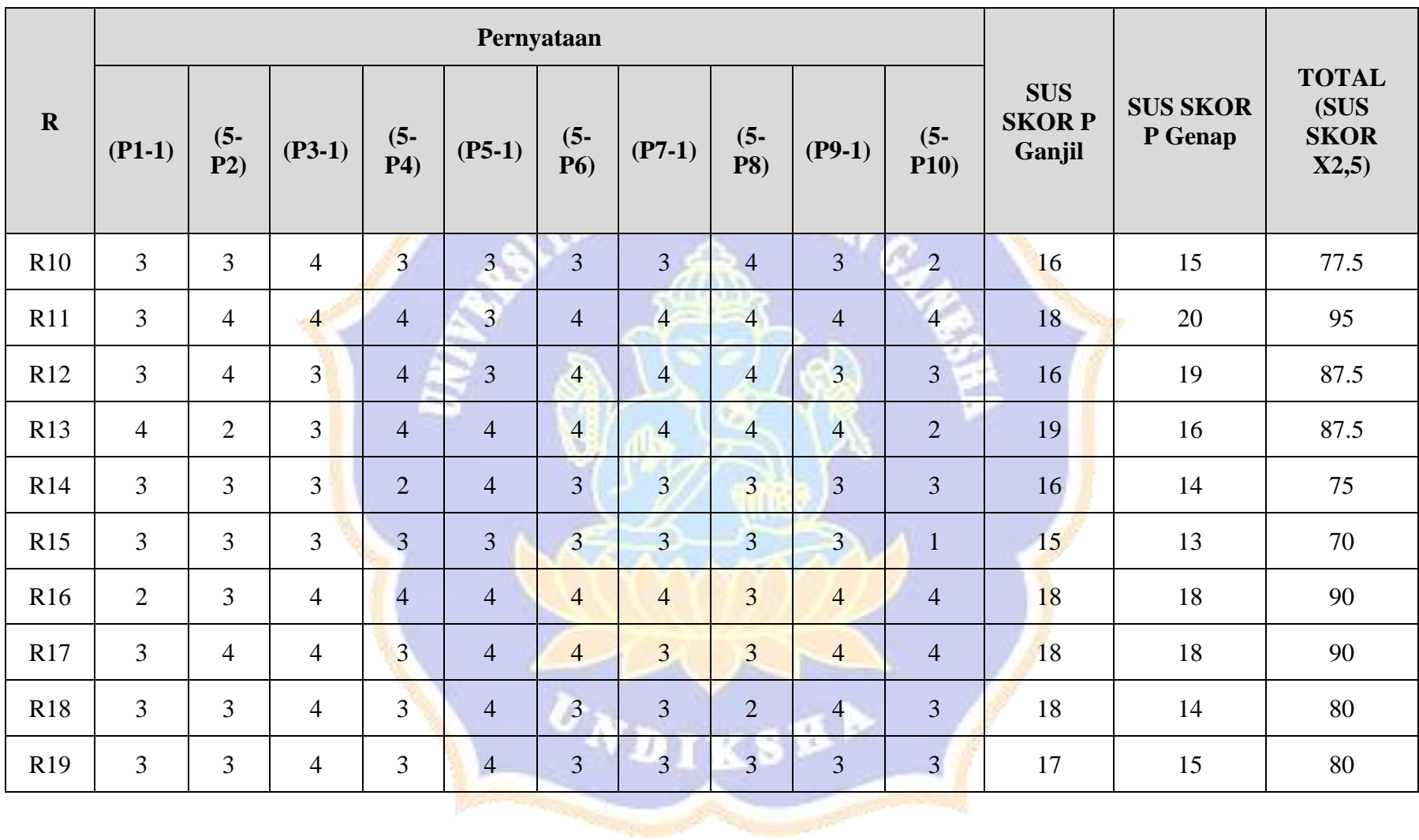

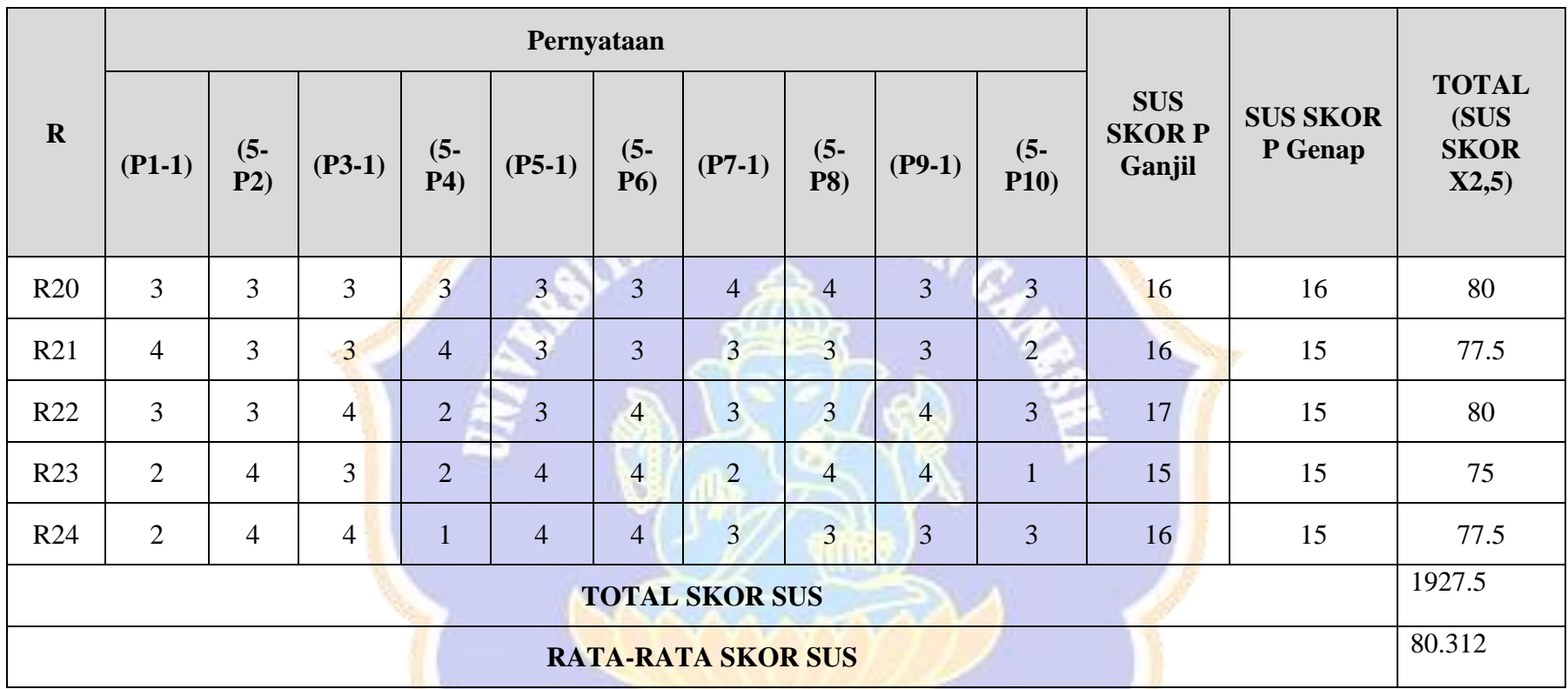

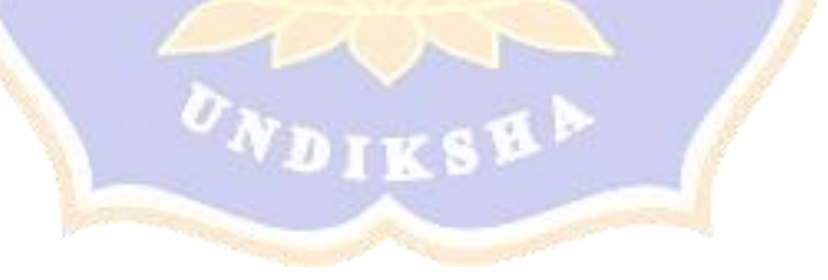

## Lampiran 12 Dokumentasi

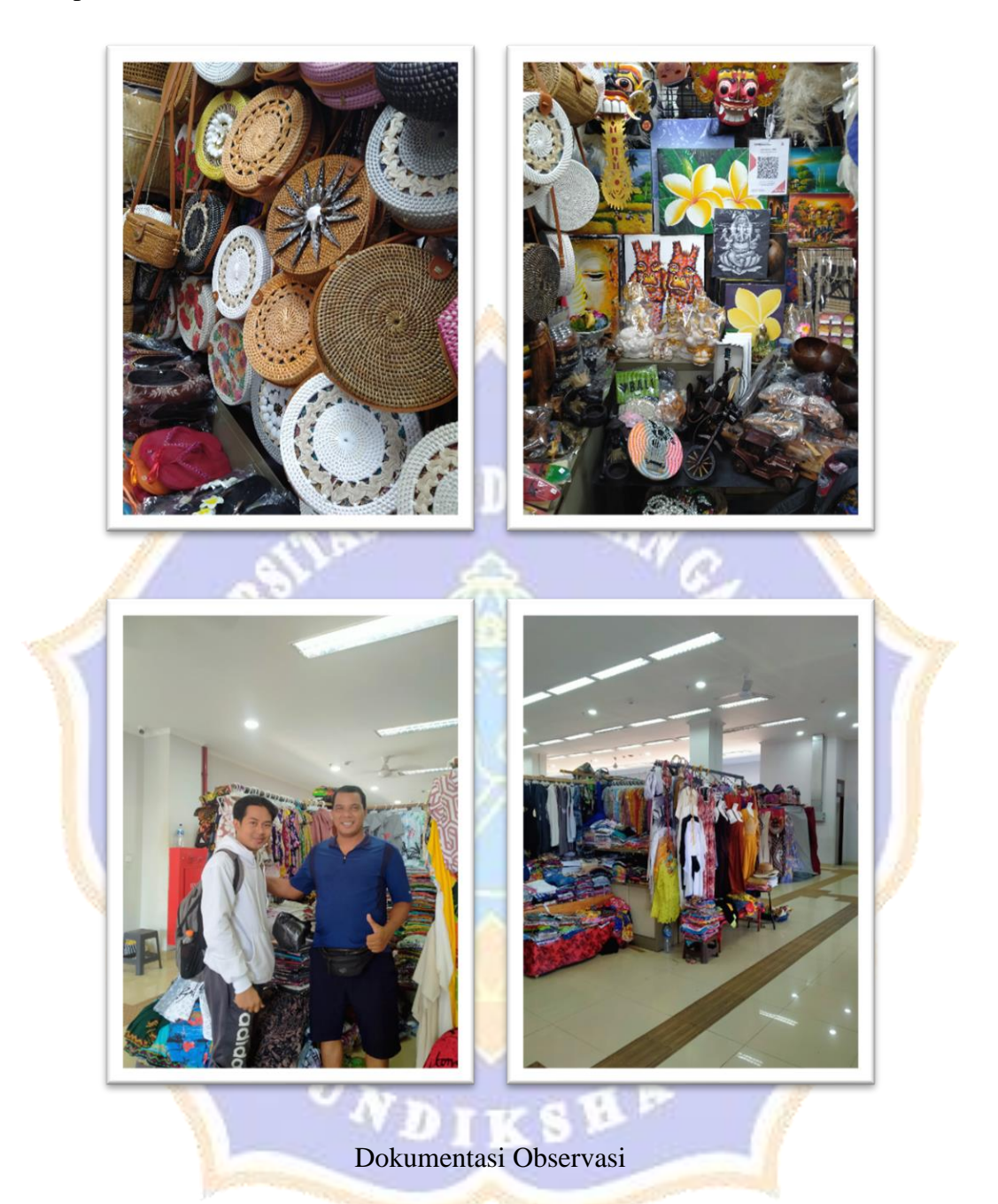

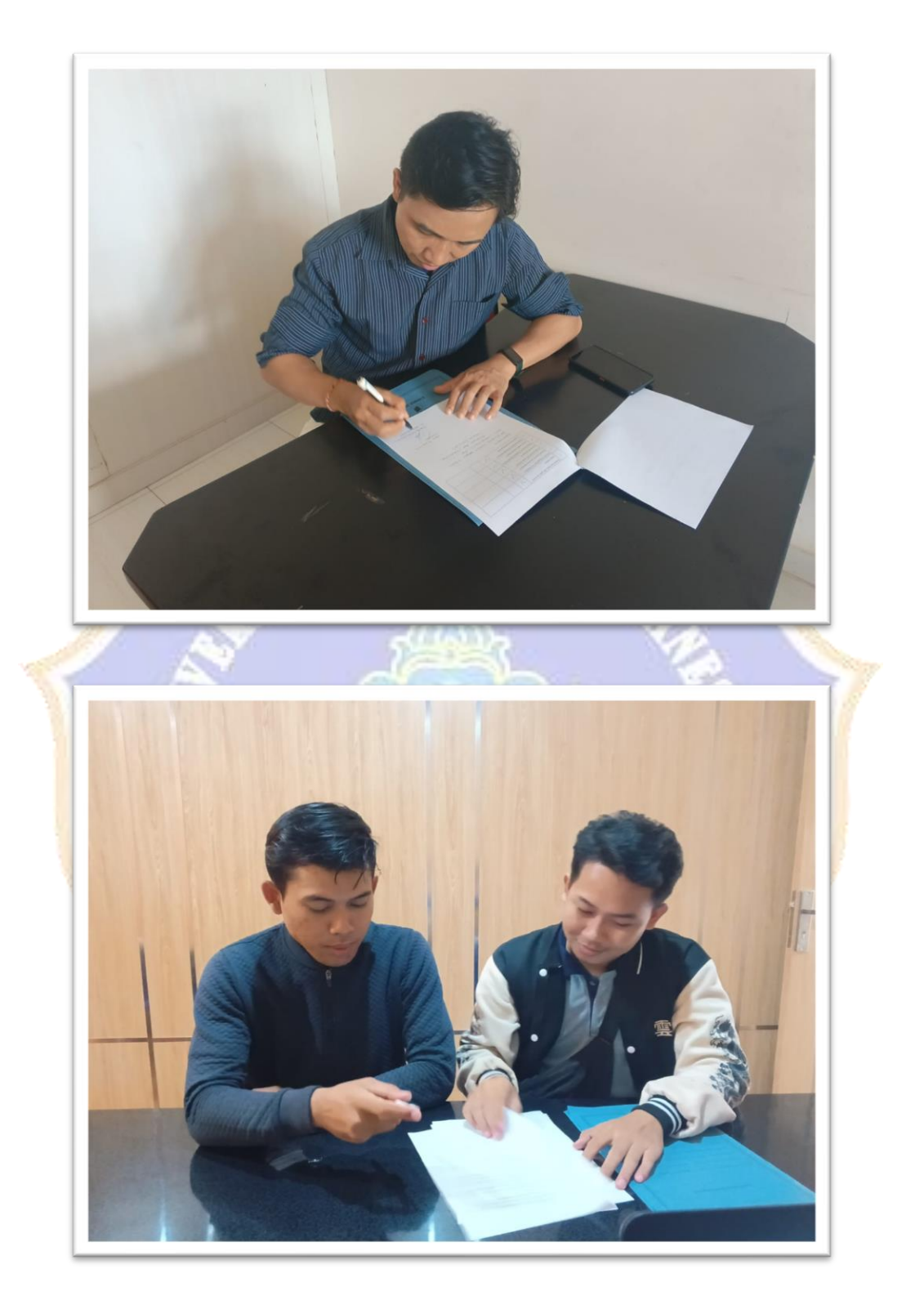

Dokumentasi Uji Ahli Media

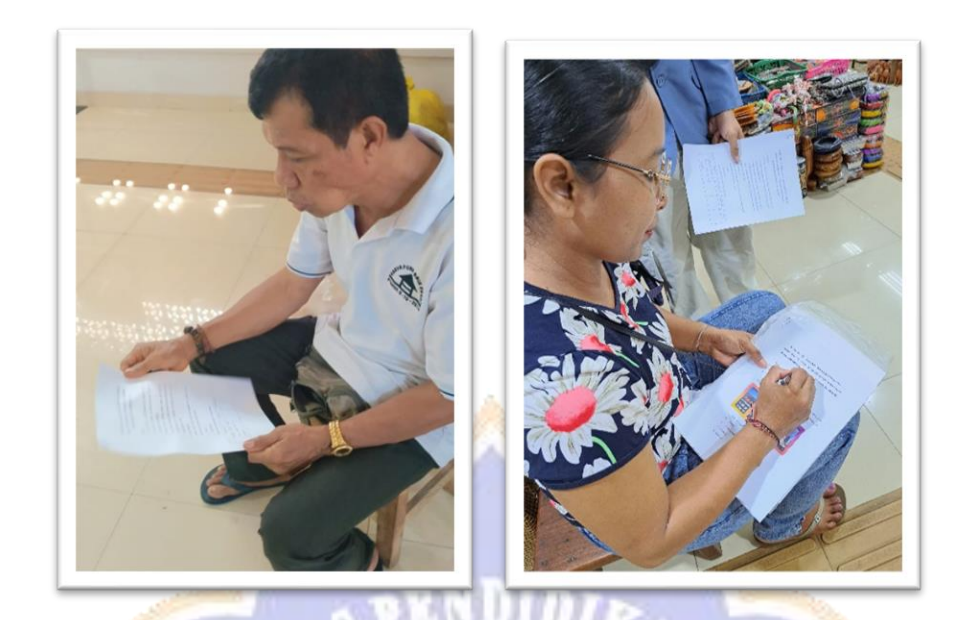

Dokumentasi Uji Ahli Isi

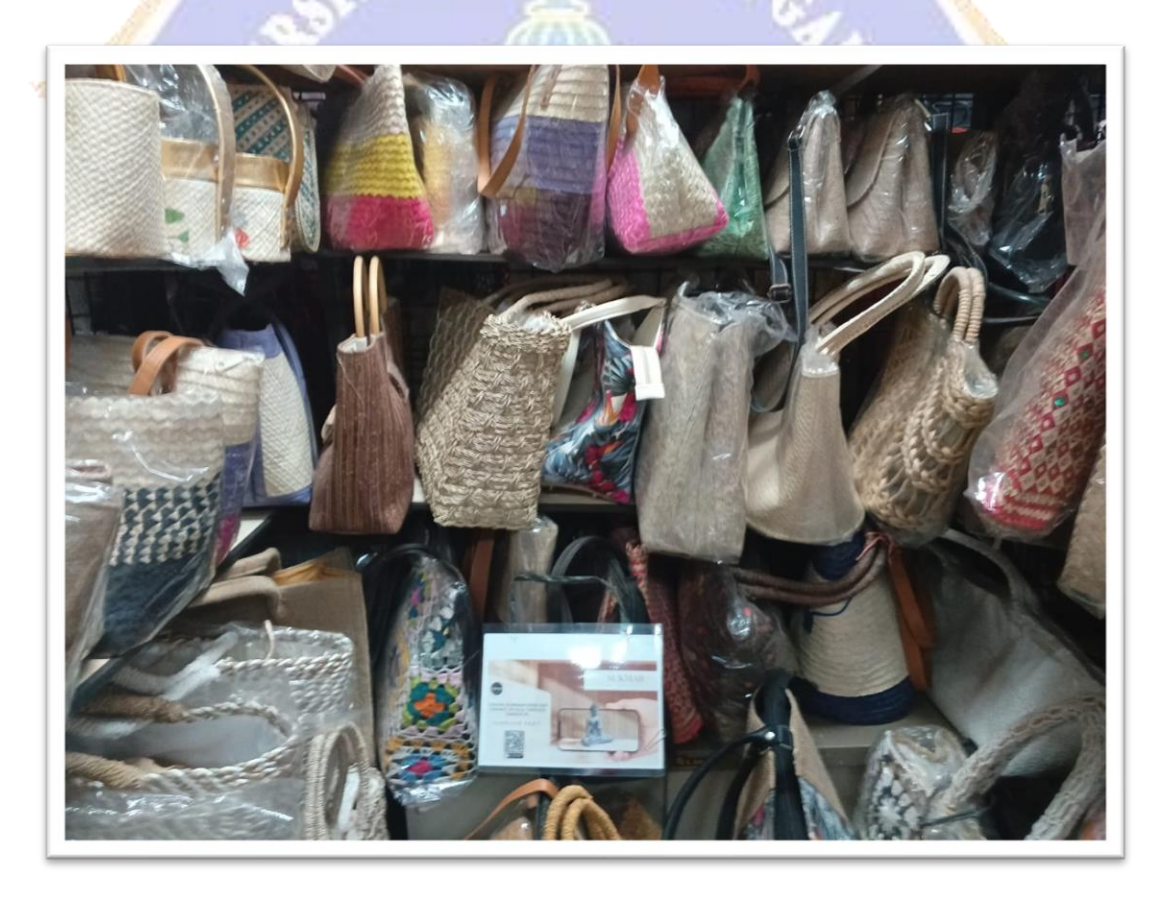

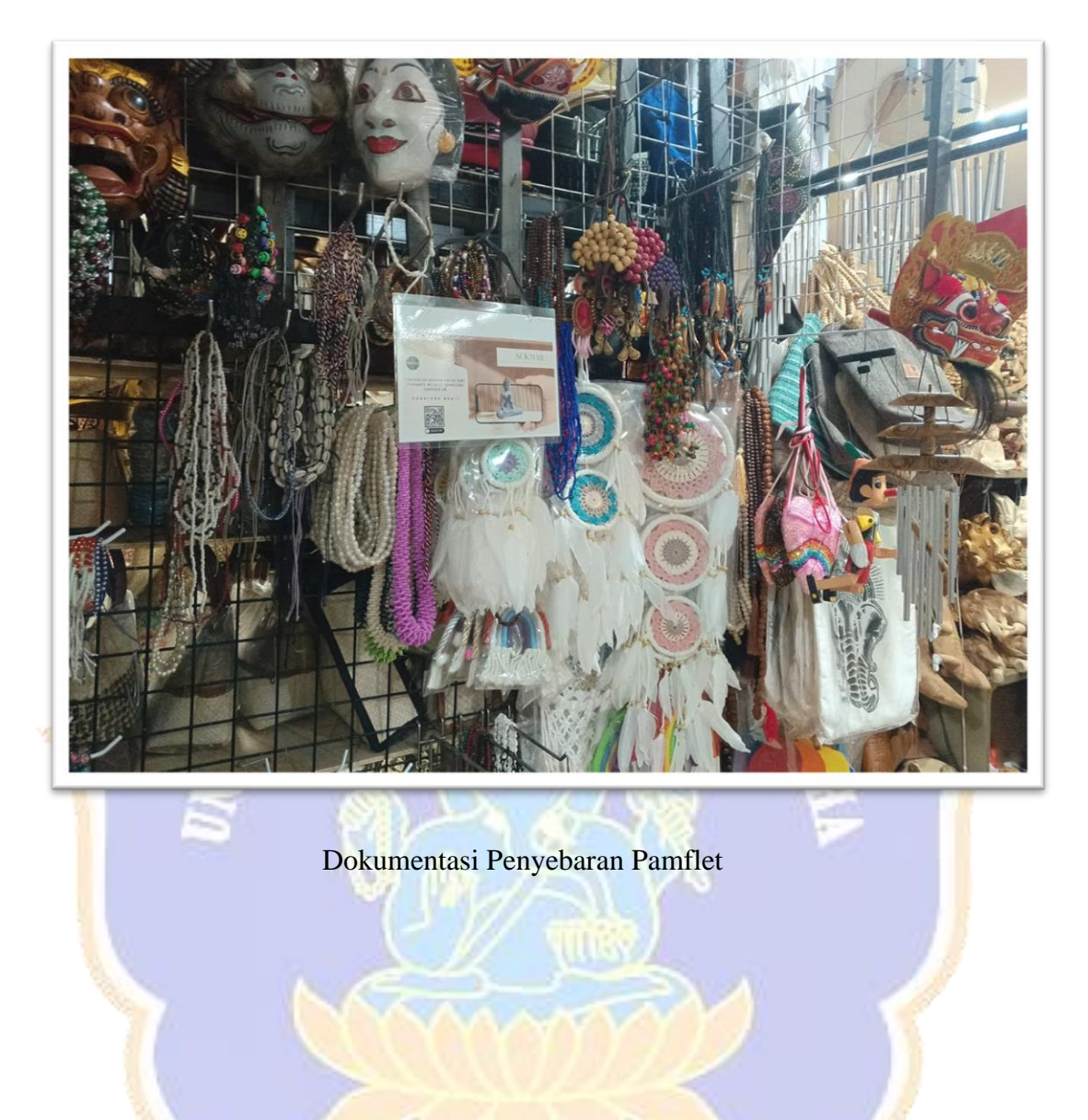

**DIKSN** 

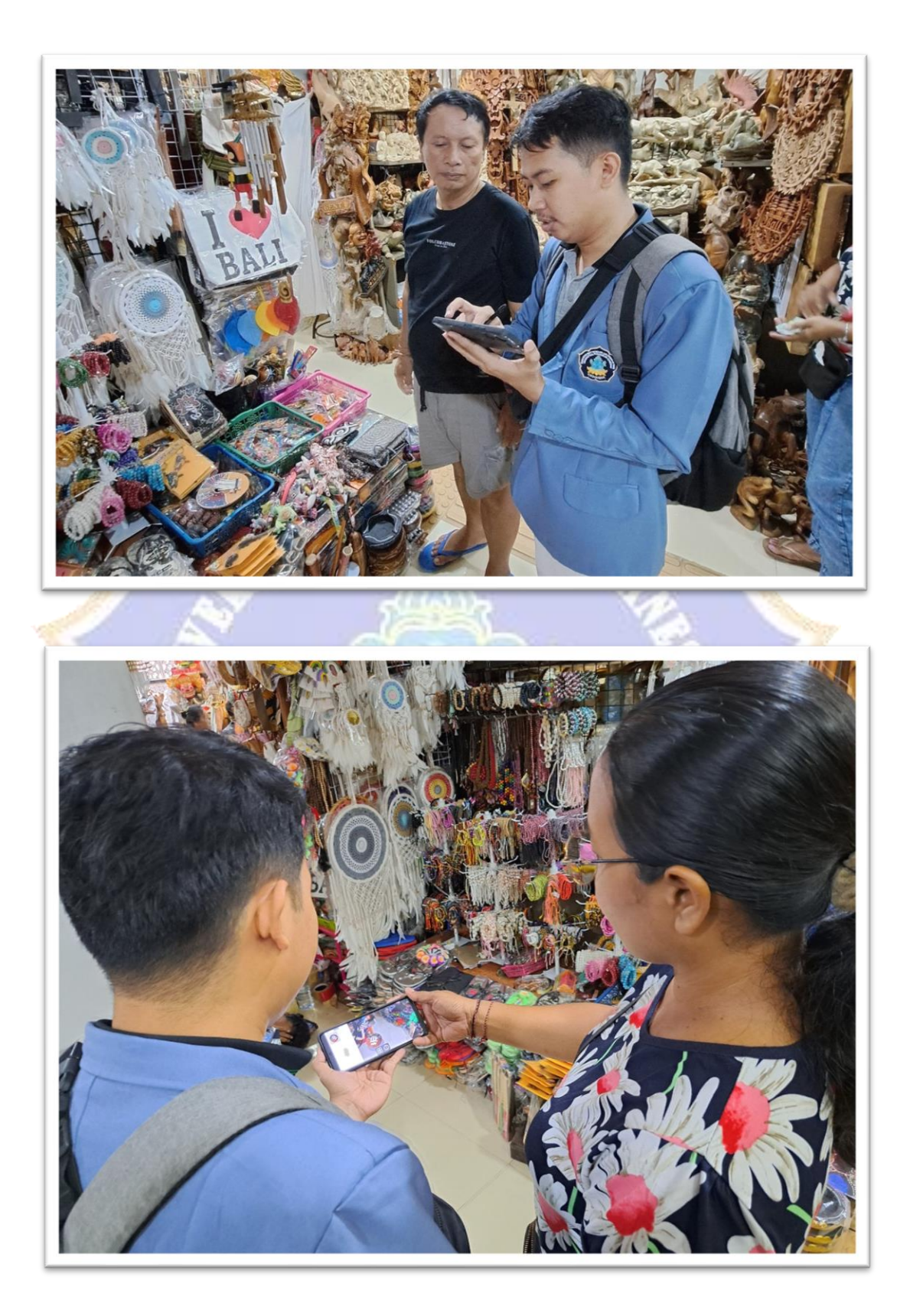

Dokumentasi Pengenalan Aplikasi SUKMAR di Pasar Seni Sukawati
|       |                                   |                                                                                |          |                                         | Pengujian Aplikasi SukMAR dengan Metode System Usability Scale (SUS) (Responses) & fa @ |                        |                         |                                                                                                    |   |                          |          |
|-------|-----------------------------------|--------------------------------------------------------------------------------|----------|-----------------------------------------|-----------------------------------------------------------------------------------------|------------------------|-------------------------|----------------------------------------------------------------------------------------------------|---|--------------------------|----------|
|       | File                              | Edit View Insert Format Data Tools Extensions Help                             |          |                                         |                                                                                         |                        |                         |                                                                                                    |   | ▥<br>EO.                 |          |
|       | Q. Menus                          |                                                                                |          |                                         |                                                                                         |                        |                         |                                                                                                    |   |                          |          |
|       |                                   |                                                                                |          |                                         |                                                                                         |                        |                         |                                                                                                    |   |                          |          |
| 02:07 | $v$ $\frac{1}{2}$ $4$             |                                                                                |          |                                         |                                                                                         |                        |                         |                                                                                                    |   |                          |          |
|       | $\Lambda$                         | $\mathbb{R}$                                                                   | $\alpha$ | $\circ$                                 | $\mathcal{L}$                                                                           | $\sim$                 | $\alpha$                | 16                                                                                                    | × | $\mathcal{X}$            | $\kappa$ |
|       |                                   |                                                                                |          |                                         | Apakah kamu menpenal                                                                    |                        |                         |                                                                                                    |   |                          |          |
|       | Timestamo                         | Nama                                                                           | Usia     | Pekerjaan                               | <b>Lokasi ?</b>                                                                         |                        |                         | Apakah sudah pemah be Pengalaman Menggunak 1, Saya berpikir akan ser 2, Saya merasa aplikasi 13, Saya merasa aplikasi 14, Saya membutuhkan bi 5, Saya menemu |   |                          |          |
|       | 5/14/2024 22:50:20 Sady Suhalli   |                                                                                |          | 22 Mahasiswa                            | $\mathbf{Y}$ a                                                                          | Pernah                 | Sering                  | ×                                                                                                    | × |                          |          |
|       | 5/15/2024 14:27:15 Putri Airi     | 5/15/2024 13:45:31 Putu Satya Dananjaya                                        |          | 25 Mahasiswa/ freelance<br>26 Mahasiswa | $\mathbf{v}_k$<br>$\mathbf{v}_k$                                                        | Tidak Pernah<br>Parnah | Kadang-kadang           | $\overline{a}$                                                                                                    |   | $\overline{a}$           |          |
|       |                                   | 5/15/2024 14:38:09 Gede Ari Wahyudi                                            |          | 25 Mahasiswa                            | $\vee$                                                                                  | Tidak Pernah           | Jarano<br>Kadang-kadang | ٠                                                                                                    |   |                          |          |
|       | 5/15/2024 17:02:32 Jack           |                                                                                |          | 22 SPV                                  | Ya.                                                                                     | Tidak Pernah           | Kadang-kadang           |                                                                                                    |   |                          |          |
|       | 5/15/2024 17:40:33 Yuda sadewa    |                                                                                |          | 24 Programmer                           | Ya.                                                                                     | Pernah                 | Jarang                  |                                                                                                    |   |                          |          |
|       |                                   | 5/15/2024 18:04:31   Gede Wira Atmaia                                          |          | 25 Mahasiswa                            | $\mathbf{v}_k$                                                                          | Parnah                 | Sering                  |                                                                                                    |   |                          |          |
|       | 5/15/2024 18:04:35 Yoos Sabutra   |                                                                                |          | 25 Wraswasta                            | Ya.                                                                                     | Pernah                 | Kadang-kadang           | ٠                                                                                                    |   |                          |          |
|       | 5/15/2024 18:08:48 Alexander      |                                                                                |          | 56 Freelance                            | Ya.                                                                                     | Pernah                 | Kadang-kadang           | ٠                                                                                                    |   |                          |          |
|       |                                   | 5/15/2024 18:13:41 Kadek Yogi Satya Mahay                                      |          | 24 Mahasiswa                            | Ya                                                                                      | Pernah                 | Kadang-kadang           |                                                                                                    |   |                          |          |
|       |                                   | 5/15/2024 18:17:52 Dede Nata Parwanta                                          |          | 25 Gunu                                 | $\mathbf{Y}$                                                                            | Pernah                 | Kadang-kadang           |                                                                                                    |   | ×                        |          |
|       |                                   | 5/15/2024 18:23:29 Ketut Yogi Surya Dharma                                     |          | 25 Gunu                                 | $\forall x$                                                                             | Tidak Pernah           | Kadang-kadang           |                                                                                                    |   |                          |          |
|       |                                   | 5/15/2024 18:24:31 I wayan adj wilana                                          |          | 25 Mahasiswa                            | $\mathbf{v}_k$                                                                          | Parnah                 | Kadang-kadang           | ×                                                                                                    |   | $\overline{a}$           |          |
|       |                                   | 5/15/2024 18:50:10 N Made Yuni Suantani                                        |          | 24 Mahasiswa                            | Ya.<br>Ya.                                                                              | Pernah<br>Parnah       | Sering                  | $\overline{a}$                                                                                                    |   | $\overline{a}$           |          |
|       |                                   | 5/16/2024 10:09:14 Wayan Pasek Suwidia<br>5/21/2024 12:27:11 Putu Winata Sindu |          | 25 Tidak Bekerja<br>24 Mahasiswa        | Ya.                                                                                     | Pernah                 | Jarano<br>Jarano        |                                                                                                    |   |                          |          |
|       | 5/21/2024 12:45:28 Comanul Ali    |                                                                                |          | 22 Pegawai                              | $\forall x$                                                                             | Tidak Pernah           | Kadang-kadang           | ż                                                                                                    |   |                          |          |
|       |                                   | 5/21/2024 12:48:53 NENGAH SOARTA                                               |          | 44 Pedagang                             | Ya.                                                                                     | Selalu                 | Jarang                  |                                                                                                    |   |                          |          |
|       |                                   | 5/21/2024 12:48:28   Made Sumladnyana                                          |          | 48 Pedagang                             | Va.                                                                                     | Selatur                | Kadang-kadang           |                                                                                                    |   |                          |          |
|       | 5/21/2024 12:49:50   Gede Gunawan |                                                                                |          | 47 Pedagang                             | Va                                                                                      | Selalu                 | Jarano                  |                                                                                                    |   |                          |          |
|       | 5/21/2024 12:52:18 Aminutin       |                                                                                |          | 25 Penavas                              | $\mathbf{v}_k$                                                                          | Tidak Pernah           | Kadano-kadano           |                                                                                                    |   |                          |          |
|       |                                   | 5/21/2024 12:54:21 Muhammad Swandi                                             |          | 40 Wrausaha                             | Ya                                                                                      | Parnah                 | Kadang-kadang           |                                                                                                    |   |                          |          |
|       | 7/2/2024 11:51:43 Raka            |                                                                                |          | 45 Wrausaha                             | $V_{\mathbf{R}}$                                                                        | Salalu                 | Jarang                  |                                                                                                    |   |                          |          |
|       |                                   | 7/2/2024 11:59:35 Ni Komang Nuryani                                            |          | 42 Pedagang                             | Ya                                                                                      | Salah:                 | Jarang                  |                                                                                                    |   | $\overline{\phantom{a}}$ |          |
|       |                                   |                                                                                |          |                                         |                                                                                         |                        |                         |                                                                                                    |   |                          |          |
|       |                                   |                                                                                |          |                                         |                                                                                         |                        |                         |                                                                                                    |   |                          |          |
|       |                                   |                                                                                |          |                                         |                                                                                         |                        |                         |                                                                                                    |   |                          |          |
|       |                                   |                                                                                |          |                                         |                                                                                         |                        |                         |                                                                                                    |   |                          |          |

Dokumentasi Hasil Penyebaran Kuesioner *System Usability Scale*

61

۹

œ

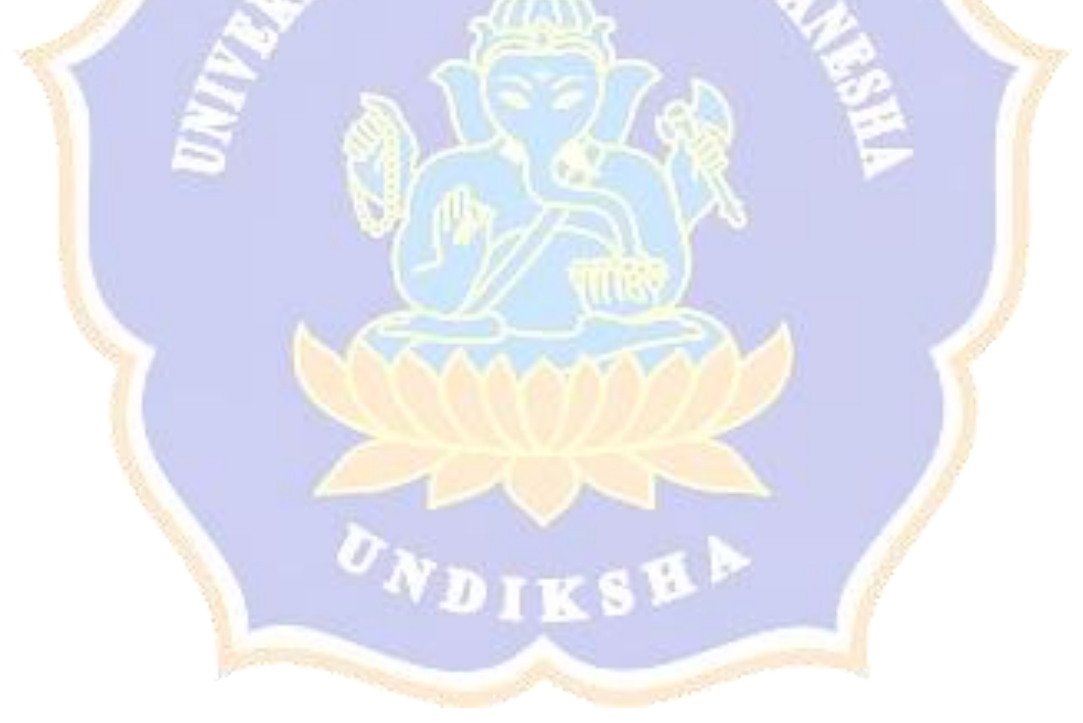